# Estimating choice models with latent variables with PandasBiogeme

Michel Bierlaire

December 27, 2018

Report TRANSP-OR 181227 Transport and Mobility Laboratory School of Architecture, Civil and Environmental Engineering Ecole Polytechnique Fédérale de Lausanne transp-or.epfl.ch

Series on Biogeme

The package Biogeme (biogeme.epfl.ch) is designed to estimate the parameters of various models using maximum likelihood estimation. It is particularly designed for discrete choice models. But it can also be used to extract indicators from an estimated model. In this document, we present how to estimate choice models involving latent variables.

We assume that the reader is already familiar with discrete choice models, and has successfully installed PandasBiogeme. Note that PythonBiogeme and PandasBiogeme have a very similar syntax. The difference is that PythonBiogeme is an independent software package written in C++, and using the Python language for model specification. PandasBiogeme is a genuine Python package written in Python and  $C_{++}$ , that relies on the Pandas library for the management of the data. The syntax for model specification is almost identical, but there are slight differences. We refer the reader to Bierlaire (2018) for a detailed discussion of these differences. This document has been written using PandasBiogeme 3.1, but should remain valid for future versions.

# 1 Models and notations

The literature on discrete choice models with latent variables is vast (Walker, 2001, Ashok et al., 2002, Greene and Hensher, 2003, Ben-Akiva et al., 2002, to cite just a few). We start this document by a short introduction to the models and the notations.

A latent variable is a variable that cannot be directly observed. Therefore, it is a random variable, usually characterized by a structural equation:

$$
x^* = h(x; \beta^s) + \varepsilon^s, \tag{1}
$$

where x is a vector of explanatory variables (observed or latent),  $\beta^s$  is a vector of  $K_s$  parameters (to be estimated from data) and  $\varepsilon^s$  is the (random) error term. Note that the most common specification for the function h is linear:

$$
h(x; \beta^s) = \beta_0^s + \sum_{k=1}^{K_s - 1} \beta_k^s x_k.
$$
 (2)

In discrete choice, the utility  $U_{in}$  that an individual n associates with an alternative i is a latent variable.

The analyst obtains information about latent variables from indirect measurements. They are manifestations of the underlying latent entity. For example, in discrete choice, utility is not observed, but is estimated from the observation of actual choices. The relationship between a latent variable and

measurements is characterized by measurement equations. The type of measurement equations depends on the nature of the measurement itself.

#### 1.1 Measurement equation: the continuous case

A typical context when such equations are used is when the respondent has been asked to rate the magnitude of the underlying latent variable on a scale. For example, "How would you rate the level of pain that you are enduring, from 0 (no pain) to 10 (worst pain possible)".

The measurement equation has the following form:

$$
z = m(x^*, y; \beta^m) + \varepsilon^m,
$$
\n(3)

where z is the reported value,  $x^*$  is the latent variable (the level of pain), y is a vector of observed explanatory variables (typically socio-economic characteristics),  $\beta^m$  is a vector of  $K_m$  parameters (to be estimated from data) and  $\varepsilon^m$  is the (random) error term. A typical specification for the function  $m$  is linear:

$$
m(x^*, y; \beta^m) = \beta_0^m x^* + \sum_{k=1}^{K_m - 1} \beta_k^m y_k.
$$
 (4)

#### 1.2 Measurement equation: the discrete case

A typical context when such equations are used is when the respondent has been asked to evaluate a statement, using a Likert scale (Likert, 1932), for instance. An example would be "I believe that my own actions have an impact on the planet.": strongly agree  $(2)$ , agree  $(1)$ , neutral  $(0)$ , disagree  $(-1)$ , strongly disagree  $(-2)$ .

Another typical context is the choice itself. As it is characterized by a binary variable (the alternative is chosen or not), it can be seen as a specific version of the Likert scale, with only two categories.

For the sake of generality, suppose that the measurement is represented by an ordered discrete variable I taking the values  $j_1, j_2, \ldots, j_M$ . The measurement equation is

$$
I = \begin{cases} j_{1} & \text{if } z < \tau_{1} \\ j_{2} & \text{if } \tau_{1} \leq z < \tau_{2} \\ \vdots & \vdots \\ j_{i} & \text{if } \tau_{i-1} \leq z < \tau_{i} \\ \vdots & \vdots \\ j_{M} & \text{if } \tau_{M-1} \leq z \end{cases}
$$
(5)

where z is a continuous latent variable, defined by (3), and  $\tau_1, \ldots, \tau_{M-1}$  are parameters to be estimated, such that

$$
\tau_1 \leq \tau_2 \leq \cdots \leq \tau_i \leq \cdots \leq \tau_{M-1}.\tag{6}
$$

The probability of a given response  $j_i$  is

$$
\Pr(j_i) = \Pr(\tau_{i-1} < z \leq \tau_i) = \Pr(\tau_{i-1} \leq z \leq \tau_i) = F_{\epsilon^m}(\tau_i) - F_{\epsilon^m}(\tau_{i-1}), \tag{7}
$$

where  $F_{\varepsilon^m}$  is the cumulative distribution function (CDF) of the error term  $\varepsilon^{m}$ . When a normal distribution is assumed, the model (7) is called *ordered* probit.

Note that the Likert scale, as proposed by Likert (1932), has  $M = 5$ levels. In the choice context,  $M = 2$ . Considering alternative i for individual n, the variable  $z_{in}$  is the difference

$$
z_{in} = U_{in} - \max_{j} U_{jn}
$$
 (8)

between the utility of alternative i and the largest utility among all alternatives, so that

$$
I_{in} = \begin{cases} 0 & \text{if } z_{in} < 0 \\ 1 & \text{if } z_{in} \ge 0 \end{cases}
$$
 (9)

which is (5) with  $M = 2$  and  $\tau_1 = 0$ .

# 2 Indirect measurement of latent variables

The indirect measurement of latent variables is usually done by collecting various indicators. A list of statements is provided to the respondent, and she is asked to react to each of them using a Likert scale, as defined above. Although these statements have been designed to capture some pre-determined aspects, it is useful to identify what are the indicators that reveal most of the information about the latent variables.

We consider an example based on data collected in Switzerland in 2009 and 2010 (Atasoy et al., 2011, Atasoy et al., 2013). Various indicators, revealing various attitudes about the environment, about mobility, about residential preferences, and about lifestyle, have been collected, as described in Table 18.

We first perform an exploratory factor analysis on the indicators. For instance, the code in Section B.1 uses the package factor\_analyzer available on

github . com/EducationalTestingService/factor\_analyzer

The results are

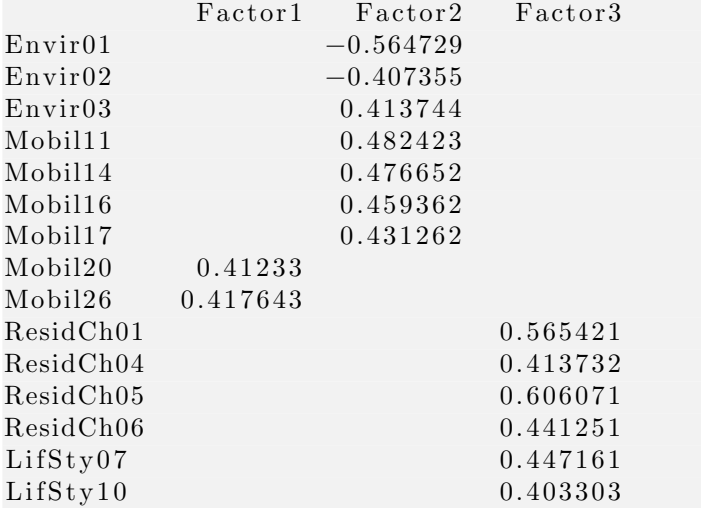

The second factor is explained by the following indicators:

- Envir01 Fuel price should be increased to reduce congestion and air pollution.
- Envir02 More public transportation is needed, even if taxes are set to pay the additional costs.
- Envir03 Ecology disadvantages minorities and small businesses.
- Mobil11 It is difficult to take the public transport when I carry bags or luggage.
- Mobil14 When I take the car I know I will be on time.

Mobil16 I do not like changing the mean of transport when I am traveling.

Mobil17 If I use public transportation I have to cancel certain activities I would have done if I had taken the car.

We decide to label the associated latent variable "car lover". Note the sign of the loading factors, and the associated interpretation of the statements.

In order to write the structural equation (1), we first define some variables from the data file.

- age\_65\_more: the respondent is 65 or older;
- moreThanOneCar: the number of cars in the household is strictly greater than 1;
- moreThanOneBike: the number of bikes in the household is strictly greater than 1;
- individualHouse: the type of house is individual or terraced;
- male: the respondent is a male;
- haveChildren: the family is a couple or a single with children;
- have GA: the respondent owns a season ticket;
- highEducation: the respondent has obtained a degree strictly higher than high school.

We also want to include income. As it is a continuous variable, and strict linearity is not appropriate, we adopt a piecewise linear (or spline) specification. To do so, we define the following variables:

- ScaledIncome: income, in 1000 CHF;
- ContIncome<sub>-0-4000</sub>: min(ScaledIncome, 4)
- ContIncome<sub>4000-6000</sub>:  $\max(0, \min(\text{Scaledlncome-4,2}))$
- ContIncome 6000 8000:  $\max(0, \min(\text{ScaledIncome-}6, 2))$
- ContIncome 8000 10000:  $\max(0, \min(\text{Scaledlncome-8,2}))$
- ContIncome.10000\_more:  $\max(0, \text{ScaledIncome-10})$

The structural equation is therefore

$$
\begin{array}{rcl}\n\mathbf{x}^* & = & \beta_0^s + \sum_{k=1}^{13} \beta_k^s \mathbf{x}_k + \sigma_s \varepsilon^s \\
& = & \bar{\mathbf{x}}^s + \sigma_s \varepsilon^s,\n\end{array} \tag{10}
$$

where  $\varepsilon^s$  is a random variable normally distributed with mean 0 and variance 1:

$$
\varepsilon^s \sim \mathcal{N}(0, 1),\tag{11}
$$

and

$$
\bar{\mathbf{x}}^s = \beta_0^s + \sum_{k=1}^{13} \beta_k^s \mathbf{x}_k. \tag{12}
$$

### 2.1 Indicators as continuous variables

In order to illustrate the syntax for the measurement equations (3), we first assume that the indicators provided by the respondents are actually continuous, that is that the indicators  $I_i$  are used for  $z$  in (3). We are describing the formulation for discrete indicators in Section 2.2.

We define the measurement equation for indicator i as

$$
I_i = \beta_{0i}^m + \beta_i^m x^* + \sigma_i^m \epsilon_i^m, \qquad (13)
$$

where

$$
\varepsilon_i^m \sim N(0, 1). \tag{14}
$$

Using  $(10)$  into  $(13)$ , we obtain

$$
I_{i} = \beta_{0i}^{m} + \beta_{i}^{m} (\bar{x}^{s} + \sigma_{s} \varepsilon^{s}) + \sigma_{i}^{m} \varepsilon_{i}^{m}
$$
  
=  $\beta_{0i}^{m} + \beta_{i}^{m} \bar{x}^{s} + \beta_{i}^{m} \sigma_{s} \varepsilon^{s} + \sigma_{i}^{m} \varepsilon_{i}^{m}$ . (15)

The quantity

$$
\beta_i^m \sigma_s \varepsilon^s + \sigma_i^m \varepsilon_i^m \tag{16}
$$

is normally distributed as

$$
N\left(0, \left(\sigma_{i}^{*}\right)^{2}\right),\tag{17}
$$

where  $(\sigma_i^*$  $(\beta_i^{\mathfrak{m}})$ <sup>2</sup> =  $(\beta_i^{\mathfrak{m}} \sigma_s)^2 + (\sigma_i^{\mathfrak{m}})^2$ . The parameter  $\sigma_s$  is normalized to 1, so that

$$
\begin{array}{rcl} (\sigma_i^*)^2 & = & (\beta_i^m \sigma_s)^2 + (\sigma_i^m)^2 \\ & = & (\beta_i^m)^2 + (\sigma_i^m)^2, \end{array}
$$

and

$$
\sigma_i^m=\sqrt{(\sigma_i^*)^2-(\beta_i^m)^2}.
$$

Therefore, we rewrite the measurement equations as

$$
I_i = \beta_{0i}^m + \beta_i^m \bar{x}^s + \sigma_i^* \epsilon_i^*, \qquad (18)
$$

where  $\varepsilon_i^* \sim N(0, 1)$ . Not all these parameters can be estimated from data. We need to set the units of the latent variable. It is decided to set it to the first indicator  $(i = 1)$ , by normalizing  $\beta_{01} = 0$  and  $\beta_1^m = -1$ . Note the −1 coefficient, capturing the fact that the first indicator increases when the car loving attitude decreases, as revealed by the factor analysis results, and confirmed by the interpretation.

The implementation of this model in PandasBiogeme is reported in Section B.2.

The piecewise linear specification of the variable ScaledIncome using 5 categories has been performed using the following statements:

```
from biogeme models import piecewise
thresholds = [4, 6, 8, 10]Scaled Income = DefineVariable ('Scaled Income ', \nCalculatedIncome / 1000, database)\text{ContIncome} = \text{piecewise}(\text{Scale}(\text{Income}, \text{thresholds})
```
The variable ContIncome is an array containing the five variables. In order to make the model more readable, we have given names:

```
\text{ContIncome\_0\_4000} = \text{ContIncome[0]}\text{ContIncome}_4000_6000 = \text{ContIncome}[1]\text{ContIncome}\_6000\_8000 = \text{ContIncome}\_2\text{ContIncome}\_8000\_10000 = \text{ContIncome}\_3\text{ContIncome}\_10000\_\text{more} = \text{ContIncome}\_4
```
This is a convenient way to obtain the piecewise linear specification:

- ScaledIncome: income, in 1000 CHF;
- ContIncome 0.4000: min(ScaledIncome, 4)
- ContIncome<sub>4000-6000</sub>:  $\max(0,\min(ScaledIncome-4,2))$
- ContIncome<sub>-6000-8000</sub>:  $\max(0,\min(\text{Scaledlncome-}6,2))$
- ContIncome 8000 10000:  $\max(0, \min(\text{Scaledlncome-8,2}))$
- ContIncome<sub>10000</sub> more: max(0,ScaledIncome-10)

We have also used a Biogeme function to define the log likelihood contribution for a regression model, using the following statements:

```
import biogeme loglikelihood as ll
l l . l o g l i k e l i h o o d r e g r e s s i o n ( Envir01 , MODEL Envir01 , SIGMA STAR Envir01 )
```
where Envir01 is the dependent variable  $I_i$ , MODEL Envir01 is the model  $\beta^m_{0i}$  +  $\beta_i^m \bar{x}^s$ , CARLOVERS is  $\bar{x}^s$  and SIGMA STAR Environ is the scale parameter  $\sigma_i^*$ i . Note that there are missing data. If the dependent variable is not positive or equal to 6, the value should be ignored and the log likelihood set to 0. This is implemented using the following statement:

```
Elem ({0:0, \setminus
```

```
1: ll . loglikelihood regression (Envir01, MODEL Envir01, SIGMA STAR Envir01) },
( Envir01 > 0)*(Envir01 < 6))
```
The function Elem takes two arguments: a Python dictionary, and a formula. It evaluates the formula to obtain a key (here, it is 0 or 1), and returns the corresponding entry in the dictionary.

The dictionary F gathers, for each respondent, the log likelihood of the 7 indicators. The statement

 $log like = bioMultSum(F)$ 

calculates the total log likelihood for a given respondent of all 7 indicators together.

The output of the Python script is reported in Table 1, and the estimation results are reported in Tables 2 and 3, where for each indicator i,

- INTER<sub>1</sub> is the intercept  $\beta^m_{0i}$ ,
- B<sub>i</sub> is the coefficient  $\beta_i^m$ ,
- SIGMA STAR i is the scale  $\sigma_i^*$ i ,

in (18).

Table 1: Output of the Python script for the linear regression

```
Estimated betas: 33
final log likelihood: -18658.154Output file: 01 oneLatentRegression.html
LaTeX file: 01 one Latent Regression.tex
```
### 2.2 Indicators as discrete variables

We now consider the measurement equations (5). As the measurements are using a Likert scale with  $M = 5$  levels, we define 4 parameters  $\tau_i$ . In order to account for the symmetry of the indicators, we actually define two positive parameters  $\delta_1$  and  $\delta_2$ , and define

$$
\begin{array}{rcl}\n\tau_1 &=& -\delta_1 - \delta_2 \\
\tau_2 &=& -\delta_1 \\
\tau_3 &=& \delta_1 \\
\tau_4 &=& \delta_1 + \delta_2\n\end{array}
$$

Therefore, the probability of a given response is given by the ordered probit model:

$$
\Pr(I_i = j_i) = \Pr(\tau_{i-1} \leq z \leq \tau_i)
$$
  
\n
$$
= \Pr(\tau_{i-1} \leq \beta_{0i}^m + \beta_i^m \bar{x}^s + \sigma_i^* \epsilon_i^* \leq \tau_i)
$$
  
\n
$$
= \Pr\left(\frac{\tau_{i-1} - \beta_{0i}^m - \beta_i^m \bar{x}^s}{\sigma_i^*} < \epsilon_i^* \leq \frac{\tau_i - \beta_{0i}^m - \beta_i^m \bar{x}^s}{\sigma_i^*}\right)
$$
  
\n
$$
= \Phi\left(\frac{\tau_i - \beta_{0i}^m - \beta_i^m \bar{x}^s}{\sigma_i^*}\right) - \Phi\left(\frac{\tau_{i-1} - \beta_{0i}^m - \beta_i^m \bar{x}^s}{\sigma_i^*}\right),
$$
\n(19)

where  $\Phi(\cdot)$  is the CDF of the standardized normal distribution, as illustrated in Figure 1.

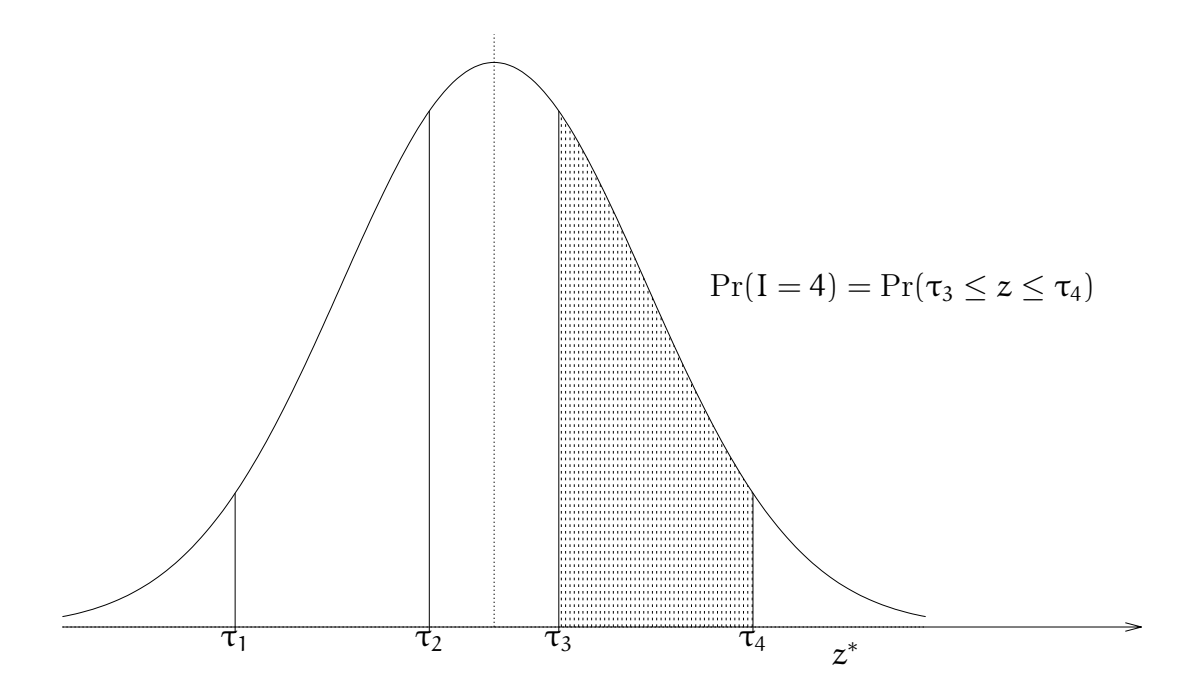

Figure 1: Measurement equation for discrete indicators

The model specification for PandasBiogeme is reported in Section B.3. Equation (19) is coded using the following statements:

```
Envir01_tau_1 = (tau_1-MODEL_Envir01) / SIGMA_STAR_Envir01Envir01_tau_2 = (tau_2-MODEL_{Envir01}) / SIGNA_STAR_{Envir01}Envir01_tau_3 = (tau_3-MODEL_Envir01) / SIGMA_STAR_Envir01Envi 01_tau_4 = (tau_4-MODEL_{Envi 01}) / SIGNA_{STAR_{Envi 01}}IndEnvir01 = {
    1: bioNormalCdf( Envir01_tau_1),2: bioNormalCdf(Envir01_tau_2)-bioNormalCdf(Envir01_tau_1),
    3: \text{bioNormalCdf}(\text{Envir01_tau.3})-\text{bioNormalCdf}(\text{Envir01_tau.2}),4: bioNormalCdf (Envir01_tau_4)-bioNormalCdf (Envir01_tau_3),
    5: 1 - bioNormalCdf( Envir01_tau_4),6: 1.0,-1: 1.0,-2: 1.0}
```
 $P_{\text{L}}$ Envir $01 =$  Elem(IndEnvir $01$ , Envir $01$ )

Note that the indicators in the data file can take the values -2, -1, 1, 2, 3, 4, 5, and 6. However, the values 6, -1 and 2 are ignored, and associated with a probability of 1, so that they have no influence on the total likelihood function.

|                      |          |           |         |          | Robust    | Robust  | Robust     |
|----------------------|----------|-----------|---------|----------|-----------|---------|------------|
| Parameter            | Estimate | std. err. | t-stat  | p-value  | std. err. | t-stat  | p-value    |
| B_Envir02_F1         | $-0.498$ | 0.0643    | $-7.74$ | 9.77e-15 | 0.058     | $-8.58$ | 0.0        |
| B_Envir03_F1         | 0.673    | 0.0689    | 9.76    | 0.0      | 0.0604    | 11.1    | 0.0        |
| B_Mobil11_F1         | 0.565    | 0.0646    | 8.75    | 0.0      | 0.0592    | 9.54    | 0.0        |
| B_Mobil14_F1         | 0.708    | 0.0703    | 10.1    | 0.0      | 0.0601    | 11.8    | 0.0        |
| B_Mobil16_F1         | 0.542    | 0.0645    | 8.4     | 0.0      | 0.0615    | 8.8     | 0.0        |
| B_Mobil17_F1         | 0.432    | 0.0641    | 6.74    | 1.54e-11 | 0.0601    | 7.19    | $6.53e-13$ |
| INTER_Envir02        | 2.0      | 0.169     | 11.8    | 0.0      | 0.154     | 13.0    | 0.0        |
| <b>INTER_Envir03</b> | 4.57     | 0.181     | 25.2    | 0.0      | 0.159     | 28.7    | 0.0        |
| INTER_Mobil11        | 5.15     | 0.17      | 30.3    | 0.0      | 0.152     | 33.9    | 0.0        |
| INTER_Mobil14        | 4.92     | 0.185     | 26.7    | 0.0      | 0.159     | 31.0    | 0.0        |
| INTER_Mobil16        | 4.8      | 0.17      | 28.3    | 0.0      | 0.159     | 30.2    | 0.0        |
| INTER_Mobil17        | 4.5      | 0.17      | 26.5    | 0.0      | 0.158     | 28.6    | 0.0        |
| SIGMA_STAR_Envir01   | 1.25     | 0.021     | 59.4    | 0.0      | 0.0161    | 77.3    | 0.0        |
| SIGMA_STAR_Envir02   | 1.12     | 0.0187    | 59.7    | 0.0      | 0.0149    | 75.0    | 0.0        |
| SIGMA_STAR_Envir03   | 1.07     | 0.0181    | 58.9    | 0.0      | 0.0155    | 68.9    | 0.0        |
| SIGMA_STAR_Mobil11   | 1.08     | 0.0182    | 59.6    | 0.0      | 0.0163    | 66.4    | 0.0        |
| SIGMA_STAR_Mobil14   | 1.05     | 0.0179    | 58.7    | 0.0      | 0.0141    | 74.6    | 0.0        |
| SIGMA_STAR_Mobil16   | 1.1      | 0.0184    | 59.7    | 0.0      | 0.0151    | 72.6    | 0.0        |
| SIGMA_STAR_Mobil17   | 1.11     | 0.0195    | 57.0    | 0.0      | 0.0155    | 71.7    | 0.0        |

Table 2: Estimation results for the linear regression (first part)

|                            |           |           |         |            | Robust    | Robust   | Robust     |
|----------------------------|-----------|-----------|---------|------------|-----------|----------|------------|
| Parameter                  | Estimate  | std. err. | t-stat  | p-value    | std. err. | t-stat   | p-value    |
| coef_ContIncome_0_4000     | 0.103     | 0.0442    | 2.32    | 0.0203     | 0.0632    | 1.62     | 0.105      |
| coef_ContIncome_10000_more | 0.102     | 0.0244    | 4.2     | $2.7e-0.5$ | 0.0359    | 2.85     | 0.00439    |
| coef_ContIncome_4000_6000  | $-0.25$   | 0.0752    | $-3.32$ | 0.000895   | 0.108     | $-2.32$  | 0.0206     |
| coef_ContIncome_6000_8000  | 0.297     | 0.0879    | 3.38    | 0.000728   | 0.129     | 2.29     | 0.0218     |
| coef_ContIncome_8000_10000 | $-0.617$  | 0.103     | $-5.97$ | $2.45e-09$ | 0.15      | $-4.11$  | 3.87e-05   |
| coef_age_65_more           | 0.103     | 0.0483    | 2.13    | 0.0328     | 0.073     | 1.41     | 0.158      |
| coef_haveChildren          | $-0.0452$ | 0.0356    | $-1.27$ | 0.204      | 0.054     | $-0.836$ | 0.403      |
| coef_haveGA                | $-0.688$  | 0.0643    | $-10.7$ | 0.0        | 0.086     | $-8.0$   | $1.33e-15$ |
| coef_highEducation         | $-0.298$  | 0.0413    | $-7.21$ | 5.61e-13   | 0.0611    | $-4.87$  | $1.14e-06$ |
| coef_individualHouse       | $-0.109$  | 0.0368    | $-2.97$ | 0.00296    | 0.0539    | $-2.03$  | 0.0424     |
| coef_intercept             | $-2.5$    | 0.129     | $-19.4$ | 0.0        | 0.182     | $-13.7$  | 0.0        |
| coef_male                  | 0.0714    | 0.033     | 2.17    | 0.0302     | 0.0505    | 1.41     | 0.157      |
| coef_moreThanOneBike       | $-0.327$  | 0.0442    | $-7.4$  | 1.34e-13   | 0.062     | $-5.28$  | $1.3e-07$  |
| coef_moreThanOneCar        | 0.623     | 0.0484    | 12.9    | 0.0        | 0.0582    | 10.7     | 0.0        |

Table 3: Estimation results for the linear regression (second part)

Summary statistics

Number of observations  $= 1906$ 

Number of excluded observations  $=$  359

Number of estimated parameters =  $33\frac{\lambda}{6}$ 

 $\mathcal{L}(\hat{\beta}) = -18658.15$ 

Table 4: Output of the Python script for ordered probit regression

Estimated betas: 34 final log likelihood: −17794.883 Output file: 02 oneLatentOrdered.html  $LaTeX\ file:\ 02 oneLatentOrdered.tex$ 

|                      |          |           |         |            | Robust    | Robust  | Robust     |
|----------------------|----------|-----------|---------|------------|-----------|---------|------------|
| Parameter            | Estimate | std. err. | t-stat  | p-value    | std. err. | t-stat  | p-value    |
| B_Envir02_F1         | $-0.431$ | 0.0558    | $-7.73$ | $1.09e-14$ | 0.0522    | $-8.25$ | $2.22e-16$ |
| B_Envir03_F1         | 0.566    | 0.0589    | 9.6     | 0.0        | 0.053     | 10.7    | 0.0        |
| B_Mobil11_F1         | 0.483    | 0.0583    | 8.3     | 0.0        | 0.0532    | 9.09    | 0.0        |
| B_Mobil14_F1         | 0.581    | 0.0584    | 9.95    | 0.0        | 0.0512    | 11.3    | 0.0        |
| B_Mobil16_F1         | 0.463    | 0.0559    | 8.28    | $2.22e-16$ | 0.0542    | 8.54    | 0.0        |
| B_Mobil17_F1         | 0.368    | 0.055     | 6.69    | $2.25e-11$ | 0.0518    | 7.1     | 1.27e-12   |
| <b>INTER_Envir02</b> | 0.349    | 0.03      | 11.6    | 0.0        | 0.0261    | 13.4    | 0.0        |
| INTER_Envir03        | $-0.309$ | 0.0311    | $-9.93$ | 0.0        | 0.027     | $-11.4$ | 0.0        |
| INTER_Mobil11        | 0.338    | 0.031     | 10.9    | 0.0        | 0.029     | 11.7    | 0.0        |
| INTER_Mobil14        | $-0.13$  | 0.03      | $-4.34$ | $1.44e-05$ | 0.025     | $-5.21$ | 1.94e-07   |
| INTER_Mobil16        | 0.128    | 0.0288    | 4.45    | $8.42e-06$ | 0.0276    | 4.65    | $3.3e-06$  |
| INTER_Mobil17        | 0.146    | 0.0281    | 5.18    | $2.16e-07$ | 0.026     | 5.61    | $2.05e-08$ |
| SIGMA_STAR_Envir02   | 0.767    | 0.0243    | 31.6    | 0.0        | 0.0222    | 34.6    | 0.0        |
| SIGMA_STAR_Envir03   | 0.718    | 0.0228    | 31.5    | 0.0        | 0.0206    | 34.9    | 0.0        |
| SIGMA_STAR_Mobil11   | 0.783    | 0.0254    | 30.8    | 0.0        | 0.024     | 32.6    | 0.0        |
| SIGMA_STAR_Mobil14   | 0.688    | 0.0217    | 31.7    | 0.0        | 0.0209    | 33.0    | 0.0        |
| SIGMA_STAR_Mobil16   | 0.754    | 0.024     | 31.5    | 0.0        | 0.0226    | 33.4    | 0.0        |
| SIGMA_STAR_Mobil17   | 0.76     | 0.0246    | 30.9    | 0.0        | 0.0235    | 32.3    | 0.0        |

Table 5: Estimation results for the ordered probit regression (first part)

|                                                  |           |           |         |            | Robust    | Robust   | Robust     |
|--------------------------------------------------|-----------|-----------|---------|------------|-----------|----------|------------|
| Parameter                                        | Estimate  | std. err. | t-stat  | p-value    | std. err. | t-stat   | p-value    |
| coef_ContIncome_0_4000                           | 0.0897    | 0.0375    | 2.39    | 0.0168     | 0.0528    | 1.7      | 0.0896     |
| coef_ContIncome_10000_more                       | 0.0843    | 0.0207    | 4.07    | $4.6e-05$  | 0.0303    | 2.78     | 0.00538    |
| coef_ContIncome_4000_6000                        | $-0.221$  | 0.0642    | $-3.44$ | 0.000583   | 0.0918    | $-2.41$  | 0.0161     |
| coef_ContIncome_6000_8000                        | 0.259     | 0.0748    | 3.47    | 0.000525   | 0.109     | 2.37     | 0.0179     |
| coef_ContIncome_8000_10000                       | $-0.523$  | 0.0883    | $-5.92$ | $3.13e-09$ | 0.128     | $-4.1$   | $4.14e-05$ |
| $\mathrm{coef}\text{-age}\text{-}65\text{-more}$ | 0.0718    | 0.0408    | 1.76    | 0.0787     | 0.0614    | 1.17     | 0.242      |
| coef_haveChildren                                | $-0.0377$ | 0.0302    | $-1.25$ | 0.212      | 0.0459    | $-0.821$ | 0.412      |
| coef_haveGA                                      | $-0.578$  | 0.0554    | $-10.4$ | 0.0        | 0.075     | $-7.7$   | 1.31e-14   |
| coef_highEducation                               | $-0.247$  | 0.0353    | $-6.99$ | $2.73e-12$ | 0.0521    | $-4.73$  | $2.22e-06$ |
| coef_individualHouse                             | $-0.0886$ | 0.0312    | $-2.84$ | 0.00453    | 0.0456    | $-1.94$  | 0.0518     |
| coef_intercept                                   | 0.4       | 0.109     | 3.66    | 0.000251   | 0.153     | 2.62     | 0.00884    |
| coef_male                                        | 0.0663    | 0.0281    | 2.36    | 0.0182     | 0.0433    | 1.53     | 0.125      |
| coef_moreThanOneBike                             | $-0.277$  | 0.0381    | $-7.28$ | $3.4e-13$  | 0.0538    | $-5.15$  | $2.56e-07$ |
| coef_moreThanOneCar                              | 0.533     | 0.0427    | 12.5    | 0.0        | 0.0515    | 10.3     | 0.0        |
| delta_1                                          | 0.252     | 0.00716   | 35.2    | 0.0        | 0.00726   | 34.7     | 0.0        |
| $delta_2$                                        | 0.759     | 0.0187    | 40.6    | 0.0        | 0.0193    | 39.3     | 0.0        |

Table 6: Estimation results for the ordered probit regression (second part)

Summary statistics

Number of observations  $= 1906$ 

Number of excluded observations  $=$  359 Number of estimated parameters =  $34$ 

 $\mathcal{L}(\hat{\beta}) = -17794.88$ 

# 3 Choice model

Latent variables can be included in choice models. Consider a model with three alternatives "public transportation" (PT), "car" (CAR) and "slow modes" (SM). The utility functions are of the following form:

$$
U_{PT} = V_{PT} + \varepsilon_{PT} = \beta_{PT}^{\dagger} \text{Time}_{PT} + \cdots + \varepsilon_{PT}
$$
  
\n
$$
U_{CAR} = V_{CAR} + \varepsilon_{CAR} = \beta_{CAR}^{\dagger} \text{Time}_{CAR} + \cdots + \varepsilon_{CAR}
$$
 (20)  
\n
$$
U_{SM} = V_{SM} + \varepsilon_{SM}
$$

The full specification can be found in the specification file in Section B.4. The latent variable that we have considered in the previous sections captures the "car loving" attitude of the individuals. In order to include it in the choice model, we specify that the coefficients of travel time for the public transportation alternative, and for the car alternative, vary with the latent variable. We have

$$
\beta_{PT}^t = \widehat{\beta}_{PT}^t \exp(\beta_{PT}^{CL} x^*), \qquad (21)
$$

and

$$
\beta_{\text{CAR}}^{\text{t}} = \widehat{\beta}_{\text{CAR}}^{\text{t}} \exp(\beta_{\text{CAR}}^{\text{CL}} x^*), \tag{22}
$$

where  $x^*$  is defined by  $(10)$ , so that

$$
\beta_{\rm PT}^{\rm t} = \widehat{\beta}_{\rm PT}^{\rm t} \exp(\beta_{\rm PT}^{\rm CL} (\bar{x}^{\rm s} + \sigma_{\rm s} \varepsilon^{\rm s})),\tag{23}
$$

and

$$
\beta_{\text{CAR}}^{\text{t}} = \widehat{\beta}_{\text{CAR}}^{\text{t}} \exp(\beta_{\text{CAR}}^{\text{CL}} (\bar{x}^{\text{s}} + \sigma_{\text{s}} \varepsilon^{\text{s}})). \tag{24}
$$

Technically, such a choice model can be estimated using the choice observations only, without the indicators. Assuming that  $\varepsilon_{PT}$ ,  $\varepsilon_{CAR}$  and  $\varepsilon_{SM}$  are i.i.d. extreme value distributed, we have

$$
Pr(PT|\varepsilon^{s}) = \frac{\exp(V_{PT})}{\exp(V_{PT}) + \exp(V_{CAR}) + \exp(V_{SM})}
$$
(25)

and

$$
\Pr(\text{PT}) = \int_{\varepsilon = -\infty}^{\infty} \Pr(\text{PT}|\varepsilon) \Phi(\varepsilon) d\varepsilon, \tag{26}
$$

where  $\phi(\cdot)$  is the probability density function of the univariate standardized normal distribution. The choice model is a mixture of logit models. The conditional probability  $Pr(PT|\varepsilon)$  is calculated using the statement

$$
condprob = models.logit (V, av, Choice)
$$

and the integral in (26) by the statements

```
omega = RandomVariable('omega')density = dist.normalpdf(omega)prob = Integrate(condprob * density, 'omega')
```
Note that it was not possible to estimate  $\sigma_s$ , which has then been normalized to 1.

The output of the Python script is reported in Table 7. The estimation results are reported in Table 8, where

- BETA\_TIME\_PT\_CL refers to  $\beta_{PT}^{CL}$  in (21),
- BETA\_TIME\_PT\_REF refers to  $\hat{\beta}_{PT}^{t}$  in (21),
- BETA\_TIME\_CAR\_CL refers to  $\beta_{\text{CAR}}^{\text{CL}}$  in (22), and
- BETA\_TIME\_CAR\_REF refers to  $\hat{\beta}_{\text{CAR}}^{\text{t}}$  in (22).

Table 7: Output of the Python script for the mixture of logit models

```
Estimated betas: 23
Final log likelihood: -1077.826
Output file: 03 choice Only . html
LaTeX file: 03 choice Only . tex
```

|                                         |           |           |          |            | Robust    | Robust    | Robust     |
|-----------------------------------------|-----------|-----------|----------|------------|-----------|-----------|------------|
| Parameter                               | Estimate  | std. err. | t-stat   | p-value    | std. err. | $t$ -stat | p-value    |
| ASC_CAR                                 | 0.41      | 0.156     | 2.64     | 0.00838    | 0.169     | 2.44      | 0.0149     |
| ASC_SM                                  | 1.01      | 0.261     | 3.88     | 0.000104   | 0.294     | 3.45      | 0.000554   |
| BETA_COST_HWH                           | $-1.74$   | 0.293     | $-5.92$  | $3.25e-09$ | 0.452     | $-3.84$   | 0.000122   |
| BETA_COST_OTHER                         | $-1.48$   | 0.223     | $-6.62$  | 3.67e-11   | 0.311     | $-4.74$   | $2.14e-06$ |
| <b>BETA_DIST</b>                        | $-4.87$   | 0.546     | $-8.92$  | 0.0        | 0.635     | $-7.67$   | $1.69e-14$ |
| BETA_TIME_CAR_CL                        | $-0.508$  | 0.04      | $-12.7$  | 0.0        | 0.0492    | $-10.3$   | 0.0        |
| BETA_TIME_CAR_REF                       | $-25.7$   | 4.99      | $-5.15$  | $2.66e-07$ | 5.61      | $-4.58$   | $4.76e-06$ |
| BETA_TIME_PT_CL                         | $-1.78$   | 0.146     | $-12.1$  | 0.0        | 0.211     | $-8.43$   | 0.0        |
| BETA_TIME_PT_REF                        | $-4.69$   | 2.54      | $-1.85$  | 0.065      | 2.49      | $-1.89$   | 0.0591     |
| BETA_WAITING_TIME                       | $-0.0528$ | 0.012     | $-4.38$  | $1.17e-05$ | 0.0188    | $-2.81$   | 0.00493    |
| coef_ContIncome_0_4000                  | $-0.0903$ | 0.0917    | $-0.984$ | 0.325      | 0.0821    | $-1.1$    | 0.271      |
| coef_ContIncome_10000_more              | $-0.104$  | 0.0449    | $-2.31$  | 0.0209     | 0.0397    | $-2.61$   | 0.0091     |
| coef_ContIncome_4000_6000               | 0.0851    | 0.144     | 0.592    | 0.554      | 0.0997    | 0.853     | 0.393      |
| coef_ContIncome_6000_8000               | $-0.23$   | 0.166     | $-1.39$  | 0.165      | 0.128     | $-1.8$    | 0.072      |
| coef_ContIncome_8000_10000              | 0.357     | 0.193     | 1.85     | 0.0644     | 0.155     | 2.31      | 0.0211     |
| coef_age_65_more                        | 0.18      | 0.116     | 1.56     | 0.119      | 0.111     | 1.62      | 0.105      |
| coef_haveChildren                       | 0.0477    | 0.065     | 0.734    | 0.463      | 0.0515    | 0.927     | 0.354      |
| $\mathrm{coeff}\text{-}\mathrm{haveGA}$ | 1.49      | 0.136     | 11.0     | 0.0        | 0.114     | 13.1      | 0.0        |
| coef_highEducation                      | $-0.494$  | 0.0724    | $-6.82$  | 9.08e-12   | 0.063     | $-7.83$   | 4.88e-15   |
| coef_individualHouse                    | 0.021     | 0.084     | 0.25     | 0.803      | 0.0925    | 0.227     | 0.82       |
| coef_male                               | $-0.12$   | 0.0714    | $-1.67$  | 0.094      | 0.0744    | $-1.61$   | 0.108      |
| coef_moreThanOneBike                    | 0.118     | 0.096     | 1.23     | 0.22       | 0.0766    | 1.53      | 0.125      |
| coef_moreThanOneCar                     | $-0.603$  | 0.06      | $-10.0$  | 0.0        | 0.0367    | $-16.4$   | 0.0        |

Table 8: Estimation results for the mixture of logit models

### Summary statistics

Number of observations = 1906

Number of excluded observations  $=$  359

Number of estimated parameters =  $23$ 

$$
\mathcal{L}(\beta_0) = -2093.955
$$
\n
$$
\mathcal{L}(\hat{\beta}) = -1077.826
$$
\n
$$
-2[\mathcal{L}(\beta_0) - \mathcal{L}(\hat{\beta})] = 2032.257
$$
\n
$$
\rho^2 = 0.485
$$
\n
$$
\bar{\rho}^2 = 0.474
$$

# 4 Sequential estimation

In order to exploit both the choice data and the psychometric indicator, we now combine the latent variable model with the choice model. The easiest way to estimate a joint model is using sequential estimation. However, such an estimator is not efficient, and a full information estimation is preferable. It is described in Section 5.

For the sequential estimation, we use (10) in (21) and (22), where the values of the coefficients  $\beta^s$  are the result of the estimation presented in Table 5. We have again a mixture of logit models, but with fewer parameters, as the parameters of the structural equation are not re-estimated. The specification file is presented in Section B.5. The estimated parameters of the choice model are presented in Table 10.

It is important to realize that the estimation results in Tables 8 and 10 cannot be compared, as their specifications are not using the same variables.

Table 9: Output of the Python script for the sequential estimation

Estimated betas: 11 Final  $log$  likelihood:  $-1092.592$ Output file: 04latentChoiceSeq.html LaTeX file: 04latentChoiceSeq.tex

|                   |           |           |         |             | Robust    | Robust  | Robust     |
|-------------------|-----------|-----------|---------|-------------|-----------|---------|------------|
| Parameter         | Estimate  | std. err. | t-stat  | p-value     | std. err. | t-stat  | p-value    |
| ASC_CAR           | 0.773     | 0.127     | 6.11    | $1.02e-0.9$ | 0.127     | 6.07    | 1.31e-09   |
| ASC_SM            | 1.88      | 0.242     | 7.78    | 7.55e-15    | 0.241     | 7.82    | 5.33e-15   |
| BETA_COST_HWH     | $-1.78$   | 0.305     | $-5.84$ | $5.15e-09$  | 0.492     | $-3.62$ | 0.000293   |
| BETA_COST_OTHER   | $-0.818$  | 0.172     | $-4.76$ | 1.98e-06    | 0.268     | $-3.05$ | 0.0023     |
| <b>BETA_DIST</b>  | $-5.8$    | 0.704     | $-8.24$ | $2.22e-16$  | 0.704     | $-8.24$ | $2.22e-16$ |
| BETA_TIME_CAR_CL  | $-1.68$   | 0.0737    | $-22.8$ | 0.0         | 0.0626    | $-26.9$ | 0.0        |
| BETA_TIME_CAR_REF | $-17.7$   | 2.31      | $-7.65$ | $2e-14.0$   | 2.53      | $-7.0$  | 2.64e-12   |
| BETA_TIME_PT_CL   | $-1.24$   | 0.0643    | $-19.3$ | 0.0         | 0.047     | $-26.4$ | 0.0        |
| BETA_TIME_PT_REF  | $-6.27$   | 0.935     | $-6.71$ | $1.95e-11$  | 0.94      | $-6.67$ | 2.48e-11   |
| BETA_WAITING_TIME | $-0.0295$ | 0.0104    | $-2.84$ | 0.00451     | 0.0151    | $-1.95$ | 0.0511     |
| sigma_s           | 0.862     | 0.0366    | 23.5    | 0.0         | 0.0247    | 34.9    | 0.0        |

Table 10: Estimation results for the sequential estimation

### Summary statistics

Number of observations  $= 1906$ 

Number of excluded observations  $=$  359

Number of estimated parameters =  $11$ 

 $\mathcal{L}(\beta_0) = -2093.955$  $\mathcal{L}(\hat{\beta}) = -2073.73.$ <br>  $\mathcal{L}(\hat{\beta}) = -1092.59.$  $\mathcal{L}(\beta) = -1092.592$ <br>-2[ $\mathcal{L}(\beta_0) = \mathcal{L}(\hat{\beta}) = 2002.726$  $-2[\mathcal{L}(\beta_0) - \mathcal{L}(\hat{\beta})] = 2002.726$ <br>  $\rho^2 = 0.478$  $\overline{\rho}^2$  = 0.478<br>  $\overline{\rho}^2$  = 0.473  $^2$  = 0.473

# 5 Full information estimation

The proper way of estimating the model is to jointly estimate the parameters of the structural equation and the parameters of the choice model, using both the indicators and the choice data.

As the latent variable, and therefore  $\varepsilon^s$ , is involved in both the measurement equations for the indicators, and the measurement equations of the choice model, the joint likelihood must be first calculated conditional on  $\varepsilon^s$ :

$$
\mathcal{L}_n(\varepsilon_s) = P_n(i_n|\varepsilon_s) \prod_i \Pr(I_i = j_{in}|\varepsilon_s), \tag{27}
$$

where  $i_n$  is the observed choice of individual n, and  $j_{in}$  is the response of individual n to the psychometric question i. The contribution to the likelihood of this individual is then

$$
\mathcal{L}_{n} = \int_{\epsilon=-\infty}^{+\infty} \mathcal{L}_{n}(\epsilon) \Phi(\epsilon) d\epsilon
$$
\n
$$
= \int_{\epsilon=-\infty}^{+\infty} P_{n}(\mathbf{i}_{n} | \epsilon_{s}) \prod_{i} \Pr(I_{i} = \mathbf{j}_{in} | \epsilon_{s}) \Phi(\epsilon) d\epsilon.
$$
\n(28)

The specification file is provided in Section B.6, and the estimation results in Tables 12 and 13.

Note that such models are particularly difficult to estimate. In this case, Biogeme was able to perform the estimation, but there is a numerical issue with the Rao-Cramer bound. The standard error of the parameter BETA TIME PT CL is reported as nan, which stands for "not a number". It has been generated by Biogeme's attempt to take the square root of a negative number. Another sign of this numerical issue is the negative eigenvalue (-14.6744) that shows that the estimate of the variance-covariance matrix is not positive definite in this case. The robust version of the statistics must be used in this case.

Table 11: Output of the Python script for the full information estimation

Estimated betas: 45 Final  $log$  likelihood:  $-18406.146$ Output file: 05latent Choice Full.html LaTeX file: 051atent Choice Full.tex

| p-value<br>std. err.<br>Parameter<br>Estimate<br>std. err.<br>$t$ -stat<br>p-value<br>t-stat<br>ASC_CAR<br>1.08<br>0.0919<br>11.8<br>$\overline{11.1}$<br>0.0<br>0.0<br>0.0974<br>ASC_SM<br>0.525<br>0.173<br>3.04<br>0.316<br>0.0968<br>0.00236<br>1.66<br>BETA_COST_HWH<br>$-1.38$<br>0.221<br>$-6.22$<br>0.323<br>$-4.26$<br>$4.82e-10$<br>$2.06e-05$<br>BETA_COST_OTHER<br>0.114<br>$-5.76$<br>$-0.654$<br>8.59e-09<br>0.162<br>$-4.03$<br>5.46e-05<br><b>BETA_DIST</b><br>$-1.1$<br>0.0<br>0.0997<br>$-11.1$<br>0.252<br>$-4.38$<br>1.18e-05<br>BETA_TIME_CAR_CL<br>$-1.06$<br>0.145<br>$-7.31$<br>$2.7e-13$<br>0.202<br>1.73e-07<br>$-5.23$<br>BETA_TIME_CAR_REF<br>$-4.84$<br>0.643<br>$-7.54$<br>$4.82e-14$<br>0.877<br>$3.32e-08$<br>$-5.52$<br>BETA_TIME_PT_CL<br>0.0<br>$-1.25$<br>1.0<br>0.299<br>$-4.16$<br>3.16e-05<br>$\operatorname{nan}$<br>BETA_TIME_PT_REF<br>0.00237<br>$-0.0001$<br>$-0.0422$<br>0.966<br>$1.42e-06$<br>$2.07e-05$<br>$-4.82$<br>BETA_WAITING_TIME<br>$-6.19$<br>5.98e-10<br>2.75e-06<br>$-0.0442$<br>0.00715<br>0.00943<br>$-4.69$<br>B_Envir02_F1<br>0.0<br>$-0.456$<br>0.0314<br>$-14.5$<br>0.0307<br>$-14.8$<br>0.0<br>B_Envir03_F1<br>0.483<br>15.2<br>0.0<br>15.3<br>0.0317<br>0.0316<br>0.0<br>B_Mobil11_F1<br>15.3<br>0.0<br>0.57<br>0.0371<br>0.0422<br>13.5<br>0.0<br>B_Mobil14_F1<br>0.0<br>0.575<br>0.0332<br>17.3<br>0.0349<br>16.5<br>0.0<br>B_Mobil16_F1<br>15.0<br>0.526<br>0.035<br>0.0<br>12.3<br>0.0<br>0.0426<br>B_Mobil17_F1<br>0.519<br>0.0355<br>14.6<br>0.0<br>0.0425<br>12.2<br>0.0<br>INTER_Envir02<br>14.4<br>0.0<br>0.459<br>0.0319<br>0.0309<br>14.8<br>0.0<br><b>INTER_Envir03</b><br>$-12.3$<br>$-0.367$<br>0.0<br>0.029<br>$-12.7$<br>0.0<br>0.0299<br>INTER_Mobil11<br>0.42<br>12.0<br>0.0<br>0.0349<br>0.0<br>0.0376<br>11.2<br>INTER_Mobil14<br>0.0282<br>$5.09e-10$<br>$-0.173$<br>$-6.13$<br>$9.01e-10$<br>0.0278<br>$-6.22$<br><b>INTER_Mobil16</b><br>0.147<br>0.0304<br>4.83<br>1.33e-06<br>0.0338<br>4.35<br>$1.35e-05$<br>INTER_Mobil17<br>0.138<br>0.0309<br>4.47<br>7.9e-06<br>0.0333<br>4.14<br>3.43e-05<br>SIGMA_STAR_Envir02<br>0.92<br>0.034<br>27.0<br>0.0<br>26.6<br>0.0<br>0.0346<br>SIGMA_STAR_Envir03<br>$0.858\,$<br>26.1<br>0.0<br>0.0329<br>0.0354<br>24.3<br>0.0<br>SIGMA_STAR_Mobil11<br>0.897<br>24.5<br>0.0<br>0.0366<br>0.0413<br>21.7<br>0.0<br>SIGMA_STAR_Mobil14<br>0.761<br>24.8<br>0.0<br>22.8<br>0.0306<br>0.0334<br>0.0 |                    |       |        |      |     | Robust | Robust | Robust |
|----------------------------------------------------------------------------------------------------|--------------------|-------|--------|------|-----|--------|--------|--------|
|                                                                                                    |                    |       |        |      |     |        |        |        |
|                                                                                                    |                    |       |        |      |     |        |        |        |
|                                                                                                    |                    |       |        |      |     |        |        |        |
|                                                                                                    |                    |       |        |      |     |        |        |        |
|                                                                                                    |                    |       |        |      |     |        |        |        |
|                                                                                                    |                    |       |        |      |     |        |        |        |
|                                                                                                    |                    |       |        |      |     |        |        |        |
|                                                                                                    |                    |       |        |      |     |        |        |        |
|                                                                                                    |                    |       |        |      |     |        |        |        |
|                                                                                                    |                    |       |        |      |     |        |        |        |
|                                                                                                    |                    |       |        |      |     |        |        |        |
|                                                                                                    |                    |       |        |      |     |        |        |        |
|                                                                                                    |                    |       |        |      |     |        |        |        |
|                                                                                                    |                    |       |        |      |     |        |        |        |
|                                                                                                    |                    |       |        |      |     |        |        |        |
|                                                                                                    |                    |       |        |      |     |        |        |        |
|                                                                                                    |                    |       |        |      |     |        |        |        |
|                                                                                                    |                    |       |        |      |     |        |        |        |
|                                                                                                    |                    |       |        |      |     |        |        |        |
|                                                                                                    |                    |       |        |      |     |        |        |        |
|                                                                                                    |                    |       |        |      |     |        |        |        |
|                                                                                                    |                    |       |        |      |     |        |        |        |
|                                                                                                    |                    |       |        |      |     |        |        |        |
|                                                                                                    |                    |       |        |      |     |        |        |        |
|                                                                                                    |                    |       |        |      |     |        |        |        |
|                                                                                                    |                    |       |        |      |     |        |        |        |
|                                                                                                    |                    |       |        |      |     |        |        |        |
|                                                                                                    | SIGMA_STAR_Mobil16 | 0.873 | 0.0352 | 24.8 | 0.0 | 0.04   | 21.8   | 0.0    |
| SIGMA_STAR_Mobil17<br>0.875<br>22.1<br>0.0353<br>24.8<br>0.0<br>0.0396<br>0.0                                                                                                    |                    |       |        |      |     |        |        |        |

Table 12: Estimation results for the full information estimation (first part)

|                                                          |           |           |          |            | Robust    | Robust   | Robust     |
|----------------------------------------------------------|-----------|-----------|----------|------------|-----------|----------|------------|
| Parameter                                                | Estimate  | std. err. | t-stat   | p-value    | std. err. | t-stat   | p-value    |
| coef_ContIncome_0_4000                                   | 0.151     | 0.0616    | 2.45     | 0.0141     | 0.0624    | 2.43     | 0.0153     |
| coef_ContIncome_10000_more                               | 0.12      | 0.0371    | 3.23     | 0.00123    | 0.0367    | 3.27     | 0.00108    |
| coef_ContIncome_4000_6000                                | $-0.29$   | 0.113     | $-2.57$  | 0.0103     | 0.116     | $-2.51$  | 0.0122     |
| coef_ContIncome_6000_8000                                | 0.34      | 0.134     | 2.54     | 0.0109     | 0.138     | 2.46     | 0.0137     |
| coef_ContIncome_8000_10000                               | $-0.684$  | 0.155     | $-4.42$  | $9.7e-06$  | 0.158     | $-4.34$  | $1.46e-05$ |
| $\mathrm{coef}\_\text{age}\_65\_\text{more}$             | 0.0358    | 0.0743    | 0.482    | 0.63       | 0.0753    | 0.476    | 0.634      |
| coef_haveChildren                                        | $-0.0278$ | 0.0557    | $-0.499$ | 0.618      | 0.0567    | $-0.491$ | 0.624      |
| coef_haveGA                                              | $-0.75$   | 0.093     | $-8.07$  | $6.66e-16$ | 0.101     | $-7.46$  | 8.86e-14   |
| coef_highEducation                                       | $-0.259$  | 0.0604    | $-4.3$   | $1.74e-05$ | 0.0676    | $-3.84$  | 0.000125   |
| coef_individualHouse                                     | $-0.116$  | 0.0567    | $-2.05$  | 0.0406     | 0.0564    | $-2.06$  | 0.0395     |
| coef_intercept                                           | 0.35      | 0.174     | 2.01     | 0.0447     | 0.174     | 2.01     | 0.0447     |
| coef_male                                                | 0.0795    | 0.0512    | 1.55     | 0.121      | 0.0537    | 1.48     | 0.139      |
| coef_moreThanOneBike                                     | $-0.362$  | 0.0657    | $-5.51$  | 3.56e-08   | 0.0694    | $-5.22$  | 1.79e-07   |
| $\mathrm{coef}\text{-}\mathrm{more} \mathrm{ThanOneCar}$ | 0.715     | 0.0636    | 11.2     | 0.0        | 0.0672    | 10.6     | 0.0        |
| delta_1                                                  | 0.328     | 0.0113    | 29.0     | 0.0        | 0.0128    | 25.7     | 0.0        |
| $delta_2$                                                | 0.991     | 0.0313    | 31.7     | 0.0        | 0.0361    | 27.5     | 0.0        |
| sigma_s                                                  | 0.862     | 0.048     | 17.9     | 0.0        | 0.0557    | 15.5     | 0.0        |

Table 13: Estimation results for the full information estimation (second part)

### Summary statistics

Number of observations  $= 1906$ Number of excluded observations  $=$  359 Number of estimated parameters =  $45$  $\mathcal{L}(\hat{\beta}) = -18406.15$ 

# 6 Serial correlation

The likelihood function  $(27)$ – $(28)$  assumes that the error terms involved in the models are independent, that is,  $\varepsilon_i^m$  in (13), and the errors terms of the utility functions (20). However, because all these models apply to the same individual who made the choice and provided the indicators, these error terms may actually be correlated as they potentially share unobserved variables specific to this individual. This issue, called serial correlation, can be handled by including an agent effect in the model specification. This is an error component appearing in all the models involved, distributed across the individuals.

The specification file is provided in Section B.7, and the estimation results in Tables 15 and 16. In our example, the parameter of the agent effect appears not to be significant, with a p-value of 0.82. Note also that the integral is approximated here using Monte-Carlo simulation.

Table 14: Output of the Python script for the full information estimation with agent effect

Estimated betas: 46 Final  $log$  likelihood:  $-18559.078$ Output file: 06 serial Correlation.html LaTeX file: 06 serial Correlation.tex

|                      |          |           |         |            | Robust    | Robust    | Robust     |
|----------------------|----------|-----------|---------|------------|-----------|-----------|------------|
| Parameter            | Estimate | std. err. | t-stat  | p-value    | std. err. | $t$ -stat | p-value    |
| <b>ASC_CAR</b>       | 0.656    | 0.113     | 5.81    | $6.32e-09$ | 0.127     | $5.17$    | 2.32e-07   |
| ASC_SM               | 0.115    | 0.191     | 0.603   | 0.547      | 0.359     | 0.321     | 0.748      |
| BETA_COST_HWH        | $-1.33$  | 0.204     | $-6.54$ | $6.27e-11$ | 0.46      | $-2.9$    | 0.00374    |
| BETA_COST_OTHER      | $-0.521$ | 0.127     | $-4.12$ | 3.85e-05   | 0.285     | $-1.83$   | 0.0672     |
| <b>BETA_DIST</b>     | $-1.42$  | 0.128     | $-11.1$ | 0.0        | 0.39      | $-3.64$   | 0.000277   |
| BETA_TIME_CAR_CL     | $-0.993$ | 0.125     | $-7.94$ | $2e-15.0$  | 0.173     | $-5.74$   | $9.23e-09$ |
| BETA_TIME_CAR_REF    | $-9.36$  | 1.06      | $-8.84$ | 0.0        | 2.07      | $-4.51$   | 6.34e-06   |
| BETA_TIME_PT_CL      | $-0.356$ | 0.141     | $-2.53$ | 0.0115     | 0.203     | $-1.75$   | 0.0801     |
| BETA_TIME_PT_REF     | $-3.03$  | 0.528     | $-5.74$ | $9.28e-09$ | 0.903     | $-3.36$   | 0.000773   |
| BETA_WAITING_TIME    | $-0.023$ | 0.00816   | $-2.82$ | 0.0048     | 0.0119    | $-1.94$   | 0.0526     |
| B_Envir02_F1         | $-0.448$ | 0.0345    | $-13.0$ | 0.0        | 0.0331    | $-13.5$   | 0.0        |
| B_Envir03_F1         | 0.499    | 0.0364    | 13.7    | 0.0        | 0.0598    | 8.35      | 0.0        |
| B_Mobil11_F1         | 0.601    | 0.0415    | 14.5    | 0.0        | 0.0519    | 11.6      | 0.0        |
| B_Mobil14_F1         | 0.601    | 0.0371    | 16.2    | 0.0        | 0.048     | 12.5      | 0.0        |
| B_Mobil16_F1         | 0.544    | 0.0387    | 14.1    | 0.0        | 0.0499    | 10.9      | 0.0        |
| B_Mobil17_F1         | 0.531    | 0.0389    | 13.7    | 0.0        | 0.0437    | 12.1      | 0.0        |
| INTER_Envir02        | 0.425    | 0.0304    | 14.0    | 0.0        | 0.0295    | 14.4      | 0.0        |
| <b>INTER_Envir03</b> | $-0.349$ | 0.0291    | $-12.0$ | 0.0        | 0.0296    | $-11.8$   | 0.0        |
| INTER_Mobil11        | 0.375    | 0.0333    | 11.3    | 0.0        | 0.0401    | 9.34      | 0.0        |
| INTER_Mobil14        | $-0.171$ | 0.0282    | $-6.07$ | 1.31e-09   | 0.0283    | $-6.05$   | 1.46e-09   |
| <b>INTER_Mobil16</b> | 0.127    | 0.0296    | 4.29    | 1.76e-05   | 0.0348    | 3.66      | 0.000257   |
| <b>INTER_Mobil17</b> | 0.122    | 0.0299    | 4.09    | $4.28e-05$ | 0.032     | 3.82      | 0.000132   |
| SIGMA_STAR_Envir02   | 0.875    | 0.0306    | 28.7    | 0.0        | 0.0344    | 25.5      | 0.0        |
| SIGMA_STAR_Envir03   | 0.811    | 0.0297    | 27.4    | 0.0        | 0.0436    | 18.6      | 0.0        |
| SIGMA_STAR_Mobil11   | 0.846    | 0.0321    | 26.3    | 0.0        | 0.0399    | 21.2      | 0.0        |
| SIGMA_STAR_Mobil14   | 0.724    | 0.0271    | 26.7    | 0.0        | 0.0363    | 19.9      | 0.0        |
| SIGMA_STAR_Mobil16   | 0.828    | 0.0309    | 26.8    | 0.0        | 0.038     | 21.8      | 0.0        |
| SIGMA_STAR_Mobil17   | 0.831    | 0.031     | 26.8    | 0.0        | 0.0357    | 23.3      | 0.0        |

Table 15: Estimation results for the full information estimation with agent effect (first part)

|                            |           |           |          |            | Robust    | Robust   | Robust     |
|----------------------------|-----------|-----------|----------|------------|-----------|----------|------------|
| Parameter                  | Estimate  | std. err. | t-stat   | p-value    | std. err. | t-stat   | p-value    |
| coef_ContIncome_0_4000     | 0.147     | 0.048     | 3.07     | 0.00217    | 0.0782    | 1.88     | 0.0597     |
| coef_ContIncome_10000_more | 0.128     | 0.0297    | 4.32     | $1.57e-05$ | 0.0515    | 2.49     | 0.0127     |
| coef_ContIncome_4000_6000  | $-0.314$  | 0.0923    | $-3.4$   | 0.000669   | 0.22      | $-1.43$  | 0.153      |
| coef_ContIncome_6000_8000  | 0.396     | 0.106     | 3.73     | 0.000191   | 0.2       | 1.98     | 0.048      |
| coef_ContIncome_8000_10000 | $-0.687$  | 0.124     | $-5.55$  | 2.87e-08   | 0.221     | $-3.11$  | 0.00186    |
| coef_age_65_more           | 0.0236    | 0.0601    | 0.393    | 0.694      | 0.0872    | 0.271    | 0.786      |
| coef_haveChildren          | $-0.0451$ | 0.0495    | $-0.911$ | 0.362      | 0.146     | $-0.31$  | 0.757      |
| coef_haveGA                | $-0.655$  | 0.0727    | $-9.0$   | 0.0        | 0.0971    | $-6.74$  | $1.55e-11$ |
| coef_highEducation         | $-0.232$  | 0.0483    | $-4.79$  | $1.63e-06$ | 0.0746    | $-3.1$   | 0.00191    |
| coef_individualHouse       | $-0.0551$ | 0.0467    | $-1.18$  | 0.238      | 0.0908    | $-0.607$ | 0.544      |
| coef_intercept             | 0.265     | 0.134     | 1.97     | 0.0483     | 0.164     | 1.62     | 0.106      |
| coef_male                  | 0.0652    | 0.0408    | 1.6      | 0.11       | 0.0589    | 1.11     | 0.268      |
| coef_moreThanOneBike       | $-0.319$  | 0.0533    | $-5.99$  | $2.1e-0.9$ | 0.0905    | $-3.53$  | 0.000423   |
| coef_moreThanOneCar        | 0.615     | 0.0534    | 11.5     | 0.0        | 0.102     | 6.05     | $1.45e-09$ |
| $delta_1$                  | 0.306     | 0.00989   | 30.9     | 0.0        | 0.0134    | 22.9     | 0.0        |
| $delta_2$                  | 0.92      | 0.0269    | 34.2     | 0.0        | 0.0399    | 23.1     | 0.0        |
| ec_sigma                   | 0.694     | 0.0612    | 11.3     | 0.0        | 0.264     | 2.63     | 0.00848    |
| sigma_s                    | 0.272     | 0.146     | 1.87     | 0.0617     | 0.807     | 0.337    | 0.736      |

Table 16: Estimation results for the full information estimation with agent effect (second part)

### Summary statistics

Number of observations  $= 1906$ 

Number of excluded observations  $=$  359

Number of estimated parameters =  $46 \times 3$ 

 $\mathcal{L}(\hat{\beta}) = -18559.08$ 

# 7 Discussions

We conclude with some comments this short introduction to the estimation of choice models with latent variables.

• The initial values of the  $\sigma$  parameters involved in the model specification should be large enough, and in any case certainly not 0. Indeed, if they are too small, the likelihood of some observations may be so small that they are numerically 0. Therefore, calculating the log likelihood is impossible and the estimation will fail even before the first iteration. PandasBiogeme will raise an exception:

```
Traceback (most recent call last):
  File "07problem.py", line 270, in \text{<} module>
    results = biogeme. estimate()File "/usr/local/lib/python3.7/site-packages/biogeme-3.1.0-py3.7-macosx-10.1
    s e l f . c a l c u l a t e I n i t L i k e l i h o o d ()
  File "/usr/local/lib/python3.7/site-packages/biogeme-3.1.0-py3.7-macosx-10.1
    self. initLogLike = self.calculateLikelihood (self.betaInitValues)
  File "/usr/local/lib/python3.7/site-packages/biogeme-3.1.0-py3.7-macosx-10.1
    f = self.\text{the}C.\text{calculateLikelihood}(x, self.\text{fixedBetaValues})File "src/cbiogeme.pyx", line 93, in biogeme.cbiogeme.pyBiogeme.calculateLil
RuntimeError: src/biogeme. cc: 296: Biogeme. execption: Error for data entry 0:
```
followed by a great deal of technical info. As an illustration, the file 07problem.py is the same as 02oneLatentOrdered.py, where the initial value of SIGMA STAR Envir02 has been set to 0.01, to trigger the above mentioned problem. In order to investigate the problem, it is advised to create a simulation script that reports all quantities that appear as arguments of a logarithm, and to report those who are zero. This is done in the script 07problem simul.py, where each probability involved in the log likelihood is calculated:

```
simulate = {P\_Environ': P\_Environ1}'P_Envir02': P_Envir02,
              'P_Envir03': P_Envir03,
              'P_Mobil11': P_Mobil11,
              'P_Mobil14': P_Mobil14,
              'P_{M\text{-}M\text{-}} / ' : P_{M\text{-}} / M \sim P_{M\text{-}} / M'P_Mobil17': P_Mobil17}
biogeme = bio.BIOGEME(database, simulate)biogeme . modelName = "07 problem_simul "
simulatedValues = biogene . simulate()
```
A convenient way to extract the zero entries of this table is by using the following Pandas function:

 $zeroValues = simulatedValues. where (simulatedValues == 0, other='')$ print (zeroValues)

The generated output is

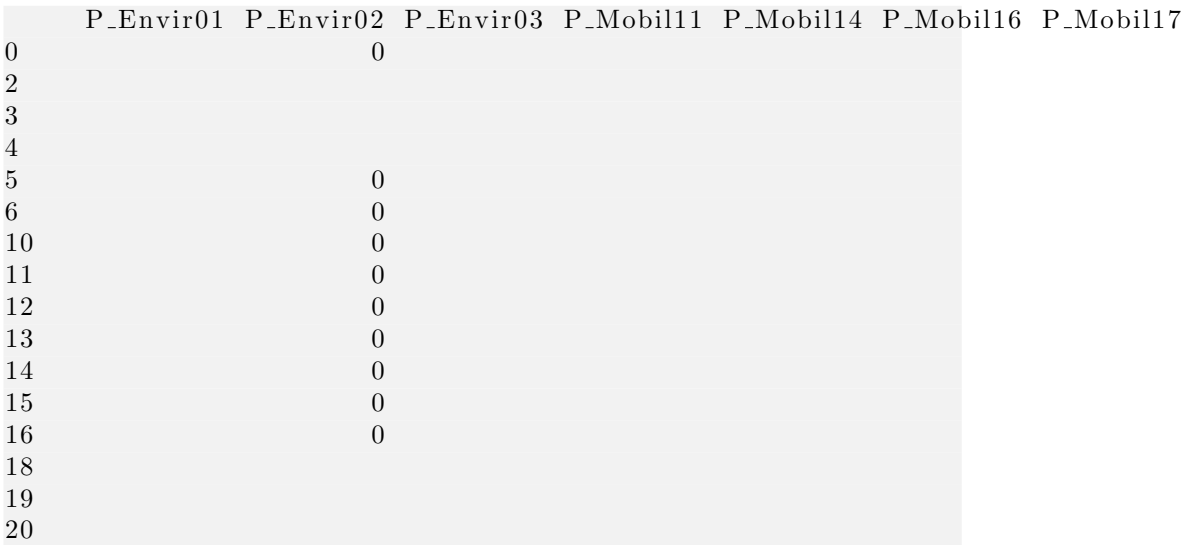

It shows that the problem is caused by the formula for P Envir02. See Sections B.8 and B.9 for the complete specification of the files.

- The sign of the  $\sigma$  parameters is irrelevant. It is perfectly fine to obtain a negative number.
- As discussed above, the estimation of these models involve the calculation of integrals that have no closed form. If there is only one random variable to integrate, it is in general more efficient to use numerical integration, using the Integrate tool of PandasBiogeme. If there are more, Monte-Carlo integration should be preferred.
- It seems to be common practice to use linear regression on the indicators, assuming that they are continuous variables, as described in Section 2.1. We suggest to avoid that practice, and to prefer an ordered probit formulation as described in Section 2.2, to account for the discrete nature of the indicators. Also, ordered probit should be preferred to ordered logit, as the latter is not based on a symmetric distribution.
- It is strongly advised to use the sequential estimation of the model during the model development phase, as the estimation time is significantly reduced. However, once the specification has been finalized, include an

agent effect to address the issue of serial correlation, and perform a full information estimation of the parameters.

• The behavioral interpretation of the latent variable is relevant in the context of the indicators that have been collected. When only the choice data are used for the estimation, the interpretation of the latent variable is meaningless as such. It is only relevant in the context of the choice model. It can be seen that the estimates of the parameters using the indicators, presented in Tables 2–3, 5–6 and 12–13 are completely different than the estimates obtained using only the choice data, presented in Table 8. As an example, we illustrate the variation of the latent variable as a function of income in Figure 2, where it is seen that the three estimates involving the indicators capture qualitatively the same pattern, while the one with only the choice data is completely different.

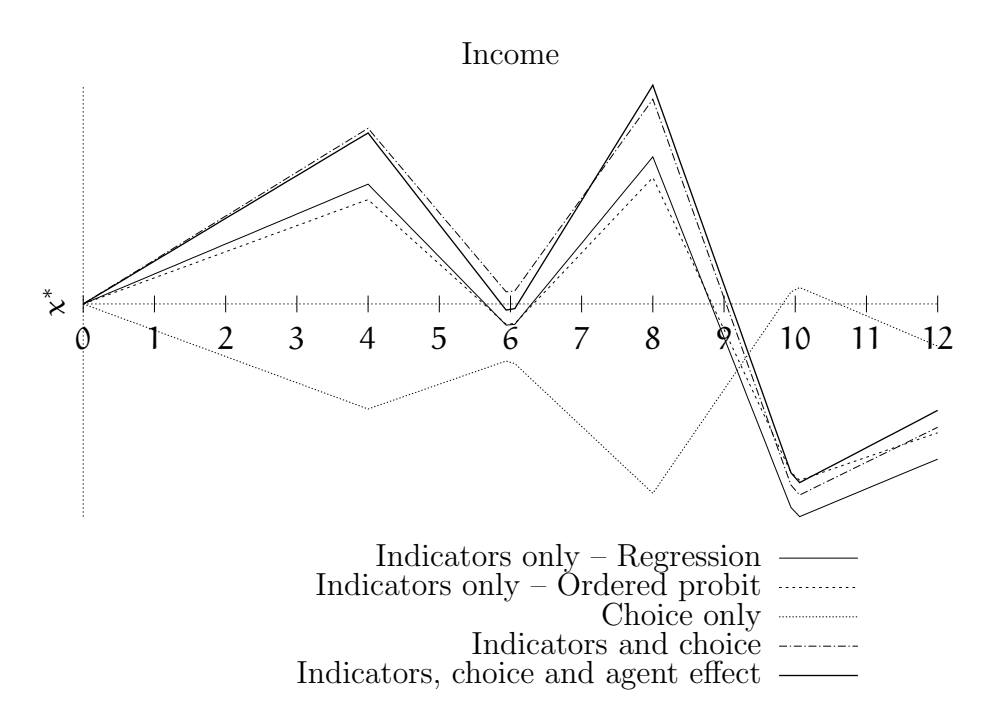

Figure 2: Latent variable as a function of income with the estimated coefficients

• We refer the reader to Vij and Walker (2016), who discuss the actual added value (or lack thereof) of using latent variables in the context of a choice model.

# A Description of the case study

This case study deals with the estimation of a mode choice behavior model for inhabitants in Switzerland using revealed preference data. The survey was conducted between 2009 and 2010 for CarPostal, the public transport branch of the Swiss Postal Service. The main purpose of this survey is to collect data for analyzing the travel behavior of people in low-density areas, where CarPostal typically serves. A following study proposes new public transport alternatives according to the respondents' willingness to pay for these potential services in order to increase the market share of public transport.

### A.1 Data collection

The survey covers French and German speaking areas of Switzerland. Questionnaires were sent to people living in rural area by mail. The respondents were asked to register all the trips performed during a specified day. The collected information consists of origin, destination, cost, travel time, chosen mode and activity at the destination. Moreover, we collected socio-economic information about the respondents and their households.

1124 completed surveys were collected. For each respondent, cyclic sequences of trips (starting and ending at the same location) are detected and their main transport mode is identified. The resulting data base includes 1906 sequences of trips linked with psychometric indicators and socio-economic attributes of the respondents. It should be noticed that each observation is a sequence of trips that starts and ends at home. A respondent may have several sequences of trips in a day.

### A.2 Variables and descriptive statistics

The variables are described in Table 17. The attitudinal statements are described in Table 18. A summary of descriptive statistics for the main variables is given in Table 19.

Given the presence of missing data (coded as -1) an additional table summarizing the three main affected variables (TripPurpose, ReportedDuration, age) after removing the missing cases is presented (see Table 20).

Table 17: Description of variables

| Name                        | Description                                           |
|-----------------------------|-------------------------------------------------------|
| ID                          | Identifier of the respondent who described the trips  |
|                             | in the loop.                                          |
| NbTransf                    | The total number of transfers performed for all       |
|                             | trips of the loop, using public transport (ranging    |
|                             | from $1-9$ ).                                         |
| <b>TimePT</b>               | The duration of the loop performed in public trans-   |
|                             | port (in minutes).                                    |
| WalkingTimePT               | The total walking time in a loop performed in pub-    |
|                             | lic transports (in minutes).                          |
| WaitingTimePT               | The total waiting time in a loop performed in pub-    |
|                             | lic transports (in minutes).                          |
| TimeCar                     | The total duration of a loop made using the car       |
|                             | (in minutes).                                         |
| CostPT                      | Cost for public transports (full cost to perform the  |
|                             | loop).                                                |
| MarginalCostPT              | The total cost of a loop performed in public trans-   |
|                             | ports, taking into account the ownership of a sea-    |
|                             | sonal ticket by the respondent. If the respondent     |
|                             | has a "GA" (full Swiss season ticket), a seasonal     |
|                             | ticket for the line or the area, this variable takes  |
|                             | value zero. If the respondent has a half-fare trav-   |
|                             | elcard, this variable corresponds to half the cost of |
|                             | the trip by public transport                          |
| CostCarCHF                  | The total gas cost of a loop performed with the       |
|                             | car in CHF.                                           |
| $\overline{\text{CostCar}}$ | The total gas cost of a loop performed with the       |
|                             | car in euros.                                         |
| <b>TripPurpose</b>          | The main purpose of the loop: $1 = Work-related$      |
|                             | trips; $2$ =Work- and leisure-related trips; 3        |
|                             | =Leisure related trips. -1 represents missing val-    |
|                             | ues                                                   |

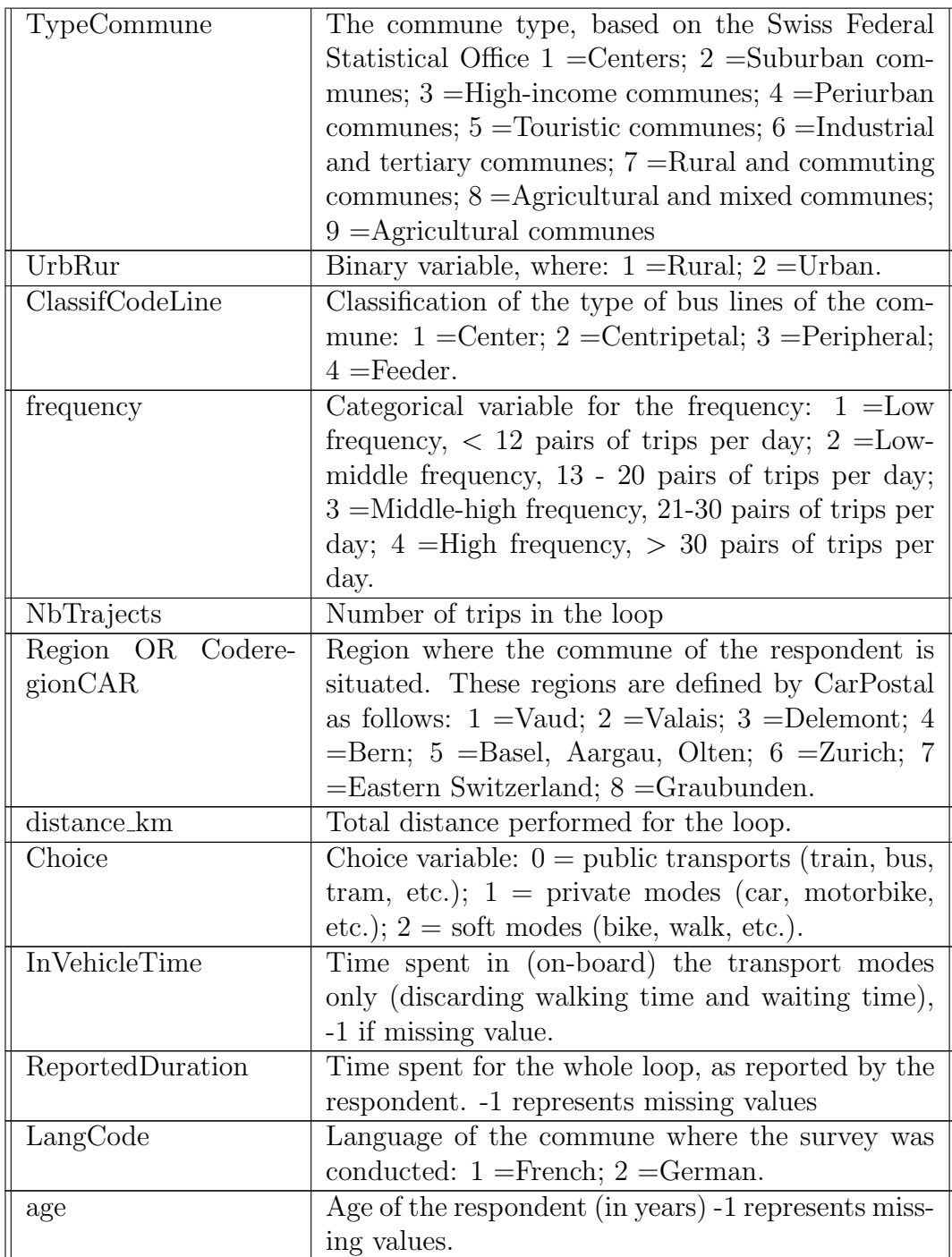

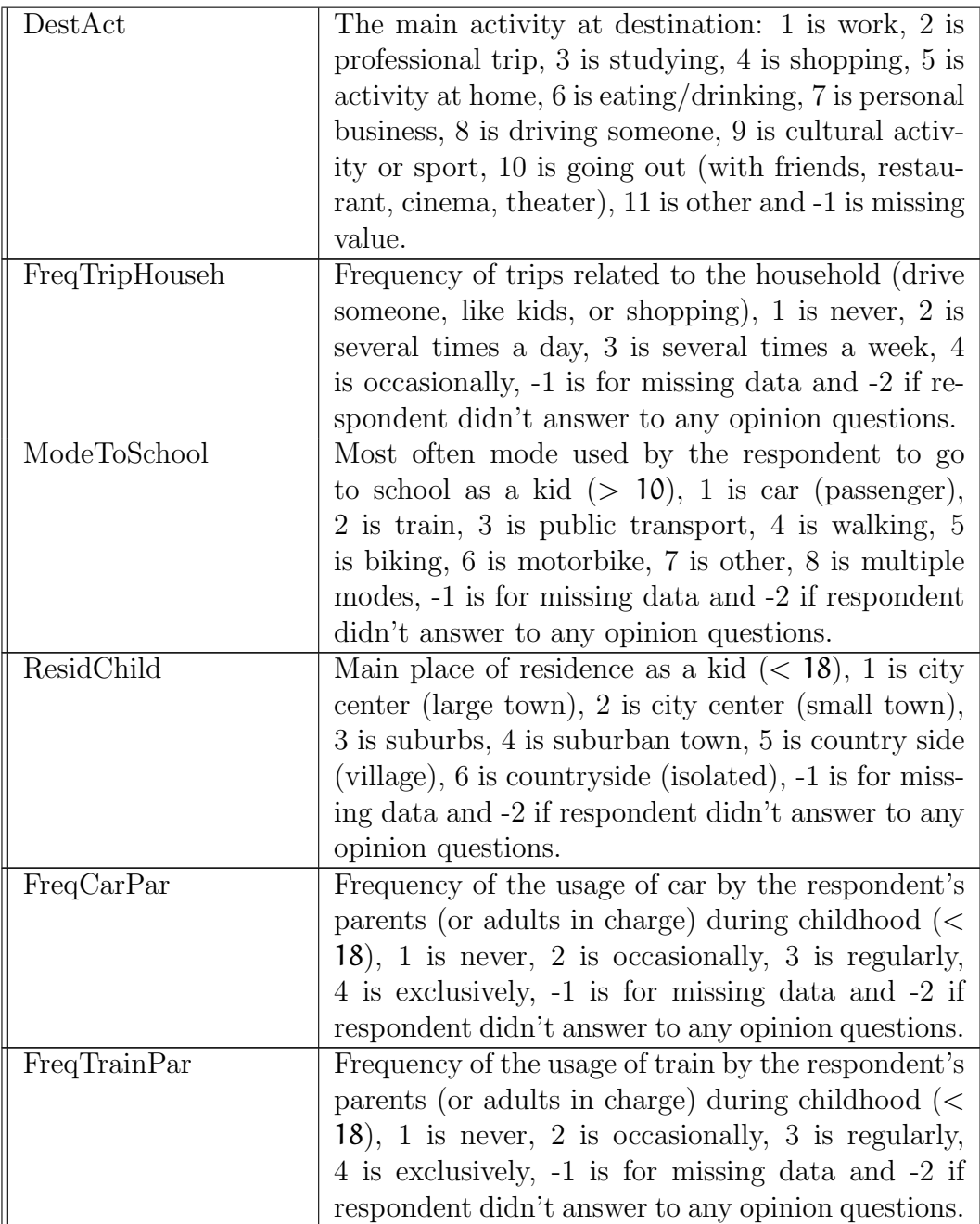

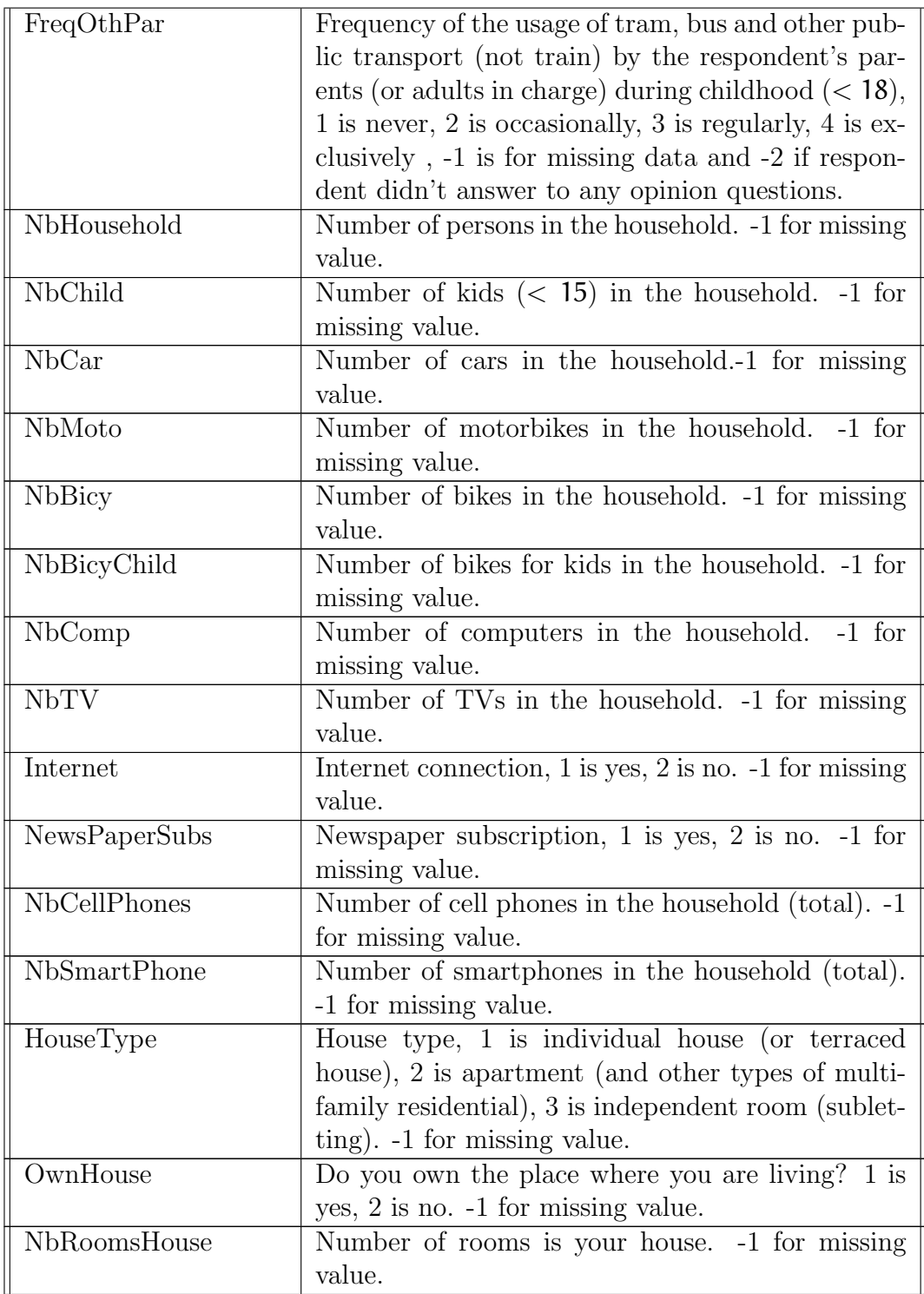

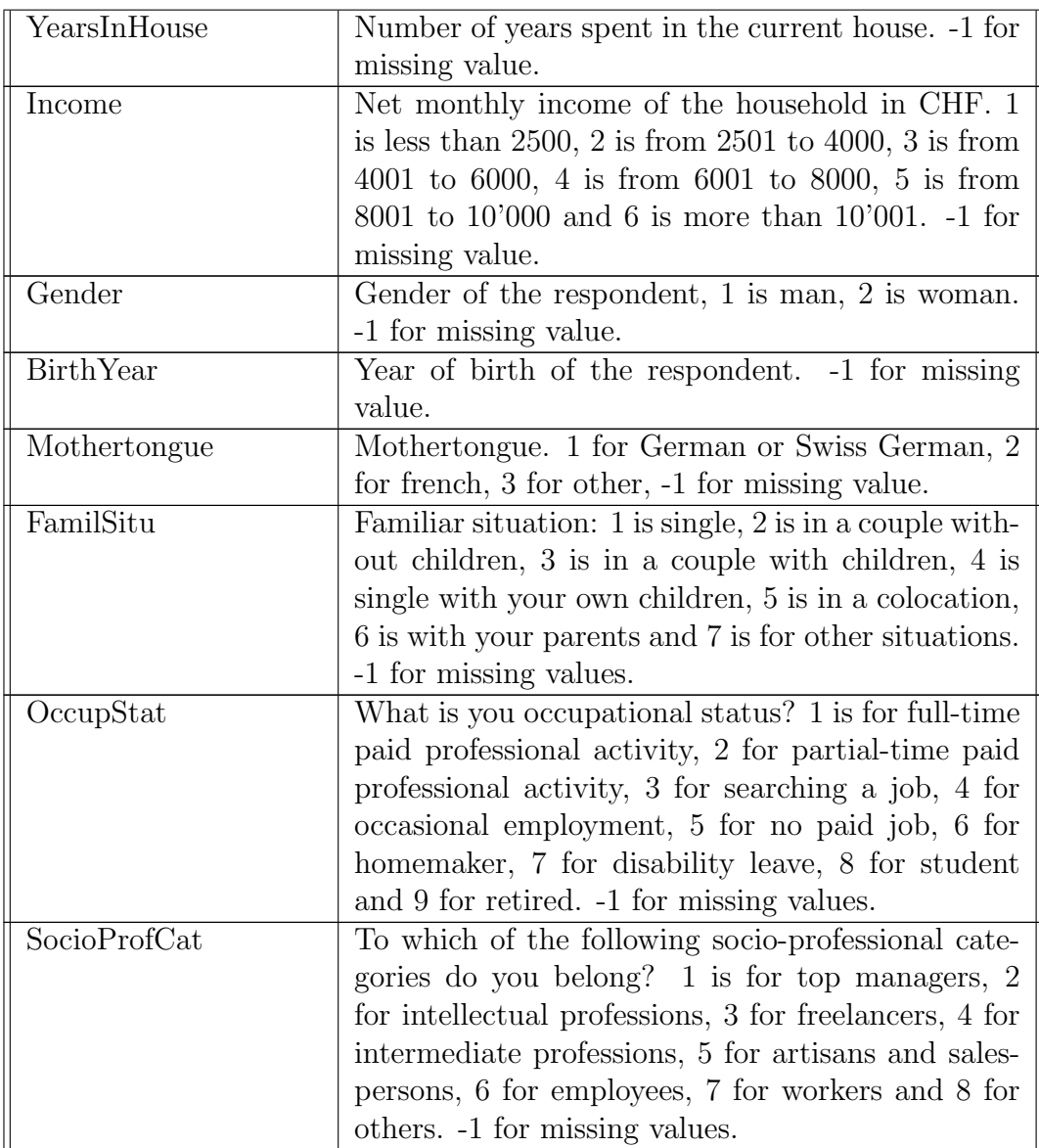

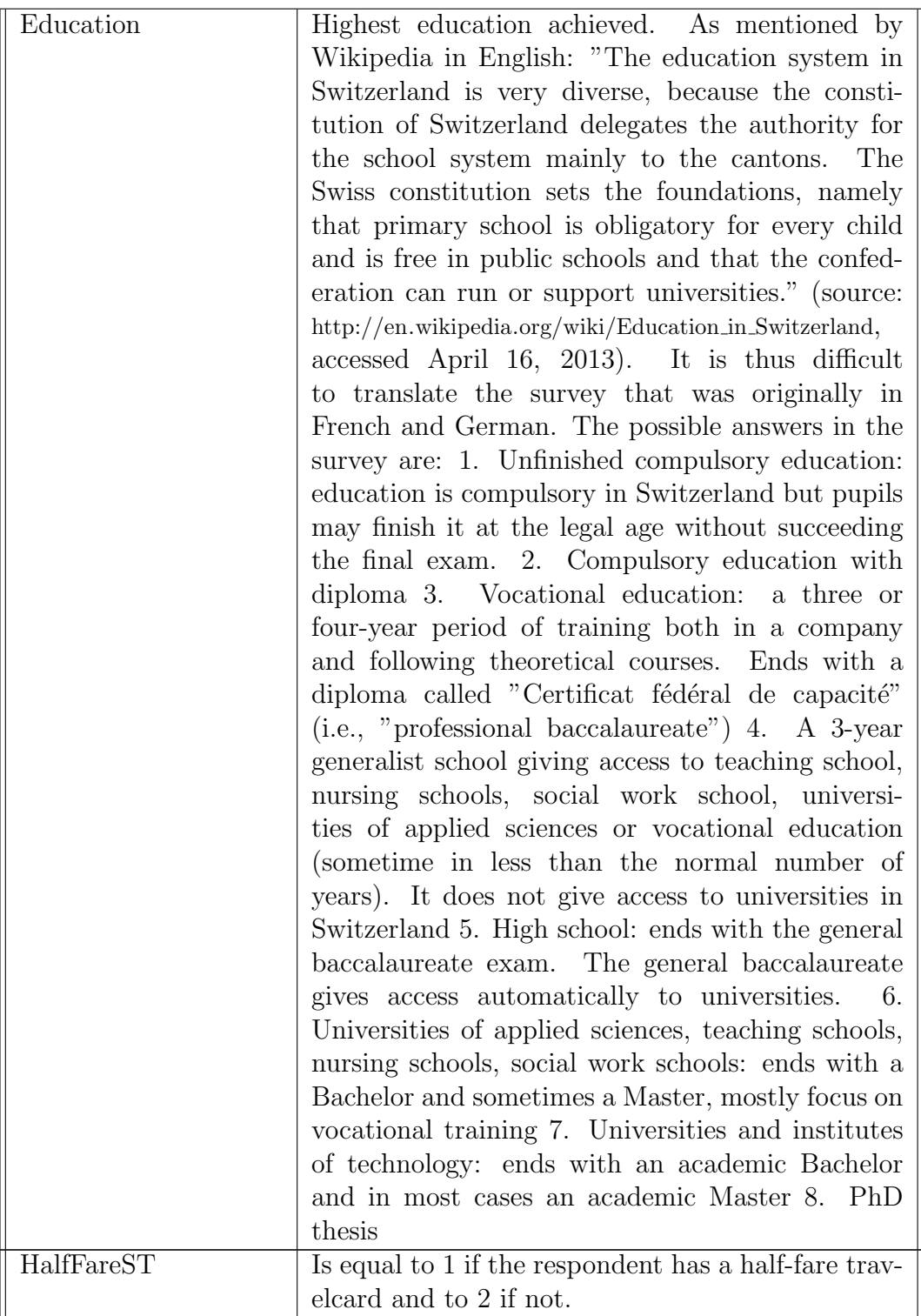

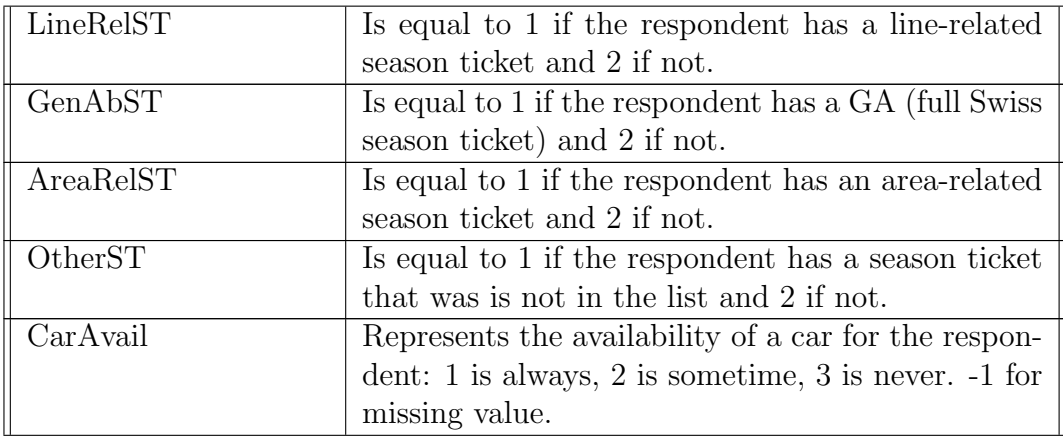

Table 18: Attitude questions. Coding: 1= strongly disagree, 2=disagree, 3=neutral,  $4=$  agree,  $5=$  strongly agree,  $6=$  not applicable,  $-1=$  missing value,  $-2=$  all answers to attitude questions missing

| Name                | Description                                          |
|---------------------|------------------------------------------------------|
| Envir <sub>01</sub> | Fuel price should be increased to reduce congestion  |
|                     | and air pollution.                                   |
| Envir02             | More public transportation is needed, even if taxes  |
|                     | are set to pay the additional costs.                 |
| Envir <sub>03</sub> | Ecology disadvantages minorities and small busi-     |
|                     | nesses.                                              |
| Envir04             | People and employment are more important than        |
|                     | the environment.                                     |
| Envir05             | I am concerned about global warming.                 |
| Envir <sub>06</sub> | Actions and decision making are needed to limit      |
|                     | greenhouse gas emissions.                            |
| Mobil01             | My trip is a useful transition between home and      |
|                     | work.                                                |
| Mobil02             | The trip I must do interferes with other things I    |
|                     | would like to do.                                    |
| Mobil03             | I use the time of my trip in a productive way.       |
| Mobil04             | Being stuck in traffic bores me.                     |
| Mobil05             | I reconsider frequently my mode choice.              |
| Mobil06             | I use my current mean of transport mode because      |
|                     | I have no alternative.                               |
| Mobil07             | In general, for my activities, I always have a usual |
|                     | mean of transport.                                   |
| Mobil08             | I do not feel comfortable when I travel close to     |
|                     | people I do not know.                                |
| Mobil09             | Taking the bus helps making the city more com-       |
|                     | fortable and welcoming.                              |
| Mobil10             | It is difficult to take the public transport when I  |
|                     | travel with my children.                             |
| Mobil11             | It is difficult to take the public transport when I  |
|                     | carry bags or luggage.                               |
| Mobil12             | It is very important to have a beautiful car.        |
| Mobil13             | With my car I can go wherever and whenever.          |
| Mobil14             | When I take the car I know I will be on time.        |
| Mobil15             | I do not like looking for a parking place.           |

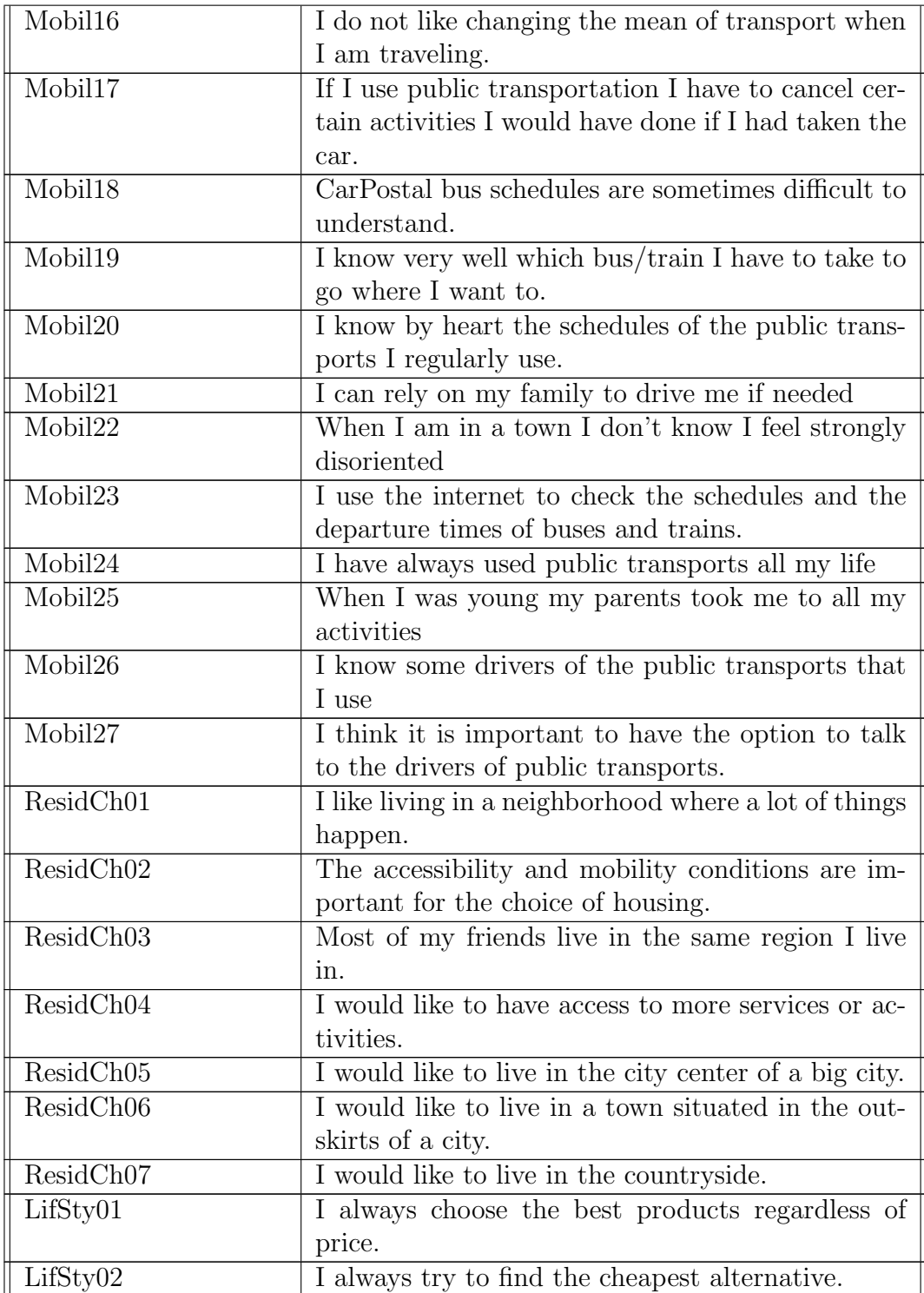

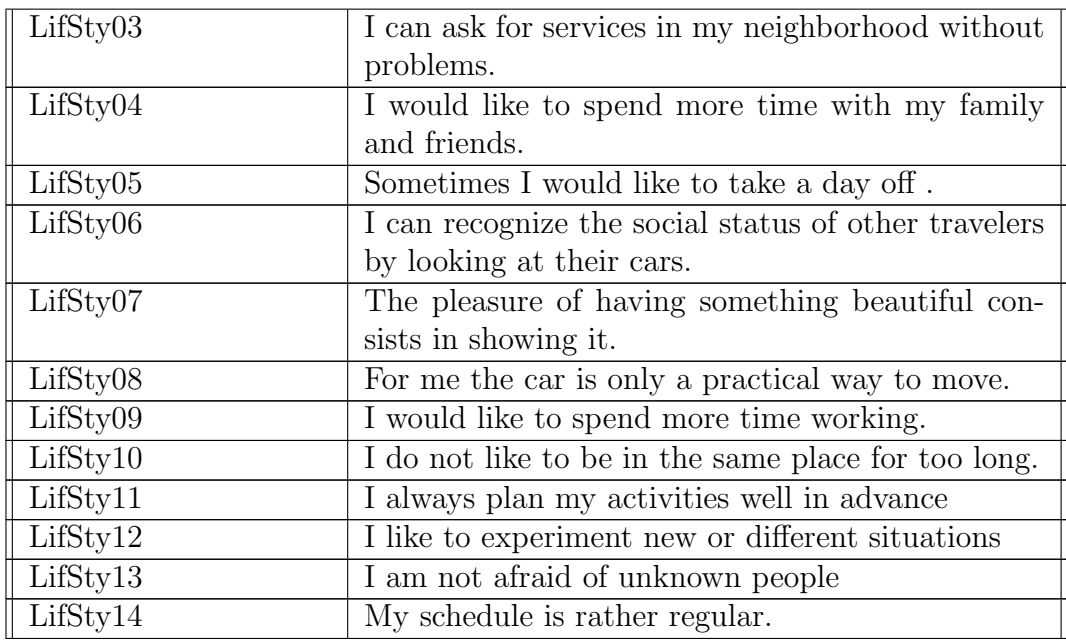

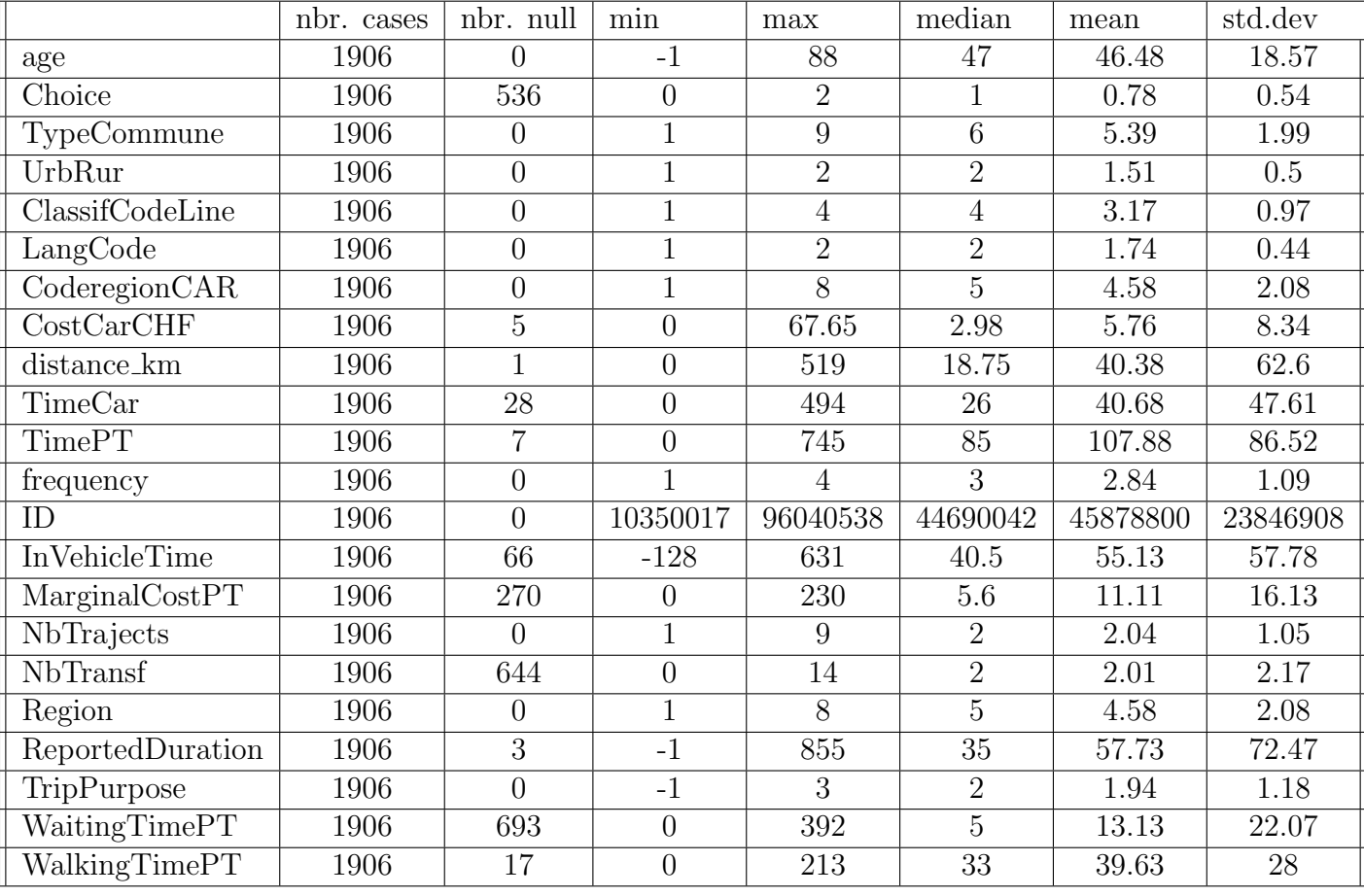

# Table 19: Descriptive statistics of the main variables (no data excluded)

Table 20: Descriptive statistics of the main variables affected by missing data (observations with -1 excluded)

|                  | cases<br>nbr. | nbr.null | min | max | median | mean  | std.dev |
|------------------|---------------|----------|-----|-----|--------|-------|---------|
| age              | 1791          |          |     | 88  | 48     | 49.53 | 14.59   |
| ReportedDuration | 1835          |          |     | 855 | חר     | 60    | 72.92   |
| TripPurpose      | 709           |          |     |     |        | . 14  | ).92    |

# B Complete specification files

### B.1 00factorAnalysis .py

```
1 import pandas as pd<br>2 import numpy as np
  \frac{3}{4}4 # The following package can be installed using<br>5 # pip install factor_analyzer<br>6 # See https://github.com/EducationalTestingService/factor_analyzer<br>7 from factor_analyzer import FactorAnalyzer
  \overline{8}\begin{array}{c} 9 \\ 10 \\ 11 \end{array}10 # We first extract the columns containing the indicators<br>11 indicators = pd.read_table("optima.dat",usecols=["Envir01",<br>12 "Envir02",<br>"Envir03",
14 <br>
15 <br>
"Envir04"<br>
Envir05"
15 " E n v i r 0 5 " ,
 , "Envir06"<br>, "Mobil01", "Mobil02"<br>, "Mobil02",
19 \begin{array}{ccc}\n 19 & & \text{Wobil}03 \\
 20 & & \text{Wobil}04\n \end{array}20 " Mobil04"<br>21 " Mobil05"
 21 " M o b i l 0 5 " ,
22 " M o b i l 0 6 " ,
 23 " M o b i l 0 7 " ,
24 " M o b i l 0 8 " ,
24<br>
25 "Mobil09"<br>
26 "Mobil10"<br>
27 "Mobil11"
                           " Mobil 10"
 27 " M o b i l 1 1 " ,
28 " M o b i l 1 2 " ,
 29 " M o b i l 1 3 " ,
30 " M o b i l 1 4 " ,
 31 " M o b i l 1 5 " ,
32 " M o b i l 1 6 " ,
33 " M o b i l 1 7 " ,
34 " Mobil18"<br>35 " Mobil19"
35 " Mobil19"<br>36 " Mobil20"
36 " Mobil 20"<br>37 " Mobil 21"
 37 " M o b i l 2 1 " ,
38 " M o b i l 2 2 " ,
 39 " M o b i l 2 3 " ,
40 " M o b i l 2 4 " ,
 41 "Mobil25",<br>42 "Mobil26",
43 "Mobil27"<br>44 " ResidChO
 44 " R e s i d C h 0 1 " ,
45 " R e s i d C h 0 2 " ,
46 "Resid Ch 0 3"<br>
47 "Resid Ch 0 4"<br>
48 "Resid Ch 0 5"
 47 " R e s i d C h 0 4 " ,
48 " R e s i d C h 0 5 " ,
 , "ResidCh06",<br>50 "ResidCh07",<br>51 "LifSty01",<br>52 "LifSty02",
 53 " L i f S t y 0 3 " ,
54 " L i f S t y 0 4 " ,
55 1811<br>55 "LifSty03"<br>55 "LifSty04"<br>56 "LifSty06"
56 " Lif Sty06",<br>57 " Lif Sty07",<br>58 " Lif Sty08",
 57 " L i f S t y 0 7 " ,
58 " L i f S t y 0 8 " ,
 59 " L i f S t y 0 9 " ,
60 " L i f S t y 1 0 " ,
 61 " L i f S t y 1 1 " ,
62 " L i f S t y 1 2 " ,
 63 " Lif Sty 13",<br>64 " Lif Sty 14" ])
\begin{array}{c} 65 \\ 66 \end{array}66 # N e g a t i v e v a l u e s a r e m i s s i n g v a l u e s .
67 i n d i c a t o r s [ i n d i c a t o r s <= 0 ] = np . nan
68 i n d i c a t o r s = i n d i c a t o r s . dropna ( a x i s = 0 , how = ' a n y ' )
\begin{array}{c} 69 \\ 70 \\ 71 \end{array}70   fa = FactorAnalyzer()<br>71   fa.analyze(indicators,3,rotation='varimax')
 72
73
 74   labeledResults = pd.DataFrame(fa.loadings)<br>75   filter = (labeledResults <= 0.4) & (labeledResults >= -0.4)<br>76   labeledResults[filter] = ''
```
 $77$  print (labeled Results)

#### B.2 01oneLatentRegression.py

```
1 import pandas as pd<br>2 import numpy as np
   2   import numpy as np<br>3   import biogeme database as db<br>4   import biogeme biogeme as bio
   5  from biogeme.models import piecewise<br>6  import biogeme.loglikelihood as ll
   7
  \frac{8}{9}9 pandas = pd.read_table("optima.dat")<br>10 database = db.Database("optima",pandas)
\frac{11}{12}from headers import *
\frac{13}{14}14 exclude = (Choice == -1.0)<br>15 database.remove(exclude)
          database.remove(exclude)
16
\frac{17}{18}18 # P i e c e w i s e l i n e a r d e f i n i t i o n o f income
\frac{19}{20}20 ScaledIncome = DefineVariable('ScaledIncome',\<br>21 CalculatedIncome / 1000,database)
\begin{array}{c} 22 \\ 23 \end{array}23 thresholds = [4, 6, 8, 10]<br>24 ContIncome = piecewise
 24   ContIncome = piecewise(ScaledIncome,thresholds)<br>25   ContIncome_0_4000 = ContIncome[0]
 26 \quad \text{Continuous\_4000.6000 = {ContIncome} \left[ 1 \right] \ 27 \quad \text{Continuous\_8000.10000 = {ContIncome} \left[ 2 \right] \ 28 \quad \text{Continuous\_8000.10000 = {ContIncome} \left[ 3 \right] \ 29 \quad \text{Continuous\_10000.more = {ContIncome} \left[ 4 \right] \\frac{30}{31}31 age.65_more = DefineVariable('age_65_more',age >= Numeric(65),database)<br>moreThanOneCar = DefineVariable('moreThanOneBike',NbCar > 1,database)<br>33 moreThanOneBike = DefineVariable('moreThanOneBike',NbCar > 1,database)<br>34 
\frac{41}{42}42 ### C o e f f i c i e n t s
 43 coef_intercept = Beta('coef_intercept',0.0,None,None,0)<br>44 coef_age_65_more = Beta('coef_age_65_more',0.0,None,None,0)<br>45 coef_age_unknown = Beta('coef_age_unknown',0.0,None,None,0)<br>46 coef_haveGA = Beta('coef_haveGA',0
 47 \quad \text{coef\_CountIncome\_0\_4000} = \setminus \ \text{Beta}(\cdot \texttt{coeff\_CountIncome\_0\_4000}^\star, 0.0, \text{None}, \text{None}, 0)49 c o e f C o n t I n c om e 4 0 0 0 6 0 0 0 = \
50 Beta ( ' c o e f _ C o n t I n c o m e _ 4 0 0 0 _ 6 0 0 0 ' , 0 . 0 , None , None , 0 )
51 c o e f C o n t I n c om e 6 0 0 0 8 0 0 0 = \
52 Beta (\text{'coeff\_ContIncome 8000\_8000'}, 0.0, \text{None}, \text{None}, 0)<br>53 Coef Contingome 8000 10000 = \
 53 c o e f C o n t I n c om e 8 0 0 0 1 0 0 0 0 = \
54 Beta ( ' c o e f _ C o n t I n c o m e _ 8 0 0 0 _ 1 0 0 0 0 ' , 0 . 0 , None , None , 0 )
55 coef_ContIncome_10000_more<br>56 Beta('coef_ContIncome_100
56 Beta('coef_Contincome_10000_more',0.0, None, None,0)<br>57 coef moreThanOneCar = \
57 \operatorname{coef\_more}ThanOneCar = \frac{58}{2} Beta('coef moreThanOneCar
58 Beta ('\text{coeff} m or e Than One Car', 0.0, None, None, 0)<br>59 \text{coeff} more Than One Bike = \
59 coef_moreThanOneBike<br>60 Beta('coef_moreThan0
 60       Beta ( ' c o e f _m o r e T h a n O n e Bi k e ' , 0 . 0 , None , None , 0 )<br>61     c o e f _i n dividual H o u s e = \
 62 Beta('coef_individualHouse',0.0,None,None,0)<br>63 coef_male = Beta('coef_male',0.0,None,None,0)<br>64 coef_haveChildren = Beta('coef_haveChildren',0.0,None,None,0)<br>65 coef_highEducation = Beta('coef_highEducation',0.0,None,N
66
67 ### L a t e n t v a r i a b l e : s t r u c t u r a l e q u a t i o n
68<br>6969 # Note that the expression must be on a single line. In order to<br>70 # write it across several lines, each line must terminate with<br>71 # the \symbol
\frac{72}{73}73 CARLOVERS = \sqrt{74} coof intercon
 74 coef_intercept +\<br>75 coef_age_65_more * age_65_more +\<br>76 coef_ContIncome_4000_6000 * ContIncome_0_4000_6000 +\<br>77 coef_ContIncome_4000_6000 * ContIncome_4000_6000 +\
```

```
78    coef_ContIncome_6000_8000  *  ContIncome_6000_8000  +\<br>79   coef_ContIncome_8000_10000  * ContIncome_8000_10000  +\<br>80    coef_ContIncome_10000_more  *  ContIncome_10000_more  +\
  81 coef-moreThanOneCar ∗ moreThanOneCar +\<br>82 coef-moreThanOneBike ∗ moreThanOneBike
   82   coef_moreThanOneBike ∗ moreThanOneBike +\<br>83   coef_individualHouse * individualHouse +\
   84   coef_male ∗ male +\<br>85   coef_haveChildren ∗ haveChildren +\
  86 coef-haveChildren * haveGA + \text{86} coef-haveGA + \text{86}} coef-highEducation * hi
            coef_highEducation * highEducation
  rac{88}{89}sign a_s = Beta('sigma_s', 1, 0.001, None, 1)\frac{90}{91}91 ### Measurement e q u a t i o n s
  \frac{92}{93}93 INTER_Envir01 = Beta('INTER_Envir01',0,None,None,1)<br>94 INTER_Envir02 = Beta('INTER_Envir02',0,None,None,0)<br>95 INTER_Envir03 = Beta('INTER_Envir03',0,None,None,0)<br>96 INTER_Mobil11 = Beta('INTER_Mobi111',0,None,None,0)
   97   INTER_Mobil14 = Beta('INTER_Mobil14',0,None,None,0)<br>98   INTER_Mobil16 = Beta('INTER_Mobil16',0,None,None,0)<br>99   INTER_Mobil17 = Beta('INTER_Mobil17',0,None,None,0)
\frac{100}{101}101 B_Envir01_F1 = Beta('B_Envir01_F1',-1,None,None,1)<br>102 B_Envir02_F1 = Beta('B_Envir02_F1',-1,None,None,0)<br>103 B_Envir03_F1 = Beta('B_Envir03_F1',1,None,None,0)
 104 B.Mobil11.F1 = Beta('B_Mobil11.F1',1,None,None,0)<br>105 B.Mobil14.F1 = Beta('B_Mobil14_F1',1,None,None,0)<br>106 B.Mobil16.F1 = Beta('B_Mobil16_F1',1,None,None,0)
107 B_Mobil17_F1 = Beta ( ' B_Mobil17_F1 ',1, None, None, 0)
108
109
\frac{110}{111}111 MODEL Envir01 = INTER Envir01 + B Envir01 | * CARLOVERS<br>112 MODEL Envir02 = INTER Envir02 + B Envir02 | F1 ∗ CARLOVERS<br>113 MODEL Envir03 = INTER | Envir03 + B Envir03 | F1 ∗ CARLOVERS
 114 MODEL.Mobil11 = INTER.Mobil11 + B.Mobil11.F1 * CARLOVERS<br>115 MODEL.Mobil14 = INTER.Mobil14 + B.Mobil14.F1 * CARLOVERS<br>116 MODEL.Mobil16 = INTER.Mobil16 + B.Mobil16.F1 * CARLOVERS<br>117 MODEL.Mobil17 = INTER.Mobil17 + B.
118<br>119
119 SIGMA STAR Envir01 = Beta ('SIGMA STAR Envir01',10,0.001, None,0)<br>120 SIGMA STAR Envir02 = Beta ('SIGMA STAR Envir02',10,0.001, None,0)
 120 SIGMA.STAR.Envir02 = Beta('SIGMA_STAR_Envir02',10,0.001,None,0)<br>121 SIGMA.STAR.Envir03 = Beta('SIGMA_STAR_Envir03',10,0.001,None,0)<br>122 SIGMA.STAR.Mobil11 = Beta('SIGMA_STAR_Mobi11',10,0.001,None,0)<br>123 SIGMA.STAR.Mobi
 124    SIGMA_STAR_Mobil16  =  Beta('SIGMA_STAR_Mobi116',10,0.001,None,0)<br>125    SIGMA_STAR_Mobil17  =  Beta('SIGMA_STAR_Mobi117',10,0.001,None,0)
126
\frac{127}{128}128 F = \{\}<br>129 F[ 'Envir01' ] = Element({0:0, \setminus )}130 1:11.loglikelihoodregression(Envir01,MODEL_Envir01,SIGMA_STAR_Envir01)},\<br>131   (Envir01 > 0)*(Envir01 < 6))<br>52   ['Envir02'] = Elem({0:0, \)<br>132   ['Envir02'] = Elem({0:0, \)
 134 (Envir02 > 0)*(Envir02 < 6))<br>135 F['Envir03'] = Elem({0:0, \<br>136 1:11.1oglikelihoodregression(Envir03,MODEL-Envir03,SIGMA-STAR-Envir03)},\<br>137 [(Envir03 > 0)*(Envir03 < 6))<br>138 F['Mobil11'] = Elem({0:0, \\angle control
 140 (Mobil11 > 0)*(Mobil11 < 6))<br>141 F['Mobi114'] = Elem({0:0, \<br>142 I:ll.loglikelihoodregression(Mobil14,MODEL_Mobil14,SIGMA_STAR_Mobil14)},\<br>143 (Mobil114 > 0)*(Mobil114 < 6))<br>144 F['Mobi116'] = Elem({0:0, \
 145       1:11.loglikelihoodregression(Mobil16,MODEL_Mobil16,SIGMA_STAR_Mobil16)},\<br>146      (Mobil16 > 0)*(Mobil16 < 6))<br>147   F['Mobi117'] = Elem({0:0, \<br>148     1:11.loglikelihoodregression(Mobil17,MODEL_Mobil17,SIGMA_S
149 ( Mobil17 > 0) * ( Mobil17 < 6))
\begin{array}{c} 150 \\ 151 \end{array}loglik e = bi\odot MultSum(F)\frac{152}{153}b iogeme = bio.BIOGEME(database, loglike)154 biogeme.modelName = "01 oneLatentRegression"<br>155 results = biogeme.estimate()<br>156 print(f"Estimated betas: {len(results.data.betaValues)}")
 157 – print (f"final log likelihood: {results.data.logLike:.3f}")<br>158 – print (f"Output file: {results.data.htmlFileName}")<br>159 – results.writeLaTeX ()
160 print (f"LaTeX file: { results . data . latexFileName }")
```
### B.3 02oneLatentOrdered.py

```
1 import pandas as pd<br>2 import numpy as np
  2   import numpy as np<br>3   import biogeme database as db<br>4   import biogeme biogeme as bio
  5  #import biogeme models as models<br>6  import biogeme loglikelihood as ll
  7
  8   pandas = pd.read_table("optima.dat")<br>9   database = db.Database("optima",pandas)
\frac{10}{11}from headers import ∗
12
13 exclude = (Choice == -1.0)<br>14 database remove(exclude)
         database.remove(exclude)
15
16
\begin{array}{c} 17 \\ 18 \end{array}18 ### V a r i a b l e s
\frac{19}{20}20 ScaledIncome = DefineVariable('ScaledIncome',\<br>21 CalculatedIncome / 1000,database)
22 Cont In com e 0 4000 = D e f i n e V a r i a b l e ( ' C o n t I n c o m e _ 0 _ 4 0 0 0 ' ,\
23 b ioM in ( S ca l ed In com e , 4 ) , d a t ab a s e )
24 Cont In com e 4000 6000 = D e f i n e V a r i a b l e ( ' C o n t I n c o m e _ 4 0 0 0 _ 6 0 0 0 ' ,\
25 bioMax ( 0 , b ioM in ( S ca l ed In com e −4 , 2 ) ) , d a t ab a s e )
26 Cont In com e 6000 8000 = D e f i n e V a r i a b l e ( ' C o n t I n c o m e _ 6 0 0 0 _ 8 0 0 0 ' ,\
27 bioMax ( 0 , b ioM in ( S ca l ed In com e −6 , 2 ) ) , d a t ab a s e )
28 Cont In com e 8000 10000 = D e f i n e V a r i a b l e ( ' C o n t I n c o m e _ 8 0 0 0 _ 1 0 0 0 0 ' ,\
29 bioMax ( 0 , b ioM in ( S ca l ed In com e −8 , 2 ) ) , d a t ab a s e )
30 ContIncome 10000 more = D e f i n e V a r i a b l e ( ' C o n t I n c o m e _ 1 0 0 0 0 _ m o r e ' ,\
31 bioMax ( 0 , S ca l ed In com e −10) , d a t ab a s e )
\frac{32}{33}33 age_65_more = DefineVariable('age_65_more',age >= Numeric(65),database)<br>34 moreThanOneCar = DefineVariable('moreThanOneCar',NbCar > 1,database)<br>55 moreThanOneBike = DefineVariable('moreThanOneBike',NbBicy > 1,database)<br>
38 male = DefineVariable('male',Gender == 1,database)<br>39 haveChildren = DefineVariable('haveChildren',\<br>40 haveGA = DefineVariable('haveGA',GenAbST == 1,database)<br>42 highEducation = DefineVariable('haveGA',GenAbST == 1,dat
\frac{43}{44}44 ### C o e f f i c i e n t s
         \begin{array}{l} \tau_{\scriptscriptstyle{H}}\tau_{\scriptscriptstyle{F}}\sigma c of intercept = Beta('coef_intercept',0.0,None,None,0)<br>coef_age_65_more = Beta('coef_age_65_more',0.0,None,None,0)
46    coef_age_65_more  =  Beta('coef_age_65_more',0.0,None,None,0)<br>47    coef_haveGA  =  Beta('coef_haveGA',0.0,None,None,0)
48 \quad \text{coeff\_ContIncome\_0\_4000} = \ 49 \quad \text{Beta}(\cdot) \text{coeff} \quad \text{ContIncome } 049   Beta ( ' c o e f _ C on t In c o m e _ 0 _ 4 0 0 0 ' , 0 . 0 , None , None , 0 )<br>50   c o e f _ C on t In c o m e _ 4 0 0 0 _ 60 0 0 = \
51 Beta ('coef_ContIncome_4000_6000',0.0, None, None, 0)
52 coef_ContIncome_6000_8000 =<br>53 Beta('coef ContIncome 6000
53   Beta ( ' coef_ContIncome_6000_8000 ' ,0.0 , None , None , 0 )<br>54   coef_ContIncome_8000_10000 = \
55      Beta('coef_ContIncome_8000_10000',0.0,None,None,0  )<br>56    coef_ContIncome_10000_more  =  \
57 Beta ('coef_ContIncome_10000_more', 0.0, None, None, 0)<br>58 coef_moreThanOneCar = \
58 \quad \text{coeff} \text{more} \text{ThanOneCar} = \n59 \quad \text{Beta}(\text{?coeff} \text{more} \text{Then})59 Beta ('coef_moreThanOneCar',0.0,None,None,0)<br>60 coef_moreThanOneBike = \
61 Beta ('coef_moreThanOneBike', 0.0, None, None, 0)<br>62 coef_individualHouse = \
62 \quad \text{coeff} individual House = \frac{63}{100} Beta (2000) individual
63 Beta('coef_individualHouse',0.0,None,None,0)<br>64 coef_male = Beta('coef_male',0.0,None,None,0)<br>65 coef_haveChildren = Beta('coef_haveChildren',0.0,None,None,0)<br>66 coef_highEducation = Beta('coef_highEducation',0.0,None,N
\frac{67}{68}68 ### L a t e n t v a r i a b l e : s t r u c t u r a l e q u a t i o n
69
70 # Note that the expression must be on a single line. In order to<br>71 # write it across several lines, each line must terminate with<br>72 # the \ symbol
rac{73}{74}74 CARLOVERS = \setminus<br>75 coef_intercep
75 coef_intercept +\<br>76 coef_age_65_more * age_65_more +\<br>77 coef_ContIncome_0_4000 * ContIncome_0_4000 +\
78  coef_ContIncome_4000_6000 * ContIncome_4000_6000 +\<br>79  coef_ContIncome_6000_8000 * ContIncome_6000_8000 +\
80 c o e f C o n t I n c om e 8 0 0 0 1 0 0 0 0 ∗ Cont In com e 8000 10000 +\
81 c o e f C on t In c om e 1 0 0 0 0 m o r e ∗ ContIncome 10000 more +\
```

```
82 coef_moreThanOneCar * moreThanOneCar + √<br>83 coef_moreThanOneBike * moreThanOneBike
   83   coef_moreThanOneBike ∗ moreThanOneBike +\<br>84   coef_individualHouse * individualHouse +\
   85   coef_male ∗ male +\<br>86   coef_haveChildren ∗ haveChildren +\
   87    coef_haveGA  * haveGA  +\<br>88    coef_highEducation  * highEducation
   89
90
  91 ### Measurement e q u a t i o n s
  \frac{92}{93}93   INTER_Envir01 = Beta('INTER_Envir01',0,None,None,1)<br>94   INTER_Envir02 = Beta('INTER_Envir02',0.0,None,None,0)
   95 INTER_Envir03 = Beta('INTER_Envir03',0.0,None,None,0)<br>96 INTER_Mobil11 = Beta('INTER_Mobil11',0.0,None,None,0)<br>97 INTER_Mobil14 = Beta('INTER_Mobil14',0.0,None,None,0)<br>98 INTER_Mobil16 = Beta('INTER_Mobil16',0.0,None,N
\frac{100}{101}101 B_Envir01_F1 = Beta('B_Envir01_F1',-1,None,None,1)<br>
102 B_Envir02_F1 = Beta('B_Envir02_F1',0.0,None,None,0)<br>
103 B_Envir03_F1 = Beta('B_Envir03_F1',0.0,None,None,0)<br>
104 B_Mobil11_F1 = Beta('B_Mobil11_F1',0.0,None,Non
105 B_Mobil14_F1 = Beta('B_Mobil14_F1',0.0,None,None,0)<br>106 B_Mobil16_F1 = Beta('B_Mobil16_F1',0.0,None,None,0)<br>107 B_Mobil17_F1 = Beta('B_Mobil17_F1',0.0,None,None,0)
108
109
\frac{110}{111}111 MODEL-Envir01 = INTER-Envir01 + B.Envir01.F1 * CARLOVERS<br>
112 MODEL-Envir02 = INTER.Envir02 + B.Envir02.F1 * CARLOVERS<br>
113 MODEL-Envir03 = INTER.Envir03 + B.Envir03.F1 * CARLOVERS<br>
114 MODEL-Mobil11 = INTER.Mobil11 +
\frac{118}{119}119 SIGMA_STAR_Envir01 = Beta('SIGMA_STAR_Envir01',1,None,None,1)<br>
120 SIGMA_STAR_Envir02 = Beta('SIGMA_STAR_Envir02',1.0,None,None,0)<br>
121 SIGMA_STAR_Envir03 = Beta('SIGMA_STAR_Envir03',1.0,None,None,0)<br>
122 SIGMA_STAR_M
124  SIGMA_STAR_Mobil16 = Beta('SIGMA_STAR_Mobi116',1.0,None,None,0)<br>125  SIGMA_STAR_Mobil17 = Beta('SIGMA_STAR_Mobi117',1.0,None,None,0)
\frac{126}{127}127 de l ta 1 = \text{Beta} ('de l ta 1', 0, 1, 0, 10, 0)<br>128 de l ta 2 = \text{Beta} ('de l ta 2', 0, 2, 0, 10, 0)
128 delta_2 = Beta('delta_2',0.2,0,10,0 )<br>129 tau_1 = −delta_1 − delta_2<br>130 tau_2 = −delta_1
131 \tan 3 = \text{delta 1}<br>132 \tan 4 = \text{delta 1}tau_4 = delta_1 + delta_2133
134 Envir01_tau_1 = (tau_1-MODEL_Envir01) / SIGMA_STAR_Envir01<br>135 Envir01_tau_2 = (tau_3-MODEL_Envir01) / SIGMA_STAR_Envir01<br>136 Envir01_tau_3 = (tau_3-MODEL_Envir01) / SIGMA_STAR_Envir01<br>137 Envir01_tau_4 = (tau_4-MODEL_
138 IndEnvir01 = {<br>139 1: bioNorm
139 1 : b ioNorma lCd f ( E n v i r 0 1 t a u 1 ) ,
140 2 : b ioNorma lCd f ( E n v i r 0 1 t a u 2 )−b ioNorma lCd f ( E n v i r 0 1 t a u 1 ) ,
141 3 : b ioNorma lCd f ( E n v i r 0 1 t a u 3 )−b ioNorma lCd f ( E n v i r 0 1 t a u 2 ) ,
142 4 : b ioNorma lCd f ( E n v i r 0 1 t a u 4 )−b ioNorma lCd f ( E n v i r 0 1 t a u 3 ) ,
143 5: 1−bioNormarcar ( Environmental 1914<br>144 6: 1 0
\begin{array}{lll} 144 & \quad & 6: & 1.0 \; , \ 145 & \quad & -1: & 1.0 \; , \ 146 & \quad & -2: & 1.0 \end{array}147 \quad148<br>149
             P-Envir01 =Elem (IndEnvir01, Envir01)
150
\frac{151}{152}152 Envir02_tau_1 = (tau_1-MODEL_Envir02) / SIGMA_STAR_Envir02<br>153 Envir02_tau_2 = (tau_3-MODEL_Envir02) / SIGMA_STAR_Envir02<br>154 Envir02_tau_3 = (tau_3-MODEL_Envir02) / SIGMA_STAR_Envir02<br>155 Envir02_tau_4 = (tau_4-MODEL_
156 IndEnvir02 = {<br>157 1; bioNorm
                        1: bioNormalCdf (Envir 02_t au_1)
158 2: bioNormalCdf(Envir02_tau_2)-bioNormalCdf(Envir02_tau_1),<br>159 3: bioNormalCdf(Envir02_tau_3)-bioNormalCdf(Envir02_tau_2),<br>160 4: bioNormalCdf(Envir02_tau_4)-bioNormalCdf(Envir02_tau_3),
161 5: 1−bioNormalCdf(Envir02_tau_4),<br>162 6: 1.0,<br>26. 153 −1: 1.0,<br>164 −2: 1.0
```

```
47
```

```
\frac{166}{167}P_{\text{univ}}(02) = Elem (IndEnvir02, Envir02)
168<br>169
 169 Envir03_tau_1 = (tau_1-MODEL_Envir03) / SIGMA_STAR_Envir03<br>170 Envir03_tau_2 = (tau_3-MODEL_Envir03) / SIGMA_STAR_Envir03<br>171 Envir03_tau_3 = (tau_3-MODEL_Envir03) / SIGMA_STAR_Envir03<br>172 Envir03_tau_4 = (tau_4-MODEL_
173 IndEnvir 03 = \{<br>174 1: bioNorma
 174 1 : b ioNorma lCd f ( E n v i r 0 3 t a u 1 ) ,
175 2 : b ioNorma lCd f ( E n v i r 0 3 t a u 2 )−b ioNorma lCd f ( E n v i r 0 3 t a u 1 ) ,
176 3 : b ioNorma lCd f ( E n v i r 0 3 t a u 3 )−b ioNorma lCd f ( E n v i r 0 3 t a u 2 ) ,
177 4 : b ioNorma lCd f ( E n v i r 0 3 t a u 4 )−b ioNorma lCd f ( E n v i r 0 3 t a u 3 ) ,
 178 5: 1-bioNormalCdf (Envir03_tau_4),<br>179 6: 1.0,<br>180 −1: 1.0,<br>181 −2: 1.0
182 }
183
             P-Envir03 = Elem (IndEnvir03, Envir03)
\frac{185}{186}186 Mobil11_tau_1 = (tau_1-MODEL_Mobil11) / SIGMA_STAR_Mobil11<br>187 Mobil11_tau_2 = (tau_3-MODEL_Mobil11) / SIGMA_STAR_Mobil11<br>188 Mobil11_tau_3 = (tau_3-MODEL_Mobil11) / SIGMA_STAR_Mobil11<br>189 Mobil11_tau_4 = (tau_4-MODEL_
190 IndMobil11 = {<br>191 1: bioNorm;
 191 – I: bioNormalCdf(Mobil11_tau_1),<br>192 – 2: bioNormalCdf(Mobil11_tau_2)–bioNormalCdf(Mobil11_tau_1),<br>193 – 3: bioNormalCdf(Mobil11_tau_3)–bioNormalCdf(Mobil11_tau_2),
 194 4: bioNormalCdf(Mobil11_tau_4)−bioNormalCdf(Mobil11_tau_3),<br>195 5: 1–bioNormalCdf(Mobil11_tau_4),
 \begin{array}{cc} 196 & \phantom{00}6: & 1.0\,, \ 197 & \phantom{00} & -1: & 1.0\,, \ 198 & \phantom{00} & -2: & 1.0 \end{array}\frac{158}{199} }
\begin{array}{c} 200 \\ 201 \end{array}P_{\text{-}M \text{obill1}} = \text{Elem}(\text{IndM \text{obill1}}, \text{M \text{obill1}})\frac{202}{203}203 Mobil14_tau_1 = (tau_1-MODEL_Mobil14) / SIGMA_STAR_Mobil14<br>204 Mobil14_tau_2 = (tau_3-MODEL_Mobil14) / SIGMA_STAR_Mobil14<br>205 Mobil14_tau_3 = (tau_3-MODEL_Mobil14) / SIGMA_STAR_Mobil14<br>206 Mobil14_tau_4 = (tau_4-MODEL_
 207 IndMob i l14 = {
208 1 : b ioNorma lCd f ( M o b i l 1 4 t a u 1 ) ,
209 2 : b ioNorma lCd f ( M o b i l 1 4 t a u 2 )−b ioNorma lCd f ( M o b i l 1 4 t a u 1 ) ,
210 3 : b ioNorma lCd f ( M o b i l 1 4 t a u 3 )−b ioNorma lCd f ( M o b i l 1 4 t a u 2 ) ,
 211 4: bioNormalCdf(Mobil14_tau_4)−bioNormalCdf(Mobil14_tau_3),<br>212 5: 1–bioNormalCdf(Mobil14_tau_4),
 \begin{array}{lll} 213 & \qquad 6: & 1.0 \; , \ 214 & \qquad -1: & 1.0 \; , \ 215 & \qquad -2: & 1.0 \end{array}216 }
\frac{217}{218}P-Mobil14 = Elem(IndMobil14, Mobil14)\frac{219}{220}220 Mobil16_tau_1 = (tau_1-MODEL_Mobil16) / SIGMA_STAR_Mobil16<br>221 Mobil16_tau_2 = (tau_3-MODEL_Mobil16) / SIGMA_STAR_Mobil16<br>222 Mobil16_tau_3 = (tau_3-MODEL_Mobil16) / SIGMA_STAR_Mobil16<br>223 Mobil16_tau_4 = (tau_4-MODEL_
 224   IndMobil16 = {<br>225          1: bioNormalCdf(Mobil16_tau_1),<br>226            2: bioNormalCdf(Mobil16_tau_2)−bioNormalCdf(Mobil16_tau_1),
 227 3: bioNormalCdf(Mobil16_tau_3)−bioNormalCdf(Mobil16_tau_2),<br>228 4: bioNormalCdf(Mobil16_tau_4)−bioNormalCdf(Mobil16_tau_3),
228 5 : 1−bioNormalCdf ( Mobil16_tau_4) – bi<br>229 5 : 1−bioNormalCdf ( Mobil16_tau_4),<br>230 6 : 1 0
\begin{array}{ccc} 2230 & 6: & 1.0, \\ 231 & -1: & 1.0 \end{array}\begin{array}{ccc} 231 & -1: & 1.0, \\ 232 & -2: & 1.0 \end{array}233 }
\frac{234}{235}P_{M\text{obil16}} = Elem (IndMobil16, Mobil16)
\frac{236}{237}237 Mobil17_tau_1 = (tau_1-MODEL_Mobil17) / SIGMA_STAR_Mobil17<br>238 Mobil17_tau_2 = (tau_3-MODEL_Mobil17) / SIGMA_STAR_Mobil17<br>239 Mobil17_tau_3 = (tau_3-MODEL_Mobil17) / SIGMA_STAR_Mobil17<br>240 Mobil17_tau_4 = (tau_4-MODEL_
241 IndMobil17 = {<br>242 1: bioNorm
 242              1:  bioNormalCdf(Mobil17_tau_1),<br>243              2:  bioNormalCdf(Mobil17_tau_2)−bioNormalCdf(Mobil17_tau_1),
 244 3 : b ioNorma lCd f ( M o b i l 1 7 t a u 3 )−b ioNorma lCd f ( M o b i l 1 7 t a u 2 ) ,
245 4 : b ioNorma lCd f ( M o b i l 1 7 t a u 4 )−b ioNorma lCd f ( M o b i l 1 7 t a u 3 ) ,
246 5: 1−bioNormalCdf (Mobil17_tau_4),<br>247 6: 1 0
                       6: 1.0,
```
165 }

```
\begin{array}{ccc} 248 & -1: & 1.0, \\ 249 & -2: & 1.0 \end{array}250 }
\frac{251}{252}P \text{ Mohill } 7 = \text{Elem} (\text{IndMohill } 7 \text{ . } \text{ Mohill } 7)253\begin{array}{c} 254 \\ 255 \\ 256 \end{array}255 loglike = \log(P\_{\text{Envir01}}) + \setminus 256 log(P-Envir02) + \setminus257 log (P_Envir03) + \<br>258 log (P_Mobil11) + \<br>260 log (P_Mobil14) + \
261 \qquad \qquad \log(P\text{-Mobil17})262
\begin{array}{c} 263 \\ 264 \end{array}264 biogeme = bio .BIOGEME(database, loglike)<br>265 biogeme modelName = "02 onelatent0rdered"
265 biogeme.modelName = "02 oneLatentOrdered"<br>266 results = biogeme.estimate()
267 print (f"Estimated betas: {len (results.data.betaValues)}")<br>268 print (f"final log likelihood: {results.data.logLike:.3f}")<br>269 print (f"Output file: {results.data.htmlFileName}")<br>270 results.writeLaTeX()
271 print (f"LaTeX file: {results.data.latexFileName}")
```
#### B.4 03choiceOnly.py

```
1 import pandas as pd<br>2 import numpy as np
  2 import numpy as np<br>3 import biogeme .database as db<br>4 import biogeme .biogeme as bio<br>5 import biogeme .models as models
 6 import biogeme . distributions as dist
  \Omega8    pandas = pd.read_table("optima.dat")<br>9   database = db.Database("optima",pandas)
\frac{10}{11}from headers import *
12
13 exclude = (Choice == -1.0)<br>14 database remove(exclude)
        database.remove(exclude)
15
16
17
\frac{18}{19}19 ### V a r i a b l e s
\frac{20}{21}21 ScaledIncome = DefineVariable ('ScaledIncome', \<br>22 CalculatedIncome
CalculatedIncome / 1000,database)<br>23 ContIncome_0_4000 = DefineVariable('ContIncome_0_4000',\<br>24 ContIncome_4000_6000 = DefineVariable('ContIncome_defineome.4),database)<br>25 ContIncome_4000_6000 = DefineVariable('ContIncome
26<br>
27 ContIncome_6000_8000 = DefineVariable('ContIncome_6000_8000',\<br>
28 bioMax(0,bioMin(ScaledIncome -6,2)),database)
29 ContIncome_8000_10000 = DefineVariable('ContIncome_8000_10000',\<br>30 bioMax(0,bioMin(ScaledIncome-8,2)),database)<br>31 ContIncome_10000_more = DefineVariable('ContIncome_10000_more = \the \the \the \theore the \the \the \t
\frac{33}{34}34 age_65_more = DefineVariable('age_65_more',age >= Numeric(65),database)<br>
moreThanOneCar = DefineVariable('moreThanOneCar',NbCar > 1,database)<br>
moreThanOneCar = DefineVariable('moreThanOneCar',NbCar > 1,database)<br>
37 ind
42  haveGA = DefineVariable('haveGA',GenAbST == 1,database)<br>43  highEducation = DefineVariable('highEducation', Education >= 6,database)
44
45
46 ### Coefficients<br>47 coef intercent =
47    coef_intercept  =  Beta('coef_intercept',0.0,None,None,1)<br>48    coef_age_65_more  =  Beta('coef_age_65_more',0.0,None,None,0)
49    coef_haveGA  =  Beta('coef_haveGA',0.0,None,None,0)<br>50    coef_ContIncome_0_4000  = \
51 Beta ('coef_ContIncome_0_4000',0.0, None, None,0)<br>52 coef_ContIncome_4000_6000 = \
53 Beta ('coef_ContIncome_4000_6000',0.0, None, None,0)<br>54 coef_ContIncome_6000_8000 = \
```

```
55 Beta ('\text{coeff\_ContIncome\_6000\_8000'}, 0.0, None, None, 0)<br>56 coef_ContIncome_8000_10000 = \
 57 Beta('\text{coeff}-Contincome-8000-10000-10000', 0.0, None, None, 0)<br>58 coef-Contincome-10000-more = \
  58 coef_ContIncome_10000_more<br>59 Beta('coef ContIncome_1000
  59 Beta (\text{'coeffa:ConfIncome\_10000\_more'}, 0.0, None, None, 0)<br>60 coof more Than OneCar = \
 60 \text{coef}-moreThanOneCar =<br>61 Beta('coef_moreThanOn
  61 Beta ('coef_moreThanOneCar', 0.0, None, None, 0)<br>62 coef_moreThanOneBike = \
           \overline{\text{coef}}\text{-}\text{more}ThanOneBike
 63 Beta ('coef_moreThanOneBike', 0.0, None, None, 0)<br>64 coef_individualHouse = \
          \overline{\text{coeff}} individual House =
  65 Beta ( ' c o e f _ i n d i v i d u a l H o u s e ' , 0 . 0 , None , None , 0 )
66 c o e f m a l e = Beta ( ' c o e f _ m a l e ' , 0 . 0 , None , None , 0 )
67 c o e f h a v e C h i l d r e n = Beta ( ' c o e f _ h a v e C h i l d r e n ' , 0 . 0 , None , None , 0 )
          \text{coeff\_highE} ducation = Beta ('coef_highEducation', 0.0, None, None, 0)
 68<br>69<br>7070 ### L a t e n t v a r i a b l e : s t r u c t u r a l e q u a t i o n
  \frac{71}{72}72 # Note that the expression must be on a single line. In order to<br>73 # write it across several lines, each line must terminate with
          # the \setminus symbol
 \frac{74}{75}<br>76
  76 omega = RandomVariable('omega')<br>77 density = dist.normalpdf(omega)<br>78 sigma<sub>-</sub>s = Beta('sigma_s',1,None,None,1)
 rac{79}{80}80 CARLOVERS = \sqrt{81} coef_intercep
  81 coef-intercept +\n<br>82 coef age 65 more
  82 c o e f a g e 6 5 m o r e ∗ a g e 6 5 m o r e +\
83 c o e f C o n t I n c om e 0 4 0 0 0 ∗ Cont In com e 0 4000 +\
  84 coef.ContIncome_4000_6000 * ContIncome_4000_6000 +\<br>85 coef.ContIncome_6000_8000 * ContIncome_6000_8000 +\<br>86 coef.ContIncome_8000_10000 * ContIncome_8000_10000 +\<br>87 coef.ContIncome_10000_more * ContIncome_10000_mor
  88 coef.moreThanOneCar * moreThanOneCar +\<br>89 coef.moreThanOneBike * moreThanOneBike +\<br>90 coef.individualHouse * individualHouse +\
  91   coef_male ∗ male +\<br>92   coef_haveChildren ∗ haveChildren +\
  93 coef_haveGA * haveGA +\<br>94 coef_highEducation * highEducation +\
  95 sigma_s * omega
 96
          97 # C h o i c e mod e l
 98
\frac{99}{100}100 ASC.CAR = Beta('ASC_CAR', 0.0, None, None, 0)<br>
101 ASC_FT = Beta('ASC_FT', 0.0, None, None, 1)<br>
102 ASC_SM = Beta('ASC_FT', 0.0, None, None, 0)<br>
103 BETA_COST_HWH = Beta('BETA_COST_HWH', 0.0, None, None, 0)<br>
104 BETA_
\begin{array}{c} 111 \\ 112 \end{array}112   TimePT_scaled  = DefineVariable('TimePT_scaled', TimePT   /  200 ,database)<br>113   TimeCar_scaled  = DefineVariable('TimeCar_scaled', TimeCar   /  200 ,database)
114 MarginalCostPT_scaled<br>115 DefineVariable ('Margi
115   DefineVariable('MarginalCostPT_scaled', MarginalCostPT   /  10 ,database)<br>116  CostCarCHF_scaled  = \
117    DefineVariable('CostCarCHF_scaled', CostCarCHF   /  10 ,database)<br>118  distance_km_scaled  = \
119    DefineVariable('distance_km_scaled', distance_km / 5 ,database)<br>120   PurpHWH = DefineVariable('PurpHWH', TripPurpose == 1,database)
121 PurpOther = DefineVariable('PurpOther', TripPurpose != 1, database)
122
\begin{array}{c} 123 \\ 124 \end{array}124 ### DEFINITION OF UTILITY FUNCTIONS :
\frac{125}{126}126 BETA_TIME_PT = BETA_TIME_PT_REF * \<br>127 exp (BETA_TIME_PT_CL * CARLOVERS)
128
129 \quad \text{VO} = \text{ASCPT} + \backslash<br>
130 \quad \text{BETA-TIME\_PT} * \text{TimePT\_scaled} + \backslash131 BETA WAITING TIME ∗ WaitingTimePT + \
132 BETA COST HWH ∗ M a r g in a lC o s tPT s c a l ed ∗ PurpHWH +\
133 BETA COST OTHER ∗ M a r g in a lC o s tPT s c a l ed ∗ PurpOther
134
135 BETA TIME CAR = BETA TIME CAR REF \frac{136}{820}BETA_ TIME CAR REF * \<br>exp (BETA TIME CAR CL * CARLOVERS)
137
```

```
138 \text{ V1} = \text{ASC\_CAR } + \text{ } 139<br>BETA_TIME
 139 BETA TIME CAR ∗ T im eC a r s c a l ed + \
140 BETA COST HWH ∗ CostCarCHF sca led ∗ PurpHWH + \
141 BETA COST OTHER ∗ CostCarCHF sca led ∗ PurpOther
\frac{142}{143}V2 = ASC\_SM + BETA\_DIST * distance\_km\_scaled\begin{array}{c} 144 \\ 145 \end{array}145 # Associate utility functions with the numbering of alternatives<br>146 V = {0: V0,<br>147 1: V1,<br>148 2: V2}
\frac{149}{150}150 # A ssociate the availability conditions with the alternatives.<br>151 # In this example all alternatives are available
 151  # In this example all alternatives are available<br>152  <del>#</del> for each individual.<br>153  av = {0: 1,
\begin{array}{ccc} 154 & 1: & 1 \\ 155 & 2: & 1 \end{array}2: 1}
156<br>157
 157 # The choice model is a logit, conditional to<br>158 # the value of the latent variable<br>159 condprob = models.logit (V,av, Choice)<br>160 prob = Integrate (condprob * density, 'omega')<br>161 loglike = log (prob)<br>162 biogeme =
163 biogeme = bio.BIOGEME(database, lc<br>163 biogeme.modelName = "03 choice0nly"<br>164 results = biogeme.estimate()
 164 – results = biogeme.estimate ()<br>165 – print (f"Estimated betas: {len (results.data.betaValues)}")<br>166 – print (f"Final log likelihood: {results.data.logLike:.3f}")
 167 - print (f"Output file: {results.data.htmlFileName}")<br>168 - results.writeLaTeX ()<br>169 - print (f"LaTeX file: {results.data.latexFileName}")
```
#### B.5 04latentChoiceSeq.py

```
1 import pandas as pd<br>2 import numpy as np
   2 import numpy as np<br>3 import biogeme database as db
  4 import biogeme . biogeme as bio
  5 import biogeme models as models<br>6 import biogeme distributions as
  \frac{6}{6} import biogeme. distributions as \frac{6}{6} in \frac{1}{6} in \frac{1}{6} in \frac{1}{6} is the next in section of \frac{1}{6} in \frac{1}{6} in \frac{1}{6} in \frac{1}{6} in \frac{1}{6} in \frac{1}{6} in \frac{1}{6} in \frac{1}{6} in
           import biogeme . results as res
  \frac{8}{9}9 pandas = pd.read_table("optima.dat")<br>10 database = db.Database("optima",pandas)
\frac{11}{12}from headers import
\frac{13}{14}14 exclude = (Choice == -1.0)<br>15 database.remove(exclude)
16
\frac{17}{17}18
\frac{19}{20}20 ### V a r i a b l e s
\frac{21}{22}22 ScaledIncome = DefineVariable('ScaledIncome',\<br>23 CalculatedIncome / 1000,database)
 24 Cont In com e 0 4000 = D e f i n e V a r i a b l e ( ' C o n t I n c o m e _ 0 _ 4 0 0 0 ' ,\
25 b ioM in ( S ca l ed In com e , 4 ) , d a t ab a s e )
 26 Cont In com e 4000 6000 = D e f i n e V a r i a b l e ( ' C o n t I n c o m e _ 4 0 0 0 _ 6 0 0 0 ' ,\
27 bioMax ( 0 , b ioM in ( S ca l ed In com e −4 , 2 ) ) , d a t ab a s e )
 \footnotesize \begin{array}{ll} \text{Continuous-6000-8000 =}\ \text{DefineVariable('ContIncone_6000_8000'},\\ 29 & \text{ContIncome-8000-10000 =}\ \text{DefineVariable('ContIncone_8000_10000'},\\ 30 & \text{ContIncome-8000-10000 =}\ \text{DefineVariable('ContIncone_8000_10000'},\\ 31 & \text{biMax(0, biohin(ScaledIncome-8,2)), database)}\\ \text{ContIncome-10000_more = DefineVariable('ContIncone_10000_more')\ \text{biMax(0, ScaledIncome-10), database)} \end\begin{array}{c} 34 \\ 35 \end{array}35 age-65_more = DefineVariable('age_65_more',age >= Numeric(65),database)<br>36 moreThanOneCar = DefineVariable('noreThanOneBike',NbCar > 1,database)<br>37 moreThanOneBike = DefineVariable('noreThanOneBike',NbCar > 1,database)<br>
 41 haveChildren = DefineVariable('haveChildren',\<br>42 haveGA = DefineVariable('haveG'haved'haved'haved'haved'haveGA = DefineVariable('haveG'haveG'haveGA = DefineVariable('haveG'haved'haved'haved'haved'haved'haved'haved'have
45
          46 ### C o e f f i c i e n t s
```

```
47 # Read the estimates from the structural equation estimation<br>48 structResults = res.bioResults(pickleFile='02oneLatentOrdered.pickle')<br>49 structBetas = structResults.getBetaValues()
  \frac{50}{51}51 coef.intercept = structBetas['coef_intercept']<br>
coef.age_65_more = structBetas['coef_age_65_more']<br>
53 coef.age_65_more = structBetas['coef_age_65_more']<br>
54 coef.ContIncome_0_4000 = structBetas['coef_ContIncome_0_4000
   62 coef_male = structBetas['coef_male']<br>63 coef_haveChildren = structBetas['coef_haveChildren']<br>64 coef_highEducation = structBetas['coef_highEducation']
  rac{65}{66}66 ### L a t e n t v a r i a b l e : s t r u c t u r a l e q u a t i o n
  rac{67}{68}68 # Note that the expression must be on a single line. In order to<br>69 # write it across several lines, each line must terminate with
  70 \# the \sum symbol
  ^{71}_{72}".<br>
72 omega = RandomVariable('omega')<br>
73 density = dist.normalpdf(omega)
   73 density = dist.normalpdf(omega)<br>74 sigma_s = Beta('sigma_s',1,-1000,1000,0)
  rac{75}{76}CARIOVERS = \n77 coef-intercept +\ 78 coef age 65 more
   78 c o e f a g e 6 5 m o r e ∗ a g e 6 5 m o r e +\
79 c o e f C o n t I n c om e 0 4 0 0 0 ∗ Cont In com e 0 4000 +\
   80 c o e f C o n t I n c om e 4 0 0 0 6 0 0 0 ∗ Cont In com e 4000 6000 +\
81 c o e f C o n t I n c om e 6 0 0 0 8 0 0 0 ∗ Cont In com e 6000 8000 +\
82 c o e f C o n t I n c om e 8 0 0 0 1 0 0 0 0 ∗ Cont In com e 8000 10000 +\
83 c o e f C on t In c om e 1 0 0 0 0 m o r e ∗ ContIncome 10000 more +\
84 coef moreThanOneCar ∗ moreThanOneCar +\
85 coe f moreThanOneB ike ∗ moreThanOneBike +\
86 c o e f i n d i v i d u a l H o u s e ∗ i n d i v i d u a l H o u s e +\
   87   coef_male  * male +\<br>88   coef_haveChildren  * haveChildren +\
   89   coef_haveGA  * haveGA +\<br>90   coef_highEducation  * highEducation +\
  91 sigma_s * omega
  rac{5}{92}\frac{93}{94}94 # C h o i c e mod e l
  05\frac{96}{97}97 ASC.CAR = Beta('ASC_CAR', 0, -10000,10000,0)<br>
98 ASC_FT = Beta('ASC_FT', 0, -10000,10000,1)<br>
99 ASC_SM = Beta('ASC_FT', 0, -10000,10000,1)<br>
100 BETA_COST_HWH = Beta('BETA_COST_HWH', 0.0, -10000,10000,0)<br>
101 BETA_COST_
\frac{108}{109}109 TimePT_scaled = DefineVariable('TimePT_scaled', TimePT / 200 ,database)<br>110 TimeCar_scaled = DefineVariable('TimeCar_scaled', TimeCar / 200 ,database)<br>111 MarginalCostPT_scaled =\<br>112 DefineVariable('MarginalCostPT_sca
113 CostCarCHF\_scaled =<br>114 DefineVariable(2 \cos114    DefineVariable('CostCarCHF_scaled', CostCarCHF   /  10 ,database)<br>115  distance_km_scaled  = \
 116    DefineVariable('distance_km_scaled', distance_km   /  5 ,database)<br>117  PurpHWH = DefineVariable('PurpHWH', TripPurpose == 1,database)<br>118   PurpOther = DefineVariable('Purp0ther', TripPurpose != 1,database)
\begin{array}{c} 119 \\ 120 \end{array}120 ### DEFINITION OF UTILITY FUNCTIONS :
\frac{121}{122}BETATIME PT = BETATIME PT REF * exp (BETA TIME PT CL * CARLOVERS)
\frac{123}{124}124 \quad \text{V0 = ASCII } + \setminus<br>
125 \quad \text{BETA-TIME\_PT * TimePT\_scaled } + \setminus126 BETA WAITING TIME ∗ WaitingTimePT + \
127 BETA COST HWH ∗ M a r g in a lC o s tPT s c a l ed ∗ PurpHWH +\
128 BETA COST OTHER ∗ M a r g in a lC o s tPT s c a l ed ∗ PurpOther
129
```

```
130 BETA TIME CAR = BETA TIME CAR REF ∗ exp (BETA TIME CAR CL ∗ CARLOVERS)
\frac{131}{132}132 V1 = ASC_CAR + \
133 BETA_TIME_
133 BETA TIME CAR ∗ T im eC a r s c a l ed + \
134 BETA COST HWH ∗ CostCarCHF sca led ∗ PurpHWH + \
135 BETA COST OTHER ∗ CostCarCHF sca led ∗ PurpOther
\frac{136}{137}V2 = ASCSM + BETA.DIST * distance_km\_scaled138
139 # Associate utility functions with the numbering of alternatives<br>140 V = {0: V0,<br>141 1: V1,<br>142 2: V2}
143
144 # Associate the availability conditions with the alternatives.<br>145 # In this example all alternatives are available for each individual.<br>146 av = {0: 1,
\begin{array}{cccc} 147 & 1: & 1, \\ 148 & 2: & 1 \end{array}\frac{149}{150}150 # The choice model is a logit, conditional to the value of the latent variable<br>151 condprob = models.logit(V,av, Choice)<br>152 prob = Integrate (condprob * density, 'omega')<br>153 loglike = log(prob)<br>154 biogeme = bio.BIOG
155 biogeme. modelName = "04 latent ChoiceSeq<br>156 results = biogeme. estimate ()
156 – results = biogeme.estimate ()<br>157 – print (f"Estimated betas: {len (results.data.betaValues)}")<br>158 – print (f"Final log likelihood: {results.data.logLike:.3f}")
159 - print (f"Output file: {results.data.htmlFileName}")<br>160 - results.writeLaTeX ()<br>161 - print (f"LaTeX file: {results.data.latexFileName}")
```
#### B.6 05latentChoiceFull.py

```
1 import pandas as pd<br>2 import numpy as np
  2 import numpy as np<br>3 import biogeme database as db
  4 import biogeme . biogeme as bio
 5 import biogeme models as models<br>6 import biogeme distributions as
        import biogeme. distributions as dist
        import biogeme . results as res
 \frac{6}{9}9 pandas = pd.read_table("optima.dat")<br>10 database = db.Database("optima",pandas)
\frac{11}{12}from headers import
\frac{13}{14}14 exclude = (Choice == -1.0)<br>15 database.remove(exclude)
16
\frac{17}{18}18 ### V a r i a b l e s
\frac{19}{20}\begin{array}{l} 20 \ 20 \ 21 \end{array} ScaledIncome = DefineVariable('ScaledIncome',\<br>21
21 C a l cu l a t ed In c om e / 1 0 0 0 , d a t ab a s e )
22 Cont In com e 0 4000 = D e f i n e V a r i a b l e ( ' C o n t I n c o m e _ 0 _ 4 0 0 0 ' ,\
23 b ioM in ( S ca l ed In com e , 4 ) , d a t ab a s e )
24 Cont In com e 4000 6000 = D e f i n e V a r i a b l e ( ' C o n t I n c o m e _ 4 0 0 0 _ 6 0 0 0 ' ,\
25 bioMax ( 0 , b ioM in ( S ca l ed In com e −4 , 2 ) ) , d a t ab a s e )
26 Cont In com e 6000 8000 = D e f i n e V a r i a b l e ( ' C o n t I n c o m e _ 6 0 0 0 _ 8 0 0 0 ' ,\
27 bioMax ( 0 , b ioM in ( S ca l ed In com e −6 , 2 ) ) , d a t ab a s e )
28 Cont In com e 8000 10000 = D e f i n e V a r i a b l e ( ' C o n t I n c o m e _ 8 0 0 0 _ 1 0 0 0 0 ' ,\
29 bioMax ( 0 , b ioM in ( S ca l ed In com e −8 , 2 ) ) , d a t ab a s e )
30 ContIncome 10000 more = D e f i n e V a r i a b l e ( ' C o n t I n c o m e _ 1 0 0 0 0 _ m o r e ' ,\
31 bioMax ( 0 , S ca l ed In com e −10) , d a t ab a s e )
\frac{32}{33}33 age_65_more = DefineVariable('age_65_more',age >= Numeric(65),database)<br>34 moreThanOneCar = DefineVariable('moreThanOneCar',NbCar > 1.database)
34 moreThanOneCar = DefineVariable('moreThanOneCar',NbCar > 1,database)<br>35 moreThanOneBike = DefineVariable('moreThanOneBike',NbBicy > 1,database)<br>36 individualHouse = DefineVariable('modividualHouse',\<br>37                 
38 male = DefineVariable('male',Gender == 1,database)<br>39 haveChildren = DefineVariable('haveChildren',\<br>40 haveGA = DefineVariable('haveGA',GenAbST == 1,database)<br>42 highEducation = DefineVariable('haveGA',GenAbST == 1,dat
\frac{43}{44}44 ### C o e f f i c i e n t s
45 # Read t h e e s t i m a t e s f rom t h e s t r u c t u r a l e q u a t i o n e s t i m a t i on , and u s e
46 # them a s s t a r t i n g v a l u e s
```

```
\frac{47}{48}48 structResults = res.bioResults(pickleFile="02oneLatentOrdered.pickle")<br>49 structBetas = structResults.getBetaValues()<br>50 coef_intercept = Beta("coef_intercept",structBetas["coef_intercept"],None,None,0)
  51    coef_age_65_more  =  Beta('coef_age_65_more',structBetas['coef_age_65_more'],None,None,0  )<br>52   coef_haveGA  =  Beta('coef_haveGA',structBetas['coef_haveGA'],None,None,0  )
  53 \text{coeff\_ContIncome\_0\_4000} = \text{Beta}<br>54 \text{Beta} ('coef_ContIncome_0_
  54   Beta( ' coef_ContIncome_0_4000 ' , structBetas [ ' coef_ContIncome_0_4000 ' ] , None , None ,0 )<br>55  coef_ContIncome_4000_6000 = \
  56   Beta ( ' coef_Cont Income_4000_6000 ' , struct Betas [ ' coef_Cont Income_4000_6000 ' ] , None , None ,0 )<br>57  coef_Cont Income_6000_8000 = \
  58   Beta ( ' coef_Cont Income_6000_8000 ' , struct Betas [ ' coef_Cont Income_6000_8000 '] , None , None ,0 )<br>59  coef_Cont Income_8000_10000 = \
  60   Beta ( ' coef_Cont Income_8000_10000 ' ,struct Betas [ ' coef_Cont Income_8000_10000 ' ] , None , None ,0 )<br>61  coef_Cont Income_10000_more = \
  62 Beta ('coef_ContIncome_10000_more', structBetas ['coef_ContIncome_10000_more'], None, None, 0 )
 63 coef_moreThanOneCar = \frac{64}{64} Beta('coef_moreThanOn
  64 Beta ('coef_moreThan0neCar', structBetas ['coef_moreThan0neCar'], None, None, 0 )<br>65 coef moreThanOneBike = \
  65 \quad \text{coef} more Than One Bike = 66 \quad \text{Beta} (\prime coef more Than One
  66     Beta ( ' coef _moreThanOneBike ' ,structBetas [ ' coef _moreThanOneBike ' ] ,None ,None ,O   )<br>67    coef_individualHouse  =  \
  68 Beta ( ' c o e f _ i n d i v i d u a l H o u s e ' , s t r u c t B e t a s [ ' c o e f _ i n d i v i d u a l H o u s e ' ] , None , None , 0 )
69 c o e f m a l e = Beta ( ' c o e f _ m a l e ' , s t r u c t B e t a s [ ' c o e f _ m a l e ' ] , None , None , 0 )
70 c o e f h a v e C h i l d r e n = Beta ( ' c o e f _ h a v e C h i l d r e n ' , s t r u c t B e t a s [ ' c o e f _ h a v e C h i l d r e n ' ] , None , None , 0 )
71 c o e f h i g h E d u c a t i o n = Beta ( ' c o e f _ h i g h E d u c a t i o n ' , s t r u c t B e t a s [ ' c o e f _ h i g h E d u c a t i o n ' ] , None , None , 0 )
 ^{71}_{72}_{73}### Latent variable: structural equation
  ^{74}_{75}175 #Note that the expression must be on a single line. In order to<br>76 # write it across several lines, each line must terminate with
  76 # w r i t e i t a c r o s s s e v e r a l l i n e s , e a c h l i n e must t e r m i n a t e w i t h
77 # t h e \ s ym b o l
 \frac{77}{78}79 omega = RandomVariable ('omega' )<br>80 density = dist.normalpdf (omega
  80 density = dist.normalpdf(omega)<br>81 sigma_s = Beta('sigma_s',1,None,None,0)
  \begin{array}{c} 82 \\ 83 \end{array}83  CARLOVERS = \<br>84   coef_intercept +\<br>85   coef_age_65_more * age_65_more +\
  86 coef_ContIncome_0_4000 * ContIncome_0_4000 +\<br>87 coef_ContIncome_4000_6000 * ContIncome_4000_6000 +\<br>88 coef_ContIncome_6000_8000 * ContIncome_6000_8000 +\
  89 c o e f C o n t I n c om e 8 0 0 0 1 0 0 0 0 ∗ Cont In com e 8000 10000 +\
90 c o e f C on t In c om e 1 0 0 0 0 m o r e ∗ ContIncome 10000 more +\
  91 coef.moreThanOneCar * moreThanOneCar +\<br>92 coef.moreThanOneBike * moreThanOneBike +\<br>93 coef.individualHouse * individualHouse +\
  94   coef_male ∗ male +\<br>95   coef_haveChildren ∗ haveChildren +\
  96   coef_haveGA  * haveGA +\<br>97   coef_highEducation  * highEducation +\
  98 sigma_s ∗ omega
 99\frac{100}{101}101 ### Measurement e q u a t i o n s
\frac{102}{103}103   INTER_Envir01 = Beta('INTER_Envir01',0,None,None,1)<br>104   INTER_Envir02 = Beta('INTER_Envir02',structBetas['INTER_Envir02'],None,None,0 )<br>105   INTER_Envir03 = Beta('INTER_Envir03',structBetas['INTER_Envir03'],None,N
106   INTER_Mobil11 = Beta('INTER_Mobi111',structBetas['INTER_Mobi111'],None,None,0 )<br>107   INTER_Mobil14 = Beta('INTER_Mobi114',structBetas['INTER_Mobi114'],None,None,0 )<br>108   INTER_Mobil16 = Beta('INTER_Mobi116',structB
109 INTER_Mobil17 = Beta('INTER_Mobil17', structBetas['INTER_Mobil17'], None, None, 0
\frac{110}{111}111 B_Envir01_F1 = Beta('B_Envir01_F1',-1,None,None,1)<br>
112 B_Envir02_F1 = Beta('B_Envir02_F1',structBetas['B_Envir02_F1'],None,None,0)<br>
113 B_Envir03_F1 = Beta('B_Envir03_F1',structBetas['B_Envir03_F1'],None,None,0)<br>
114 
116  B_Mobil16_F1 = Beta('B_Mobil16_F1',structBetas['B_Mobil16_F1'],None,None,0 )<br>117  B_Mobil17_F1 = Beta('B_Mobil17_F1',structBetas['B_Mobil17_F1'],None,None,0 )
118
119
120
121 MODEL_Envir01 = INTER_Envir01 + B_Envir01_F1 * CARLOVERS<br>122 MODEL_Envir02 = INTER_Envir02 + B_Envir02_F1 * CARLOVERS
123 MODEL Envir03 = INTER Envir03 + B Envir03 F1 * CARLOVERS<br>124 MODEL Mobil11 = INTER Mobil11 + B Mobil11 F1 * CARLOVERS
124   MODEL_Mobil11 = INTER_Mobil11 + B_Mobil11_F1 * CARLOVERS<br>125   MODEL_Mobil14 = INTER_Mobil14 + B_Mobil14_F1 * CARLOVERS
126   MODEL_Mobil16 = INTER_Mobil16 + B_Mobil16_F1 ∗ CARLOVERS<br>127   MODEL_Mobil17 = INTER_Mobil17 + B_Mobil17_F1 ∗ CARLOVERS
128129 SIGMA_STAR_Envir01 = Beta ('SIGMA_STAR_Envir01',1, None, None, 1)
```

```
130  SIGMA_STAR_Envir02 = Beta('SIGMA_STAR_Envir02',structBetas['SIGMA_STAR_Envir02'],None,None,0 )<br>131  SIGMA_STAR_Envir03 = Beta('SIGMA_STAR_Envir03',structBetas['SIGMA_STAR_Envir03'],None,None,0 )<br>132  SIGMA_STAR_Mobil1
 133  SIGMA_STAR_Mobil14 = Beta('SIGMA_STAR_Mobil14',structBetas['SIGMA_STAR_Mobil14'],None,None,0 )<br>134  SIGMA_STAR_Mobill6 = Beta('SIGMA_STAR_Mobil16',structBetas['SIGMA_STAR_Mobil16'],None,None,0 )<br>135  SIGMA_STAR_Mobill
\frac{136}{137}137 delta_1 = Beta('delta_1',structBetas['delta_1'],0,10,0)<br>138 delta_2 = Beta('delta_2',structBetas['delta_2'],0,10,0)
 139 tau-1 = -delta-1 -delta-2<br>140 tau-2 = -delta-1141 tau_3 = delta_1<br>142 tau_4 = delta_1 + delta_2
143
 144 Envir01_tau_1 = (tau_1-MODEL_Envir01) / SIGMA_STAR_Envir01<br>145 Envir01_tau_2 = (tau_3-MODEL_Envir01) / SIGMA_STAR_Envir01<br>146 Envir01_tau_3 = (tau_3-MODEL_Envir01) / SIGMA_STAR_Envir01<br>147 Envir01_tau_4 = (tau_4-MODEL_
148 IndEnvir01 = {<br>149 1: bioNorm
 149 1 : b ioNorma lCd f ( E n v i r 0 1 t a u 1 ) ,
150 2 : b ioNorma lCd f ( E n v i r 0 1 t a u 2 )−b ioNorma lCd f ( E n v i r 0 1 t a u 1 ) ,
151 3 : b ioNorma lCd f ( E n v i r 0 1 t a u 3 )−b ioNorma lCd f ( E n v i r 0 1 t a u 2 ) ,
152 4 : b ioNorma lCd f ( E n v i r 0 1 t a u 4 )−b ioNorma lCd f ( E n v i r 0 1 t a u 3 ) ,
 153 5: 1-bioNormalCdf (Envir01_tau_4),<br>154 6: 1.0,<br>155 -1: 1.0,
\begin{array}{cc} 156 & -2: & 1.0 \\ 157 & 1 \end{array}157 }
\frac{158}{159}P_{\text{univ}}(01) = Elem (IndEnvir01, Envir01)
 160
\frac{161}{162}162 Envir02_tau_1 = (tau_1-MODEL_Envir02) / SIGMA_STAR_Envir02<br>163 Envir02_tau_2 = (tau_3-MODEL_Envir02) / SIGMA_STAR_Envir02<br>164 Envir02_tau_3 = (tau_3-MODEL_Envir02) / SIGMA_STAR_Envir02<br>165 Envir02_tau_4 = (tau_4-MODEL_
166 IndEnvir02 = {<br>167 1: bioNorm
 167 1: bioNormalCdf(Envir02_tau_1),<br>168 2: bioNormalCdf(Envir02_tau_2)-bioNormalCdf(Envir02_tau_1),<br>169 3: bioNormalCdf(Envir02_tau_3)-bioNormalCdf(Envir02_tau_2),<br>170 4: bioNormalCdf(Envir02_tau_4)-bioNormalCdf(Envir02_ta
 \begin{array}{ccccc} 172 & & & 6: & 1.0 \ , \ 173 & & & -1: & 1.0 \ , \ 174 & & & -2: & 1.0 \ \end{array}\frac{175}{175} }
176
177 P_Envir02 = Elem (IndEnvir02, Envir02)
178
 179 Envir03_tau_1 = (tau_1-MODEL_Envir03) / SIGMA_STAR_Envir03<br>180 Envir03_tau_2 = (tau_3-MODEL_Envir03) / SIGMA_STAR_Envir03<br>181 Envir03_tau_3 = (tau_3-MODEL_Envir03) / SIGMA_STAR_Envir03<br>182 Envir03_tau_4 = (tau_4-MODEL_
183 IndEnvir03 = {<br>184 1: bio Norm
 184             1:  bioNormalCdf(Envir03_tau_1),<br>185             2:  bioNormalCdf(Envir03_tau_2)−bioNormalCdf(Envir03_tau_1),
 186 3 : b ioNorma lCd f ( E n v i r 0 3 t a u 3 )−b ioNorma lCd f ( E n v i r 0 3 t a u 2 ) ,
187 4 : b ioNorma lCd f ( E n v i r 0 3 t a u 4 )−b ioNorma lCd f ( E n v i r 0 3 t a u 3 ) ,
 188 5: 1-bioNormalCdf (Envir03_tau_4),<br>189 6: 1.0,<br>190 −1: 1.0,<br>191 −2: 1.0
192 }
193<br>194
            P_{\text{-}\text{Envir03}} = \text{Elem}(\text{IndEnvir03}, \text{Envir03})\frac{195}{196}196 Mobil11_tau_1 = (tau_1-MODEL_Mobil11) / SIGMA_STAR_Mobil11<br>197 Mobil11_tau_2 = (tau_3-MODEL_Mobil11) / SIGMA_STAR_Mobil11<br>198 Mobil11_tau_3 = (tau_3-MODEL_Mobil11) / SIGMA_STAR_Mobil11<br>199 Mobil11_tau_4 = (tau_4-MODEL_
200 IndMobil11 = {<br>201 1: bioNorm
201 1: bioNormalCdf (Mobil11_tau_1),<br>202 2: bioNormalCdf (Mobil11_tau_2)-
 202 2: bioNormalCdf(Mobil11_tau_2)–bioNormalCdf(Mobil11_tau_1),<br>203 3: bioNormalCdf(Mobil11_tau_3)–bioNormalCdf(Mobil11_tau_2),<br>204 4: bioNormalCdf(Mobil11_tau_4)–bioNormalCdf(Mobil11_tau_3),
205 5: 1-bioNormalCdf (Mobil11_tau_4),
\begin{array}{ccc} 206 & 6:1.0, \\ 207 & -1:1.0 \end{array}\begin{array}{ccc} 207 & -1: & 1.0, \\ 208 & -2: & 1.0 \end{array}209 }
\frac{210}{211}P_{\text{-Mohill1}} = Elem (IndMobil11, Mobil11)
212
```

```
213 Mobil14_tau_1 = (tau_1-MODEL_Mobil14) / SIGMA_STAR_Mobil14<br>214 Mobil14_tau_2 = (tau_3-MODEL_Mobil14) / SIGMA_STAR_Mobil14<br>215 Mobil14_tau_3 = (tau_3-MODEL_Mobil14) / SIGMA_STAR_Mobil14<br>216 Mobil14_tau_4 = (tau_4-MODEL_
217 IndMobil14 = {<br>218 1: bio Norm
218 1: bioNormalCdf (Mobil14_tau_1),<br>219 2: bioNormalCdf (Mobil14_tau_2)-
219 2: bioNormalCdf(Mobil14_tau_2)=bioNormalCdf(Mobil14_tau_1),<br>220 3: bioNormalCdf(Mobil14_tau_3)=bioNormalCdf(Mobil14_tau_2),<br>221 4: bioNormalCdf(Mobil14_tau_4)=bioNormalCdf(Mobil14_tau_3),
222 5: 1-bioNormalCdf (Mobil14_tau_4),
\begin{array}{cc} 223 & 6:1.0, \\ 224 & -1:1.0, \\ 225 & -2:1.0 \end{array}226 }
\frac{227}{228}P \text{ Mohill } = \text{Elem}(\text{IndMohill } 4 - \text{Mohill } 4)\frac{229}{230}230 Mobil16_tau_1 = (tau_1-MODEL_Mobil16) / SIGMA_STAR_Mobil16<br>231 Mobil16_tau_2 = (tau_3-MODEL_Mobil16) / SIGMA_STAR_Mobil16<br>232 Mobil16_tau_3 = (tau_3-MODEL_Mobil16) / SIGMA_STAR_Mobil16<br>233 Mobil16_tau_4 = (tau_4-MODEL_
234 IndMobil16 = {<br>235 1: bioNorm
235 1: bolograma lcdf (Mobil16_tau_1),<br>236 1: bioNormalCdf (Mobil16_tau 2)_
236 2: bioNormalCdf(Mobil16_tau_2)=bioNormalCdf(Mobil16_tau_1),<br>237 3: bioNormalCdf(Mobil16_tau_3)=bioNormalCdf(Mobil16_tau_2),<br>238 4: bioNormalCdf(Mobil16_tau_4)=bioNormalCdf(Mobil16_tau_3),
239 5: 1 - \text{bioNormalCdf}(\text{Mobil6-tau}_4),<br>240 6: 1.0\begin{array}{ccc} 240 & 6: & 1.0, \ 241 & -1: & 1.0, \end{array}241 -1: 1.0<br>
242 -2: 1.0<br>
243\frac{243}{ }\frac{244}{245}P_{\text{-Mobil16}} = \text{Elem}(\text{IndMobil16}, \text{Mobil16})\frac{246}{247}247 Mobil17_tau_1 = (tau_1-MODEL_Mobil17) / SIGMA_STAR_Mobil17<br>248 Mobil17_tau_2 = (tau_3-MODEL_Mobil17) / SIGMA_STAR_Mobil17<br>249 Mobil17_tau_3 = (tau_3-MODEL_Mobil17) / SIGMA_STAR_Mobil17<br>250 Mobil17_tau_4 = (tau_4-MODEL_
251 IndMobil17 = {<br>252 1: bioNorma
252 1: bioNormalCdf(Mobil17_tau_1),<br>253 2: bioNormalCdf(Mobil17_tau_2)-bioNormalCdf(Mobil17_tau_1),<br>254 3: bioNormalCdf(Mobil17_tau_3)-bioNormalCdf(Mobil17_tau_2),<br>255 4: bioNormalCdf(Mobil17_tau_4)-bioNormalCdf(Mobil17_ta
\begin{array}{lll} 257 & \qquad 6: & 1.0 \; , \ 258 & \qquad -1: & 1.0 \; , \end{array}\begin{array}{cc} 259 & -2: & 1.0 \\ 260 & \end{array}260 }
\frac{261}{262}P_{\text{Mobil17}} = Elem (IndMobil17, Mobil17)
\frac{263}{264}264 # Choice model<br>265 # Read the est
265 # Read the estimates from the sequential estimation, and use<br>266 # them as starting values
\frac{267}{268}268 c hoice Results = res. bio Results ( pickle File = '041 at ent Choice Seq. pickle ' )<br>269 choice Betas = choice Besults cet Beta Values ( )
           choiceBetas = choiceResults.getBetaValues()\frac{270}{271}271 ASC CAR = Beta ('ASC CAR', choice Betas ['ASC CAR'], None, None, 0)<br>272 ASC PT = Beta ('ASC PT', 0, None, None, 1)
272 – ASC.PT – = Beta('ASC_PT',0,None,None,1)<br>273 – ASC.SM – = Beta('ASC_SM',choiceBetas['ASC_SM'],None,None,0)<br>274 – BETA_COST.HWH = Beta('BETA_C0ST_HWH',choiceBetas['BETA_C0ST_HWH'],None,None,0)
275 BETA_COST_OTHER = Beta('BETA_COST_OTHER', choiceBetas['BETA_COST_OTHER'], None, None, 0)<br>276 BETA_DIST = Beta('BETA_DIST', choiceBetas['BETA_DIST'], None, None, 0)<br>277 BETA_TIME_CAR_REF = Beta('BETA_TIME_CAR_REF', choi
\frac{282}{283}283 TimePT_scaled = DefineVariable('TimePT_scaled', TimePT / 200 ,database)<br>284 TimeCar_scaled = DefineVariable('TimeCar_scaled', TimeCar / 200 ,database)<br>285 MarginalCostPT_scaled = \<br>286 DefineVariable('MarginalCostPT_sc
288 DefineVariable('CostCarCHF_scaled', CostCarCHF / 10 , database)
289 distance_km_scaled = \sqrt{290} DefineVariable('distan
290 DefineVariable('distance_km_scaled', distance_km / 5 ,database)<br>291 PurpHWH = DefineVariable('PurpHWH', TripPurpose == 1,database)
292 PurpOther = DefineVariable('PurpOther', TripPurpose != 1, database)
293
\frac{294}{295}295 ### DEFINITION OF UTILITY FUNCTIONS :
```

```
BETA_TIME_PT = BETA_TIME_PT_REF * exp (BETA_TIME_PT_CL * CARLOVERS)
297<br>298<br>299
299 \text{ } \text{VO} = \text{ASC-PT} + \backslash<br>300 BETA_TIME_PT * TimePT_scaled + \
301 BETA WAITING TIME ∗ WaitingTimePT + \
302 BETA COST HWH ∗ M a r g in a lC o s tPT s c a l ed ∗ PurpHWH +\
303 BETA COST OTHER ∗ M a r g in a lC o s tPT s c a l ed ∗ PurpOther
\frac{304}{305}BETA TIME CAR = BETA TIME CAR REF * exp (BETA TIME CAR CL * CARLOVERS)
\begin{array}{c} 306 \\ 307 \\ 308 \end{array}V1 = ASC\_CAR +308 BETA TIME CAR ∗ T im eC a r s c a l ed + \
309 BETA COST HWH ∗ CostCarCHF sca led ∗ PurpHWH + \
310 BETA COST OTHER ∗ CostCarCHF sca led ∗ PurpOther
\begin{array}{c} 311 \\ 312 \end{array}V2 = ASC\_SM + BETA\_DIST * distance\_km\_scaled\begin{array}{c} 313 \\ 314 \end{array}314 # Associate utility functions with the numbering of alternatives<br>315 V = {0: V0,<br>1: V1,
315 \quad V = \{0: V0,<br>
316 \quad 1: V1,317 2: V2\overline{)}\frac{318}{319}319 # Associate the availability conditions with the alternatives.<br>320 # In this example all alternatives are available for each individual.<br>321 av = {0: 1,
\begin{array}{ccc} 322 & 1:1 \\ 323 & 2:1 \end{array}2: 1\frac{324}{325}325 # The choice model is a logit, conditional to the value of the latent variable<br>326 condprob = models.logit(V, av, Choice)
326 condprob = models.logit (V, av, Choice)<br>327 condlike = P_Envir01 * \<br>328 P_Envir02 * \
329 P_Envir03 *<br>330 P_Mobil11 *
330 P Mob i l11 ∗ \
331 P Mob i l14 ∗ \
332 P Mob i l16 ∗ \
333 P Mob i l17 ∗ \
334 condprob
\begin{array}{c} 335 \\ 336 \end{array}loglike = log(Integrate(condlike * density, 'omega'))\begin{array}{c} 337 \\ 338 \end{array}b iogeme = bio.BIOGEME(database, log like)339 biogeme.modelName = "051atentChoiceFu11"<br>340 results = biogeme.estimate()<br>341 print(f"Estimated betas: {len(results.data.betaValues)}")
342 print (f"Final log likelihood: {results.data.logLike:.3f}")<br>343 print (f"Output file: {results.data.htmlFileName}")
344    results.writeLaTeX ()<br>345    print (f"LaTeX  file:  {results.data.latexFileName}")
```
### B.7 06 serialCorrelation .py

296

```
1  import pandas as pd<br>2  import numpy as np<br>3  import biogeme.database as db
  4 import biogeme biogeme as bio<br>5 import biogeme models as models
  6  import biogeme distributions as dist<br>7  import biogeme results as res
 8
9 pandas = pd. read_table ("optima.dat")<br>10 database = db. Database ("optima", pandas)
\frac{11}{12}from headers import ∗
13
14 exclude = (Choice == -1.0)<br>15 database.remove(exclude)
\frac{16}{17}17 ### V a r i a b l e s
\frac{18}{19}Scaled Income = DefineVariable('ScaledIncome', \n20 CalculatedIncome / 1000,database)<br>21 ContIncome_0_4000 = DefineVariable('ContIncome_0_4000',\<br>22 bioMin(ScaledIncome,4),database)
23 Cont In com e 4000 6000 = D e f i n e V a r i a b l e ( ' C o n t I n c o m e _ 4 0 0 0 _ 6 0 0 0 ' ,\
24 bioMax ( 0 , b ioM in ( S ca l ed In com e −4 , 2 ) ) , d a t ab a s e )
25 Cont In com e 6000 8000 = D e f i n e V a r i a b l e ( ' C o n t I n c o m e _ 6 0 0 0 _ 8 0 0 0 ' ,\
26 bioMax ( 0 , b ioM in ( S ca l ed In com e −6 , 2 ) ) , d a t ab a s e )
27 Cont In com e 8000 10000 = D e f i n e V a r i a b l e ( ' C o n t I n c o m e _ 8 0 0 0 _ 1 0 0 0 0 ' ,\
28 bioMax ( 0 , b ioM in ( S ca l ed In com e −8 , 2 ) ) , d a t ab a s e )
```

```
29 ContIncome 10000 more = D e f i n e V a r i a b l e ( ' C o n t I n c o m e _ 1 0 0 0 0 _ m o r e ' ,\
30 bioMax ( 0 , S ca l ed In com e −10) , d a t ab a s e )
 \frac{31}{32}32 age_65_more = DefineVariable('age_65_more',age >= Numeric(65),database)<br>33 moreThanOneCar = DefineVariable('moreThanOneCar'),NbCar > 1,database)<br>34 moreThanOneBike = DefineVariable('moreThanOneBike',NbBicy > 1,database)
  35 i n d i v i d u a l H o u s e = D e f i n e V a r i a b l e ( ' i n d i v i d u a l H o u s e ' ,\
36 HouseType == 1 , d a t ab a s e )
 37 male = DefineVariable('male', Gender == 1, da<br>38 haveChildren = DefineVariable('haveChildren', \
  38 haveChildren = DefineVariable('haveChildren',\<br>39 haveGA = DefineVariable('haveGhildrem's = 3)+(FamilSitu == 4)) > 0,database)<br>40 haveGA = DefineVariable('haveGhildrem's = 1,database)<br>41 highEducation = DefineVariable('
 rac{42}{43}43 ### Coefficients
  44   results = res.bioResults(pickleFile='051atentChoiceFull.pickle')<br>45   betas = results.getBetaValues()
  46 coef_intercept = Beta('coef_intercept',betas['coef_intercept'],None,None,0,'coef_intercept')<br>
10^{-1} coef_age_65_more = Beta('coef_age_65_more',betas['coef_age_65_more'],None,None,0,'coef_age_65_more')<br>
48 coef_ag
  coef.ContIncome_8000_10000 = Beta('coef_ContIncome_8000_10000',betas['coef_ContIncome_8000_10000'],None,None,0,<br>coef.ContIncome_10000-more = Beta('coef_ContIncome_10000-more',betas['coef_ContIncome_10000_more'],None,None,0
 \frac{60}{61}61 ### L a t e n t v a r i a b l e : s t r u c t u r a l e q u a t i o n
 \frac{62}{63}63 # Note that the expression must be on a single line. In order to<br>64 # write it across several lines, each line must terminate with
 65 \# the \ symbol
 rac{66}{67}67   omega = bioDraws('omega','NORMAL')<br>68   sigma_s = Beta('sigma_s',betas['sigma_s'],None,None,0,'sigma_s')
 69
 \begin{array}{c} 70 \\ 71 \end{array}\overset{\text{\normalsize{$\#$} }}{\#} Deal with serial correlation by including an error component that is individual specific
 \frac{72}{73}<br>\frac{72}{74}73   errorComponent = bioDraws('errorComponent','NORMAL')<br>74   ec_sigma = Beta('ec_sigma',1,None,None,0)
 rac{75}{76}76 CARLOVERS = \sqrt{77} coof intercept
           \text{coeff} intercept +\<br>coef_age_65_more * age_65_more +\78 coef.age.65.more * age.65.more +\<br>
coef.ContIncome_0.4000 * ContIncome_0.4000 +\<br>
coef.ContIncome_4000.6000 * ContIncome_4000.6000 +\<br>
80 coef.ContIncome_4000.6000 * ContIncome_6000.8000 +\<br>
81 coef.ContIncome_6000.800
  87 coef_male * male +\<br>88 coef_haveChildren * haveChildren +\<br>89 coef_haveGA * haveGA +\
 90 coef_haveChildren * maie +\<br>
89 coef_haveChildren * haveChildren +\<br>
90 coef_haveGA * haveGA +\<br>
90 coef_hajaEducation * highEducation +\<br>
91 sigmas * omega+\
  91 sigma_s ∗omega+\<br>92 ec_sigma * errorComponent
 93
 94
          95 ### Measurement e q u a t i o n s
 \frac{96}{97}97 INTER_Envir01 = Beta('INTER_Envir01',0,None,None,1)<br>98 INTER_Envir02 = Beta('INTER_Envir02',betas['INTER_Envir02'],None,None,0,'INTER_Envir02')<br>99 INTER_Envir03 = Beta('INTER_Envir03',betas['INTER_Envir03'],None,None,0,
104
105 B Envir01 \text{ F1} = \text{Beta}('B \text{ } \text{Envier01} \text{ F1}', -1, \text{None}, \text{None}, 1)<br>106 B Envir02 F1 - Beta('B Envir02 F1', betas['B Envir0106   B_Envir02_F1  = Beta('B_Envir02_F1',betas['B_Envir02_F1'],None,None,0,'B_Envir02_F1')<br>107   B_Envir03_F1  = Beta('B_Envir03_F1',betas['B_Envir03_F1'],None,None,0,'B_Envir03_F1')
108 B_Mobil11_F1 = Beta('B_Mobil11_F1',betas['B_Mobil11_F1'],None,None,O,'B_Mobil11_F1')<br>109 B_Mobil14_F1 = Beta('B_Mobil14_F1',betas['B_Mobil14_F1'],None,None,O,'B_Mobil14_F1')<br>110 B_Mobil16_F1 = Beta('B_Mobil16_F1',betas
```

```
113
\begin{array}{c} 114 \\ 115 \end{array}115 MODEL Envir01 = INTER Envir01 + B Envir01 + 1 < CARLOVERS<br>116 MODEL Envir02 = INTER Envir02 + B Envir02 F1 * CARLOVERS<br>117 MODEL Envir03 = INTER Envir03 + B Envir03 F1 * CARLOVERS
118 MODEL_Mobil11 = INTER_Mobil11 + B_Mobil11_F1 * CARLOVERS<br>119 MODEL_Mobil14 = INTER_Mobil14 + B_Mobil14_F1 * CARLOVERS<br>120 MODEL_Mobil16 = INTER_Mobil16 + B_Mobil16_F1 * CARLOVERS<br>121 MODEL_Mobil17 = INTER_Mobil17 + B_
\frac{122}{123}SIGMA_STAR_Envir01 = Beta('SIGMA_STAR_Envir01',1,None,None,1,'SIGMA_STAR_Envir01')<br>124 SIGMA_STAR_Envir02 = Beta('SIGMA_STAR_Envir02',betas['SIGMA_STAR_Envir02'],None,None,0,'SIGMA_STAR_Envir02')<br>125 SIGMA_STAR_Envir03 = B
\frac{130}{131}131 delta_1 = Beta('delta_1',betas['delta_1'],0,10,0)<br>132 delta_2 = Beta('delta_2',betas['delta_2'],0,10,0)
133 tau-1 = -delta-1 -delta-2<br>134 tau-2 = -delta-1135 \tan 3 = \text{delta-1}<br>136 \tan 4 = \text{delta-1}tau_4 = detta_1 + detta_2\frac{137}{138}138 Envir01_tau_1 = (tau_1-MODEL_Envir01) / SIGMA_STAR_Envir01<br>139 Envir01_tau_2 = (tau_3-MODEL_Envir01) / SIGMA_STAR_Envir01<br>140 Envir01_tau_3 = (tau_3-MODEL_Envir01) / SIGMA_STAR_Envir01<br>141 Envir01_tau_4 = (tau_4-MODEL_
142 IndEnvir01<br>143 1: biol
143 1: bioNormalCdf(Envir01_tau_1),<br>144 2: bioNormalCdf(Envir01_tau_2)-bioNormalCdf(Envir01_tau_1),<br>145 3: bioNormalCdf(Envir01_tau_3)-bioNormalCdf(Envir01_tau_2),<br>146 4: bioNormalCdf(Envir01_tau_4)-bioNormalCdf(Envir01_ta
\begin{array}{lll} 148 & \qquad 6: & 1.0 \; , \ 149 & \qquad -1: & 1.0 \; , \ 150 & \qquad -2: & 1.0 \end{array}151 }
152
153 P_Envir01 = Elem (IndEnvir01, Envir01)
154
\frac{155}{156}156 Envir02_tau_1 = (tau_1-MODEL_Envir02) / SIGMA_STAR_Envir02<br>157 Envir02_tau_2 = (tau_3-MODEL_Envir02) / SIGMA_STAR_Envir02<br>158 Envir02_tau_3 = (tau_3-MODEL_Envir02) / SIGMA_STAR_Envir02<br>159 Envir02_tau_4 = (tau_4-MODEL_
160 IndEnvir02 = {
161 1: bioNormalCdf (Envir02_tau_1)<br>162 2: bioNormalCdf (Envir02_tau_2),
162 2 : b ioNorma lCd f ( E n v i r 0 2 t a u 2 )−b ioNorma lCd f ( E n v i r 0 2 t a u 1 ) ,
163 3 : b ioNorma lCd f ( E n v i r 0 2 t a u 3 )−b ioNorma lCd f ( E n v i r 0 2 t a u 2 ) ,
164 4: bioNormalCdf(Envir02_tau_4)−bioNormalCdf(Envir02_tau_3),<br>165 5: 1−bioNormalCdf(Envir02_tau_4),
\begin{array}{ccc} 166 & 6: & 1.0 \\ 167 & -1: & 1.0 \end{array}\begin{array}{ccc} 100 & 0.10, \\ 167 & -1:1.0 \\ 168 & -2:1.0 \end{array}-2: 1.0169 }
\begin{array}{c} 170 \\ 171 \end{array}P-Envir02 =Elem (IndEnvir02, Envir02)
\begin{array}{c} 172 \\ 173 \end{array}173 Envir03_tau_1 = (tau_1-MODEL_Envir03) / SIGMA_STAR_Envir03<br>174 Envir03_tau_2 = (tau_3-MODEL_Envir03) / SIGMA_STAR_Envir03<br>175 Envir03_tau_3 = (tau_3-MODEL_Envir03) / SIGMA_STAR_Envir03<br>176 Envir03_tau_4 = (tau_4-MODEL_
177 IndEnvir03 = {<br>178 1: bioNorm
178 – 1: bioNormalCdf(Envir03_tau_1),<br>179 – 2: bioNormalCdf(Envir03_tau_2)–bioNormalCdf(Envir03_tau_1),<br>180 – 3: bioNormalCdf(Envir03_tau_3)–bioNormalCdf(Envir03_tau_2),
181 4: bioNormalCdf(Envir03_tau_4)−bioNormalCdf(Envir03_tau_3),<br>182 5: 1−bioNormalCdf(Envir03_tau_4),
\begin{array}{lll} 183 & \qquad 6: & 1.0 \; , \\ 184 & \qquad -1: & 1.0 \; , \\ 185 & \qquad -2: & 1.0 \end{array}186 }
187
188 P Envir03 = Elem (IndEnvir03, Envir03)
\frac{189}{190}190 - Mobil11_tau_1 = (tau_1-MODEL_Mobil11) / SIGMA_STAR_Mobil11<br>191 - Mobil11 tau 2 = (tau 2-MODEL Mobil11) / SIGMA STAR Mobil11
191 Mobil11_tau_2 = (tau_2-MODEL_Mobil11) / SIGMA_STAR_Mobil11<br>192 Mobil11_tau_3 = (tau_3-MODEL_Mobil11) / SIGMA_STAR_Mobil11<br>193 Mobil11_tau_4 = (tau_4-MODEL_Mobil11) / SIGMA_STAR_Mobil11
194 IndMobil11 = {
```
112

```
195 1 : b ioNorma lCd f ( M o b i l 1 1 t a u 1 ) ,
196 2 : b ioNorma lCd f ( M o b i l 1 1 t a u 2 )−b ioNorma lCd f ( M o b i l 1 1 t a u 1 ) ,
197 3 : b ioNorma lCd f ( M o b i l 1 1 t a u 3 )−b ioNorma lCd f ( M o b i l 1 1 t a u 2 ) ,
198 4: bioNormalCdf (Mobil11_tau_4) – bioNormalCdf (Mobil11_tau_3),<br>199 5: 1-bioNormalCdf (Mobil11 tau 4)−bioNormalCdf (Mobil11_tau_3),
199 5: 1 - \text{bioNormalCdf}(\text{Mobil1-tau}_4),<br>200 6: 1.0\begin{array}{cc} 200 & 6: & 1.0 \ 201 & -1: & 1.0 \ 202 & -2: & 1.0 \end{array}\frac{202}{203}204
205 P Mobil 11 = Elem (IndMobil 1, Mobil 1)
\frac{206}{207}207 Mobil14_tau_1 = (tau_1-MODELMobill4) / SIGMA_STAR_Mobil14<br>208 Mobil14 to 2 = (tau_2-MODELMobill4) / SIGMA STAR Mobil14
208 Mobil14_tau_2 = (tau_2-MODEL_Mobil14) / SIGMA_STAR_Mobil14<br>209 Mobil14_tau_3 = (tau_3-MODEL_Mobil14) / SIGMA_STAR_Mobil14<br>210 Mobil14_tau_4 = (tau_4-MODEL_Mobil14) / SIGMA_STAR_Mobil14
211 IndMobil14 = {<br>212 1: bioNorm
212 1 : b ioNorma lCd f ( M o b i l 1 4 t a u 1 ) ,
213 2 : b ioNorma lCd f ( M o b i l 1 4 t a u 2 )−b ioNorma lCd f ( M o b i l 1 4 t a u 1 ) ,
214 3: bioNormalCdf(Mobil14_tau_3)−bioNormalCdf(Mobil14_tau_2),<br>215 4: bioNormalCdf(Mobil14_tau_4)−bioNormalCdf(Mobil14_tau_3),
216 5: 1-bioNormalCdf (Mobil14_tau_4),<br>217 6: 1.0,
\begin{array}{ccc} 218 & -1: & 1.0, \\ 219 & -2: & 1.0 \end{array}220 }
\frac{221}{222}P Mobil 14 = Elem (IndMobil 14, Mobil 14)
\frac{223}{224}224 Mobil16_tau_1 = (tau_1-MODEL_Mobil16) / SIGMA_STAR_Mobil16<br>225 Mobil16_tau_2 = (tau_3-MODEL_Mobil16) / SIGMA_STAR_Mobil16<br>226 Mobil16_tau_3 = (tau_3-MODEL_Mobil16) / SIGMA_STAR_Mobil16<br>227 Mobil16_tau_4 = (tau_4-MODEL_
228 IndMobil16 = {<br>229 1: bioNorm
229              1:  bioNormalCdf(Mobil16_tau_1),<br>230              2:  bioNormalCdf(Mobil16_tau_2)−bioNormalCdf(Mobil16_tau_1),
231 3: bioNormalCdf(Mobil16_tau_3)−bioNormalCdf(Mobil16_tau_2),<br>232 4: bioNormalCdf(Mobil16_tau_4)−bioNormalCdf(Mobil16_tau_3),
233 5: 1-bioNormalCdf (Mobil16_tau_4),<br>234 6: 1.0,
\begin{array}{lll} 234 & \qquad 6: & 1.0 \; , \ 235 & \qquad -1: & 1.0 \; , \ 236 & \qquad -2: & 1.0 \end{array}237 \quad \}\frac{238}{239}P_{\text{-Mohil16}} = Elem (IndMobil16, Mobil16)
\frac{240}{241}241 Mobil17_tau_1 = (tau_1-MODEL_Mobil17) / SIGMA_STAR_Mobil17<br>242 Mobil17_tau_2 = (tau_3-MODEL_Mobil17) / SIGMA_STAR_Mobil17<br>243 Mobil17_tau_3 = (tau_3-MODEL_Mobil17) / SIGMA_STAR_Mobil17<br>244 Mobil17_tau_4 = (tau_4-MODEL_
245 IndMobil17 = {<br>246 1: bioNorm
246 1: boNormalCdf (Mobil17_tau_1),<br>247 2: bioNormalCdf (Mobil17_tau_2)_
247 2: bioNormalCdf(Mobil17_tau_2)–bioNormalCdf(Mobil17_tau_1),<br>248 3: bioNormalCdf(Mobil17_tau_3)–bioNormalCdf(Mobil17_tau_2),<br>249 4: bioNormalCdf(Mobil17_tau_4)–bioNormalCdf(Mobil17_tau_3),<br>250 5: 1–bioNormalCdf(Mobil17_
\begin{array}{lll} 251 & \qquad 6: & 1.0 \; , \ 252 & \qquad -1: & 1.0 \; , \ 253 & \qquad -2: & 1.0 \end{array}254 }
\begin{array}{c} 255 \\ 256 \end{array}P_{\text{-Mobil17}} = \text{Elem}(\text{IndMobil17}, \text{Mobil17})\frac{257}{258}258 # C h o i c e mod e l
259
\frac{260}{261}261 ASC_CAR = Beta('ASC_CAR', betas['ASC_CAR'], None, None, 0, 'ASC_CAR')<br>262 ASC_PT = Beta('ASC_PT', 0, None, None, None, O, 'ASC_SM')<br>263 ASC_SM = Beta('ASC_SM', betas['ASC_SM'], None, None, 0, 'ASC_SM')<br>264 BETA_COST_HW
271 BETA WAITING TIME = Beta ('BETA _WAITING TIME'), betas ['BETA_WAITING_TIME'], None, None, 0, 'BETA_WAITING_TIME' )
\frac{272}{273}273   TimePT_scaled  = DefineVariable('TimePT_scaled',  TimePT   /   200  ,database)<br>274   TimeCar_scaled  = DefineVariable('TimeCar_scaled',  TimeCar   /   200  ,database)<br>275   MarginalCostPT_scaled  = \
276 DefineVariable ('MarginalCostPT_scaled', MarginalCostPT / 10 , database)<br>277 CostCarCHE scaled = \
           CostCarCHF-scale d = \n\langle
```

```
278 Define<br>Variable ('CostCarCHF_scaled', CostCarCHF / 10 ,<br/>database) distance_km_scaled = \
279 distance_km_scaled = \<br>280 DefineVariable('distance_km_scaled', distance_km / 5 ,database)<br>281 PurpHWH = DefineVariable('PurpHWH', TripPurpose == 1,database)<br>282 PurpOther = DefineVariable('PurpOther', TripPurpose != 
283284
\frac{285}{286}286 ### DEFINITION OF UTILITY FUNCTIONS :
287
288 BETA TIME PT = BETA TIME PT REF ∗ exp (BETA TIME PT CL ∗ CARLOVERS)
\frac{289}{290}290 \text{VO} = \text{ASCPT} + \text{ }<br>291 BETA TIME
291 BETA.TIME.PT ∗ TimePT.scaled + \<br>292 BETA.WAITING.TIME ∗ WaitingTimePT + \<br>293 BETA.COST.HWH ∗ MarginalCostPT.scaled ∗ PurpHWH +\<br>294 BETA.COST.OTHER ∗ MarginalCostPT.scaled ∗ PurpOther +\
295 ec_sigma * errorComponent
\frac{296}{297}297 BETA TIME CAR = BETA TIME CAR REF ∗ exp (BETA TIME CAR CL ∗ CARLOVERS)
\frac{298}{299}299 V1 = ASC CAR + \
300 BETA TIME CAR ∗ T im eC a r s c a l ed + \
301 BETA COST HWH ∗ CostCarCHF sca led ∗ PurpHWH + \
302 BETA COST OTHER ∗ CostCarCHF sca led ∗ PurpOther+\
303 e c s i gm a ∗ errorComponent
\frac{304}{305}V2 = ASCSM + BETA-DIST * distance_k m_scaled\frac{306}{307}307 # A s s o c i a t e u t i l i t y f u n c t i o n s w i t h t h e num b e r in g o f a l t e r n a t i v e s
308 V = {0 : V0 ,
309 1 : V1 ,
310 2 : V2}
\frac{311}{312}312 # Associate the availability conditions with the alternatives.<br>313 # In this example all alternatives are available for each individual.<br>314 av = {0: 1,
\begin{array}{ccc} 315 & 1:1, \\ 316 & 2:1 \end{array}\begin{array}{c} 317 \\ 318 \\ 319 \end{array}318 # The choice model is a logit, conditional to the value of the latent variable<br>319 condprob = models.logit(V,av, Choice)
320
321 condlike = P_Envir01 * \<br>322 P_Envir02 * \
322 P_Envir02 * \<br>323 P_Envir03 * \
324 P Mob i l11 ∗ \
325 P Mob i l14 ∗ \
326 P Mob i l16 ∗ \
327 P Mob i l17 ∗ \
328 condprob
329<br>330<br>331330 loglike = log(MonteCarlo(condlike))<br>332 biogeme = bio.BIOGEME(database, loglike, numberOfDraws=10)<br>332 biogeme.modelName = "06 serialCorrelation"<br>333 results = biogeme.estimate()<br>333 results = biogeme.estimate()<br>334 pr
```
#### B.8 07problem.py

```
1 ## This file is the same as 02 oneLatentOrdered.py, where<br>2 ## The starting values for the sigma have been change in
  2 ## The starting values for the sigma have been change in<br>3 ## order to illustrate a common issue with the estimation of<br>4 ## such models.
 ^5 6 \,import pandas as pd
7 import numpy as np<br>8 import biogeme .database as db<br>10 #import biogeme .models as models<br>11 import biogeme .loglikelihood as ll
\begin{array}{c} 12 \\ 13 \end{array}13 pandas = pd.read_table("optima.dat")<br>14 database = db.Database("optima",pandas)
\frac{15}{16}from headers import *
17
```

```
18 exclude = (Choice == -1.0)<br>19 database.remove(exclude)
           database.remove(exclude)
 20
 \frac{21}{21}rac{22}{23}23 ### V a r i a b l e s
\begin{array}{c} 24 \\ 25 \\ 26 \end{array}25 ScaledIncome = DefineVariable('ScaledIncome',\<br>26 CalculatedIncome / 1000,database)
  27 Cont In com e 0 4000 = D e f i n e V a r i a b l e ( ' C o n t I n c o m e _ 0 _ 4 0 0 0 ' ,\
28 b ioM in ( S ca l ed In com e , 4 ) , d a t ab a s e )
  29 Cont In com e 4000 6000 = D e f i n e V a r i a b l e ( ' C o n t I n c o m e _ 4 0 0 0 _ 6 0 0 0 ' ,\
30 bioMax ( 0 , b ioM in ( S ca l ed In com e −4 , 2 ) ) , d a t ab a s e )
  31 Cont In com e 6000 8000 = D e f i n e V a r i a b l e ( ' C o n t I n c o m e _ 6 0 0 0 _ 8 0 0 0 ' ,\
32 bioMax ( 0 , b ioM in ( S ca l ed In com e −6 , 2 ) ) , d a t ab a s e )
  33 Cont In com e 8000 10000 = D e f i n e V a r i a b l e ( ' C o n t I n c o m e _ 8 0 0 0 _ 1 0 0 0 0 ' ,\
34 bioMax ( 0 , b ioM in ( S ca l ed In com e −8 , 2 ) ) , d a t ab a s e )
  35 ContIncome 10000 more = D e f i n e V a r i a b l e ( ' C o n t I n c o m e _ 1 0 0 0 0 _ m o r e ' ,\
36 bioMax ( 0 , S ca l ed In com e −10) , d a t ab a s e )
\frac{37}{38}38 age_65_more = DefineVariable('age_65_more',age >= Numeric(65),database)<br>39 moreThanOneCar = DefineVariable('moreThanOneCar'),NbCar > 1,database)<br>40 moreThanOneBike = DefineVariable('moreThanOneBike',NbBicy > 1,database)
  41 individualHouse = DefineVariable('individualHouse',\<br>42 male = DefineVariable('male',Gender == 1,database)<br>43 male = DefineVariable('male',Gender == 1,database)
  44 h a v eCh i ld r en = D e f i n e V a r i a b l e ( ' h a v e C h i l d r e n ' ,\
45 ( ( F am i lS i tu == 3)+( F am i lS i tu == 4 ) ) > 0 , d a t ab a s e )
46 haveGA = D e f i n e V a r i a b l e ( ' h a v e G A ' ,GenAbST == 1 , d a t ab a s e )
 47 highEducation = DefineVariable('highEducation', Education >= 6, database)
 \frac{48}{49}49 ### Coefficients<br>50 coef_intercept =
 \begin{array}{lll} 50 & \text{coef-intercept} & = \text{Beta}(\text{'coeff} \text{intercept'}, 0.0, \text{None}, \text{None}, 0) \\ 51 & \text{coef} \text{base} \cdot 65 \text{mmore} & = \text{Beta}(\text{'coeff} \text{ are } 65 \text{mmre'} \cdot 0.0, \text{None}, \text{None} \end{array}51 coef_age_65_more = Beta('coef_age_65_more',0.0,None,None,0 )<br>52 coef_haveGA = Beta('coef_haveGA',0.0,None,None,0 )<br>53 coef_ContIncome_0_4000 = \
 54 Beta ('coef_ContIncome_0_4000',0.0, None, None, 0)<br>55 coef_ContIncome_4000_6000 = \
 55 \quad \text{coeff\_ContIncome\_4000\_6000} = \n56 \quad \text{Beta}(') \text{coeff\_ContIncome\_4000}56 Beta (' \text{coeff}_\text{cont} \text{Income}_4^0000_6^0000^0, 0.0, None, None, 0 )<br>57 coef_Contincome_6000_8000 = \
 57 \quad \text{coeff\_ContIncome\_6000\_8000 =}<br>
58 \quad \text{Beta} ('coef_ContIncome_6000
  58   Beta('coef_ContIncome_6000_8000',0.0,None,None,0 )<br>59  coef_ContIncome_8000_10000 = \
  60       Beta('coef_ContIncome_8000_10000',0.0,None,None,0  )<br>61    coef_ContIncome_10000_more  =  \
  62       Beta('coef_ContIncome_10000_more',0.0,None,None,0  )<br>63    coef_moreThanOneCar  = \
  64       Beta ( ' c o e f _m o r e Th a n O n e C a r ' , 0 . 0 , None , None , 0 )<br>65     c o e f _m o r e Th a n O n e Bike   =   \
 66 Beta ('coef_moreThanOneBike', 0.0, None, None, 0)<br>67 coef_individualHouse = \
 67 \quad \text{coeff} coef-individual House = \frac{68}{100} Beta (2004) individual
  68 Beta ('coef_individualHouse',0.0,None,None,0)<br>69 coef_male = Beta ('coef_male',0.0,None,None,0)
  70 coef_haveChildren = Beta('coef_haveChildren',0.0,None,None,0 )<br>71 coef_highEducation = Beta('coef_highEducation',0.0,None,None,0 )
 rac{72}{73}73 ### L a t e n t v a r i a b l e : s t r u c t u r a l e q u a t i o n
 \begin{array}{c} 74 \\ 75 \\ 76 \end{array}75 # Note that the expression must be on a single line. In order to<br>76 # write it across several lines, each line must terminate with<br>77 # the \ symbol
 ^{78}_{79}79 CARLOVERS = \sqrt{80} coef intercep
  80 c o e f i n t e r c e p t +\
81 c o e f a g e 6 5 m o r e ∗ a g e 6 5 m o r e +\
82 c o e f C o n t I n c om e 0 4 0 0 0 ∗ Cont In com e 0 4000 +\
83 c o e f C o n t I n c om e 4 0 0 0 6 0 0 0 ∗ Cont In com e 4000 6000 +\
84 c o e f C o n t I n c om e 6 0 0 0 8 0 0 0 ∗ Cont In com e 6000 8000 +\
  85 c o e f C o n t I n c om e 8 0 0 0 1 0 0 0 0 ∗ Cont In com e 8000 10000 +\
86 c o e f C on t In c om e 1 0 0 0 0 m o r e ∗ ContIncome 10000 more +\
  87   coef_moreThanOneCar  *  moreThanOneCar  +\<br>88   coef_moreThanOneBike  *  moreThanOneBike  +\<br>89   coef_individualHouse  *  individualHouse  +\
  90   coef_male ∗ male +\<br>91   coef_haveChildren ∗ haveChildren +\
  92   coef_haveGA  * haveGA  +\<br>93   coef_highEducation  * highEducation
 94
 \frac{95}{96}96 ### Measurement e q u a t i o n s
 97
98 INTER_Envir01 = Beta('INTER_Envir01',0,None,None,1)<br>99 INTER_Envir02 = Beta('INTER_Envir02',0.0,None,None,0)<br>100 INTER_Envir03 = Beta('INTER_Envir03',0.0,None,None,0)
```

```
101 INTER.Mobil11 = Beta('INTER_Mobil11',0.0, None, None,0)<br>102 INTER.Mobil14 = Beta('INTER_Mobil14',0.0, None, None,0)<br>103 INTER.Mobil16 = Beta('INTER_Mobil16',0.0, None, None,0)<br>104 INTER.Mobil17 = Beta('INTER_Mobil17',
\frac{105}{106}106 B Envir01 F1 = Beta ('B _Envir01 F1', -1, None, None, 1)<br>107 B Envir02 F1 = Beta ('B _Envir02 F1', 0.0, None, None, 0
 107 B_Envir02_F1 = Beta('B_Envir02_F1',0.0,None,None,0)<br>108 B_Envir03_F1 = Beta('B_Envir03_F1',0.0,None,None,0)<br>109 B_Mobil11_F1 = Beta('B_Mobil11_F1',0.0,None,None,0)
 110 B_Mobil14_F1 = Beta('B_Mobil14_F1',0.0,None,None,0)<br>111 B_Mobil16_F1 = Beta('B_Mobil16_F1',0.0,None,None,0)<br>112 B_Mobil17_F1 = Beta('B_Mobil17_F1',0.0,None,None,0)
113
114
\frac{115}{116}MODEL Enviro1 = INTER Enviro1 + R Enviro1 + R « CARLOVERS
117 MODEL Envir02 = INTER Envir02 + B Envir02 F1 * CARLOVERS<br>118 MODEL Envir03 = INTER Envir03 + B Envir03 F1 * CARLOVERS<br>119 MODEL Mobil11 = INTER Mobil11 + B Mobil11 F1 * CARLOVERS
 118 MODEL_Envir03 = INTER_Envir03 + B_Envir03_F1 * CARLOVERS<br>119 MODEL_Mobil11 = INTER_Mobil11 + B_Mobil11_F1 * CARLOVERS
 120   MODEL_Mobil14 = INTER_Mobil14 + B_Mobil14_F1  * CARLOVERS<br>121   MODEL_Mobil16 = INTER_Mobil16 + B_Mobil16_F1  * CARLOVERS<br>122   MODEL_Mobil17 = INTER_Mobil17 + B_Mobil17_F1  * CARLOVERS
\frac{123}{124}124 SIGMA STAR Envir01 = Beta ('SIGMA STAR Envir01',1, None, None, 1)<br>125 SIGMA STAR Envir02 = Beta ('SIGMA STAR Envir02',0,01, None, None
 125  SIGMA_STAR_Envir02 = Beta('SIGMA_STAR_Envir02',0.01,None,None,0 )<br>126  SIGMA_STAR_Envir03 = Beta('SIGMA_STAR_Envir03',1,None,None,0 )
127 SIGMA STAR Mobil11 = Beta ('SIGMA STAR Mobil11', 1, None, None, 0
 128  SIGMA_STAR_Mobil14 = Beta('SIGMA_STAR_Mobil14',1,None,None,0)<br>129  SIGMA_STAR_Mobil16 = Beta('SIGMA_STAR_Mobil16',1,None,None,0)
130 SIGMA_STAR_Mobil17 = Beta ('SIGMA_STAR_Mobil17',1, None, None, 0)
\frac{131}{132}132 de l ta<sub>-1</sub> = Beta ('de l ta<sub>-1</sub>', 0.1, 0, 10, 0<br>133 de l ta-2 = Beta ('de l ta-2', 0, 2, 0, 10, 0)
133 \text{ del } t = 2 = \text{Beta}(7 \text{ del } t = 2^{\circ}, 0.2, 0, 10, 0)<br>
134 \text{ tau } 1 = -\text{del } t = 1 - \text{ del } t = 2134 t a u -1 = -d e l t a -1 = -d e l t a -2 = -d e l t a -1 = -136 tau-3 = delta-1<br>137 tau-4 = delta-1
            tau_{13} = 4 elta<sub>-1</sub> + delta<sub>-2</sub>
\frac{138}{130}139 Envir01_tau_1 = (tau_1-MODEL_Envir01) / SIGMA_STAR_Envir01<br>140 Envir01_tau_2 = (tau_3-MODEL_Envir01) / SIGMA_STAR_Envir01<br>141 Envir01_tau_3 = (tau_3-MODEL_Envir01) / SIGMA_STAR_Envir01<br>142 Envir01_tau_4 = (tau_4-MODEL_
143 IndEnvir 01144 1 : b ioNorma lCd f ( E n v i r 0 1 t a u 1 ) ,
145 2 : b ioNorma lCd f ( E n v i r 0 1 t a u 2 )−b ioNorma lCd f ( E n v i r 0 1 t a u 1 ) ,
146 3 : b ioNorma lCd f ( E n v i r 0 1 t a u 3 )−b ioNorma lCd f ( E n v i r 0 1 t a u 2 ) ,
 147 4: bioNormalCdf(Envir01_tau_4)−bioNormalCdf(Envir01_tau_3),<br>148 5: 1−bioNormalCdf(Envir01_tau_4),
 \begin{array}{lll} 149 & \qquad 6: & 1.0 \; , \\ 150 & \qquad -1: & 1.0 \; , \\ 151 & \qquad -2: & 1.0 \end{array}152 }
\frac{153}{154}P-Envir01 =Elem (IndEnvir01, Envir01)
155
\frac{156}{157}157 Envir02_tau_1 = (tau_1-MODEL_Envir02) / SIGMA_STAR_Envir02<br>158 Envir02_tau_2 = (tau_3-MODEL_Envir02) / SIGMA_STAR_Envir02<br>159 Envir02_tau_3 = (tau_3-MODEL_Envir02) / SIGMA_STAR_Envir02<br>160 Envir02_tau_4 = (tau_4-MODEL_
161 IndEnvir 02 = {<br>162 1: bioNorm
162 1: \text{bi} \times \text{bi} \times \text{malddf}(\text{Envir02-tau.1})<br>
163 2: \text{bi} \times \text{malddf}(\text{Envir02-tau.2})163 2: bioNormalCdf(Envir02_tau_2)-bioNormalCdf(Envir02_tau_1),<br>164 3: bioNormalCdf(Envir02_tau_3)-bioNormalCdf(Envir02_tau_2),<br>165 4: bioNormalCdf(Envir02_tau_4)-bioNormalCdf(Envir02_tau_3),
166 5: 1−bioNormalCdf (Envir02_tau_4),<br>167 6: 1.0.
\begin{array}{lll} 167 & \qquad & 6: & 1.0 \; , \\ 168 & \qquad & -1: & 1.0 \end{array}\begin{array}{ccccc} 168 & \hspace{1.5mm} & -1: & 1 \, . \, 0 \ , \\ 169 & \hspace{1.5mm} & -2: & 1 \, . \, 0 \end{array}170 }
\frac{171}{172}P_{-}Envir02 = Elem (IndEnvir02, Envir02)\begin{array}{c} 173 \\ 174 \end{array}174 Envir03_tau_1 = (tau_1-MODEL_Envir03) / SIGMA_STAR_Envir03<br>175 Envir03_tau_2 = (tau_3-MODEL_Envir03) / SIGMA_STAR_Envir03<br>176 Envir03_tau_3 = (tau_3-MODEL_Envir03) / SIGMA_STAR_Envir03<br>177 Envir03_tau_4 = (tau_4-MODEL_
 178   IndEnvir03 = {<br>179           1: bioNormalCdf(Envir03_tau_1),
 180   2: bioNormalCdf(Envir03_tau_2)-bioNormalCdf(Envir03_tau_1),<br>181   3: bioNormalCdf(Envir03_tau_3)-bioNormalCdf(Envir03_tau_2),<br>182   4: bioNormalCdf(Envir03_tau_4)-bioNormalCdf(Envir03_tau_3),
183 5: 1-bioNormalCdf (Envir03_tau_4),
```

```
\begin{array}{lll} 184 & \qquad 6: & 1.0 \; , \\ 185 & \qquad -1: & 1.0 \; , \\ 186 & \qquad -2: & 1.0 \end{array}187 }
\frac{188}{189}P-Envir03 =Elem (IndEnvir03, Envir03)
\begin{array}{c} 190 \\ 191 \end{array}191 Mobil11_tau_1 = (tau_1-MODEL_Mobil11) / SIGMA_STAR_Mobil11<br>192 Mobil11_tau_2 = (tau_3-MODEL_Mobil11) / SIGMA_STAR_Mobil11<br>193 Mobil11_tau_3 = (tau_3-MODEL_Mobil11) / SIGMA_STAR_Mobil11<br>194 Mobil11_tau_4 = (tau_4-MODEL_
 195   IndMobil11 = {<br>196           1:  bioNormalCdf(Mobil11_tau_1),
 197 2 : b ioNorma lCd f ( M o b i l 1 1 t a u 2 )−b ioNorma lCd f ( M o b i l 1 1 t a u 1 ) ,
198 3 : b ioNorma lCd f ( M o b i l 1 1 t a u 3 )−b ioNorma lCd f ( M o b i l 1 1 t a u 2 ) ,
199 4 : b ioNorma lCd f ( M o b i l 1 1 t a u 4 )−b ioNorma lCd f ( M o b i l 1 1 t a u 3 ) ,
200 5: 1 - \text{bioNormalCdf} (\text{Mobil1-tau}_4),<br>201 6: 1 \text{ 0}\begin{array}{ccc} 201 & 6: & 1.0 \\ 202 & -1: & 1 \end{array}201 6: 1.0,<br>
202 -1: 1.0,<br>
203 -2: 1.0
                -2: 1.0204\frac{205}{206}P_{\text{-Mobil1}} = \text{Elem}(\text{IndMobil1}, \text{Mobil1})\frac{207}{208}208 Mobil14_tau_1 = (tau_1-MODEL_Mobil14) / SIGMA_STAR_Mobil14<br>209 Mobil14_tau_2 = (tau_3-MODEL_Mobil14) / SIGMA_STAR_Mobil14<br>210 Mobil14_tau_3 = (tau_3-MODEL_Mobil14) / SIGMA_STAR_Mobil14<br>211 Mobil14_tau_4 = (tau_4-MODEL_
211 Mobitations = 212 IndMobil14 = {<br>213 1: bioNorm
 213 1 : b ioNorma lCd f ( M o b i l 1 4 t a u 1 ) ,
214 2 : b ioNorma lCd f ( M o b i l 1 4 t a u 2 )−b ioNorma lCd f ( M o b i l 1 4 t a u 1 ) ,
215 3 : b ioNorma lCd f ( M o b i l 1 4 t a u 3 )−b ioNorma lCd f ( M o b i l 1 4 t a u 2 ) ,
216 4 : b ioNorma lCd f ( M o b i l 1 4 t a u 4 )−b ioNorma lCd f ( M o b i l 1 4 t a u 3 ) ,
 217 5: 1-bioNormalCdf (Mobil14_tau_4),<br>218 6: 1.0,<br>219 −1: 1.0,
220 -2: 1.0<br>221 }
221 }
\begin{array}{c} 222 \\ 223 \end{array}P_{\text{–}M \text{obil14}} = \text{Elem}(\text{IndM \text{obil14}}, \text{M \text{obil14}})\frac{224}{225}\begin{array}{lll} 225 & \text{Mobil16.tau.1} = (\text{tau1-MODEL\_Mobil16}) & / \text{SIGMA\_STAR\_Mobil16} \\ 226 & \text{Mobil16.tau.2} = (\text{tau2-MODEL\_Mobil16}) & / \text{SIGMA\_STAR\_Mobil16} \\ 227 & \text{Mobil16.tau.3} = (\text{tau3-MODEL\_Mobil16}) & / \text{SIGMA\_STAR\_Mobil16} \\ 228 & \text{Mobil16.tau.4} = (\text{tau4-MODEL\_Mobil16}) & / \text{SIGMA\_STAR\_Mobil16} \\ 229 & \text{IndMobil16} = \230   1: bioNormalCdf(Mobil16.tau.1),<br>231    2: bioNormalCdf(Mobil16.tau.2)–bioNormalCdf(Mobil16.tau.1),<br>232    3: bioNormalCdf(Mobil16.tau.3)–bioNormalCdf(Mobil16.tau.2),<br>233    4: bioNormalCdf(Mobil16.tau.4)–bioNormalCdf
 234 5: 1-bioNormalCdf (Mobil16_tau_4),<br>235 6: 1.0,
 \begin{array}{ccc} 236 & -1: & 1.0, \\ 237 & -2: & 1.0 \end{array}238 }
\frac{239}{240}P_{\text{-Mobil16}} = \text{Elem}(\text{IndMobil16}, \text{Mobil16})\frac{241}{242}242 Mobil17_tau_1 = (tau_1-MODEL_Mobil17) / SIGMA_STAR_Mobil17<br>243 Mobil17_tau_2 = (tau_3-MODEL_Mobil17) / SIGMA_STAR_Mobil17<br>244 Mobil17_tau_3 = (tau_3-MODEL_Mobil17) / SIGMA_STAR_Mobil17<br>245 Mobil17_tau_4 = (tau_4-MODEL_
246 IndMobil17 = {<br>247 1: bioNorm
 247 1 : b ioNorma lCd f ( M o b i l 1 7 t a u 1 ) ,
248 2 : b ioNorma lCd f ( M o b i l 1 7 t a u 2 )−b ioNorma lCd f ( M o b i l 1 7 t a u 1 ) ,
249 3 : b ioNorma lCd f ( M o b i l 1 7 t a u 3 )−b ioNorma lCd f ( M o b i l 1 7 t a u 2 ) ,
250 4 : b ioNorma lCd f ( M o b i l 1 7 t a u 4 )−b ioNorma lCd f ( M o b i l 1 7 t a u 3 ) ,
251 5 : 1−b ioNorma lCd f ( M o b i l 1 7 t a u 4 ) ,
252 6 : 1 . 0 ,
 253 -1: 1.0,<br>
254 -2: 1.0255 }
256
                 P-Mobil17 = Elem(IndMobil17, Mobil17)\frac{257}{258}259
 \begin{array}{l} 260 \quad \text{loglike}\ =\ \log\left(\text{P\_Envir01}\right)\ +\ \log\left(\text{P\_Envir02}\right)\ +\ \log\left(\text{P\_Envir03}\right)\ +\ \log\left(\text{P\_Envir03}\right)\ +\ \log\left(\text{P\_Envir03}\right)\ +\ \log\left(\text{P\_Envir04}\right)\ +\ \log\left(\text{P\_Envir04}\right)\ +\ \log\left(\text{P\_Envir04}\right)\ +\ \log\left(\text{P\_Envir04}\right)\ +\ \log\left(\text{P\_Envir05}\right)\ +\ \log\left(\text{P\_Envir04}\right)\ +\ \263 l o g ( P Mob i l11 ) + \
264 l o g ( P Mob i l14 ) + \
265 l o g ( P Mob i l16 ) + \
266 log(P_Mobill7)
```

```
\begin{array}{c} 267 \\ 268 \end{array}268 biogeme = bio BIOGEME(database,loglike)<br>269 biogeme modelName = "07problem"<br>270 results = biogeme estimate()
 271 print (f"Estimated betas: {len(results.data.betaValues)}")<br>272 print (f"final log likelihood: {results.data.logLike:.3f}")<br>273 print (f"Output file: {results.data.htmlFileName}")<br>274 results.writeLaTeX()<br>275 print (f"L
```
#### B.9 07problem simul.py

```
1 ## This file is an updated version of 07problem.py, where<br>2 ## the probabilities are simulated in order to<br>3 ## investigate the numerical issue.
  \frac{4}{5}5 import pandas as pd<br>6 import numpy as np
 6 import numpy as np<br>
7 import biogeme .biogeme as bio<br>
9 #import biogeme.nodels as models<br>
10 import biogeme.loglikelihood as ll
\frac{11}{12}12 pandas = pd.read_table("optima.dat")<br>13 database = db.Database("optima",pandas)
\frac{14}{15}from headers import ∗
\begin{array}{c} 16 \\ 17 \end{array}17 exclude = (Choice == -1.0)<br>18 database.remove(exclude)
          database.remove ( exclude )
19
20
\frac{21}{22}22 ### V a r i a b l e s
\frac{23}{24}24 ScaledIncome = DefineVariable('ScaledIncome',\<br>25 ContIncome_0_4000 = DefineVariable('ContIncome_0_4000',\<br>26 ContIncome_0_4000 = DefineVariable('ContIncome_0_4000',\<br>27 bioMin(ScaledIncome,4),database)
 28 Cont In com e 4000 6000 = D e f i n e V a r i a b l e ( ' C o n t I n c o m e _ 4 0 0 0 _ 6 0 0 0 ' ,\
29 bioMax ( 0 , b ioM in ( S ca l ed In com e −4 , 2 ) ) , d a t ab a s e )
30 Cont In com e 6000 8000 = D e f i n e V a r i a b l e ( ' C o n t I n c o m e _ 6 0 0 0 _ 8 0 0 0 ' ,\
 31 bioMax(0,bioMin(ScaledIncome-6,2)),database)<br>32 ContIncome_8000_10000 = DefineVariable('ContIncome_8000_10000',\<br>33 bioMax(0,bioMin(ScaledIncome-8,2)),database)
 34 ContIncome 10000 more = D e f i n e V a r i a b l e ( ' C o n t I n c o m e _ 1 0 0 0 0 _ m o r e ' ,\
35 bioMax ( 0 , S ca l ed In com e −10) , d a t ab a s e )
\frac{36}{37}<br>\frac{37}{38}37 age_65_more = DefineVariable('age_65_more',age >= Numeric(65),database)<br>38 moreThanOneCar = DefineVariable('moreThanOneCar',NbCar > 1,database)<br>39 moreThanOneBike = DefineVariable('moreThanOneBike',NbBicy > 1,database)<br>
 HouseType = 1, database)<br>
HouseType = 1, database)<br>
42 male = DefineVariable('male', Gender = 1, database)<br>
43 haveChildren = DefineVariable('haveChildren ',\<br>
((FamilSitu = 3)+(FamilSitu = 4)) > 0, database)<br>
5 haveGA = D
\frac{47}{48}48 ### Coefficients<br>49 coef intercent =
 49    coef_intercept  =  Beta('coef_intercept',0.0,None,None,0  )<br>50   coef_age_65_more  =  Beta('coef_age_65_more',0.0,None,None,0  )<br>51    coef_haveGA  =  Beta('coef_haveGA',0.0,None,None,0  )
 52 c o e f C o n t I n c om e 0 4 0 0 0 = \
53 Beta ( ' c o e f _ C o n t I n c o m e _ 0 _ 4 0 0 0 ' , 0 . 0 , None , None , 0 )
54 coef_ContIncome_4000_6000 =<br>55 Beta('coef ContIncome_4000
55 Beta (\text{'coef\_ContIncome\_4000\_6000'}, 0.0, \text{None}, \text{None}, 0)<br>56 coef Contincome 6000 8000 = \
56 coef_Contincome_6000_8000<br>57 Beta('coef Contincome_600
 57   Beta ( ' coef_ContIncome_6000_8000 ' ,0.0 , None , None , 0 )<br>58  coef_ContIncome_8000_10000 = \
58 coef-Contincome_8000_10000 = \coef coeff coeff coeff coeff coeff coeff coeff coeff coeff coeff come and 500 m are - \coeff come must be coeff continuous and 0.000 m are - \coeff continuous be coefficient and 
          60 c o e f C on t In c om e 1 0 0 0 0 m o r e = \
61 Beta ('coef_Cont Income_10000_more', 0.0, None, None, 0)
 62     coef_moreThanOneCar  =  \<br>63       Beta('coef_moreThanOneCar',0.0,None,None,0  )
64 coef_moreThanOneBike<br>65 Beta('coef_moreThan0
65 Beta ('coef modulation one Bike', 0.0, None, None, 0)<br>66 Goof individual House – \
          66 c o e f i n d i v i d u a l H o u s e = \
 67 – Beta(†coef_individualHouse†,0.0,None,None,0)<br>68 – coef_male = Beta(†coef_male†,0.0,None,None,0)<br>69 – coef_haveChildren = Beta(†coef_haveChildren†,0.0,None,None,0)
```

```
70 coef-high Education = Beta ('coef-high Education', 0.0, None, None, 0)
  rac{71}{72}72 ### L a t e n t v a r i a b l e : s t r u c t u r a l e q u a t i o n
  rac{73}{74}74 # Note that the expression must be on a single line. In order to<br>75 # write it across several lines, each line must terminate with<br>76 # the \ symbol
  \frac{77}{78}78 CARLOVERS = \setminus<br>79 coef_intercep
               \text{coeff} intercept +\<br>coef-age-65-more * age-65-more +\80 c o e f a g e 6 5 m o r e ∗ a g e 6 5 m o r e +\
81 c o e f C o n t I n c om e 0 4 0 0 0 ∗ Cont In com e 0 4000 +\
82 c o e f C o n t I n c om e 4 0 0 0 6 0 0 0 ∗ Cont In com e 4000 6000 +\
83 c o e f C o n t I n c om e 6 0 0 0 8 0 0 0 ∗ Cont In com e 6000 8000 +\
84 c o e f C o n t I n c om e 8 0 0 0 1 0 0 0 0 ∗ Cont In com e 8000 10000 +\
85 c o e f C on t In c om e 1 0 0 0 0 m o r e ∗ ContIncome 10000 more +\
86 coef moreThanOneCar ∗ moreThanOneCar +\
87 coe f moreThanOneB ike ∗ moreThanOneBike +\
88 c o e f i n d i v i d u a l H o u s e ∗ i n d i v i d u a l H o u s e +\
   89   coef_male ∗ male +\<br>90   coef_haveChildren ∗ haveChildren +\
   91    coef_haveGA  * haveGA  +\<br>92    coef_highEducation  * highEducation
  93\frac{94}{95}95 ### Measurement e q u a t i o n s
  \frac{96}{97}97 INTER_Envir01 = Beta('INTER_Envir01',0,None,None,1)<br>98 INTER_Envir02 = Beta('INTER_Envir02',0.0,None,None,0)
99 INTER_Envir03 = Beta('INTER_Envir03',0.0,None,None,0)<br>100 INTER_Mobill1 = Beta('INTER_Mobill1',0.0,None,None,0)<br>101 INTER_Mobill4 = Beta('INTER_Mobill4',0.0,None,None,0)<br>102 INTER_Mobill6 = Beta('INTER_Mobill4',0.0,Non
\frac{104}{105}105 B Envir01 F1 = Beta ('B Envir01 F1',-1, None, None, 1)<br>106 B Envir02 F1 = Beta ('B Envir02 F1', 0.0, None, None, 0
106 B.Envir02.F1 = Beta('B.Envir02.F1',0.0,None,None,0)<br>107 B.Envir03.F1 = Beta('B.Envir03.F1',0.0,None,None,0)<br>108 B.Mobil11.F1 = Beta('B.Mobil11.F1',0.0,None,None,0)<br>109 B.Mobil14.F1 = Beta('B.Mobil14.F1',0.0,None,None,
112
113
\frac{114}{115}115 MODEL_Envir01 = INTER_Envir01 + B_Envir01_F1 * CARLOVERS<br>116 MODEL_Envir02 = INTER_Envir02 + B_Envir02_F1 * CARLOVERS
\begin{array}{llll} \textsc{MODEL_En} \textsc{vin02} & = \textsc{INTER_En} \textsc{vin02} + \textsc{B_En} \textsc{vin02} + \textsc{N-ERLOVERS} \\ \textsc{117} & \textsc{MODEL_Bn} \textsc{vin03} & = \textsc{INTER_En} \textsc{in14} + \textsc{B_En} \textsc{in163} + \textsc{CARLOVERS} \\ \textsc{118} & \textsc{MODEL_Mobill1} & = \textsc{INTER_Mobill14} + \textsc{B_Mobill4-F1} * \textsc{CARLOVERS} \\ \textsc{119} & \textsc{MODEL_Mob\begin{array}{c} 122 \\ 123 \end{array}123 SIGMA STAR Envir01 = Beta ('SIGMA STAR Envir01', 1, None, None, 1)<br>124 SIGMA STAR Envir02 - Beta ('SIGMA STAR Envir02' 0.01 None None
124  SIGMA_STAR_Envir02 = Beta('SIGMA_STAR_Envir02',0.01,None,None,0 )<br>125  SIGMA_STAR_Envir03 = Beta('SIGMA_STAR_Envir03',1,None,None,0 )
126 SIGMA_STAR_Mobil11 = Beta('SIGMA_STAR_Mobil11',1,None,None,0)<br>127 SIGMA_STAR_Mobil14 = Beta('SIGMA_STAR_Mobil14',1,None,None,0)<br>128 SIGMA_STAR_Mobil16 = Beta('SIGMA_STAR_Mobil16',1,None,None,0)<br>129 SIGMA_STAR_Mobil17 =
\begin{array}{c} 130 \\ 131 \end{array}131 delta_1 = Beta('delta_1',0.1,0,10,0)<br>132 delta_2 = Beta('delta_2',0.2,0,10,0)<br>133 tau_1 = −delta_1 − delta_2<br>134 tau_2 = −delta_1
135 tau-3 = delta-1<br>136 tau-4 = delta-1
               tau_4 = delta_1 + delta_2\frac{137}{138}138 Envir01_tau_1 = (tau_1-MODEL_Envir01) / SIGMA_STAR_Envir01<br>139 Envir01_tau_2 = (tau_3-MODEL_Envir01) / SIGMA_STAR_Envir01<br>140 Envir01_tau_3 = (tau_3-MODEL_Envir01) / SIGMA_STAR_Envir01<br>141 Envir01_tau_4 = (tau_4-MODEL_
142 IndEnvir01 = {<br>143 1: bioNorm
143 1 : b ioNorma lCd f ( E n v i r 0 1 t a u 1 ) ,
144 2 : b ioNorma lCd f ( E n v i r 0 1 t a u 2 )−b ioNorma lCd f ( E n v i r 0 1 t a u 1 ) ,
145 3 : b ioNorma lCd f ( E n v i r 0 1 t a u 3 )−b ioNorma lCd f ( E n v i r 0 1 t a u 2 ) ,
146 4 : b ioNorma lCd f ( E n v i r 0 1 t a u 4 )−b ioNorma lCd f ( E n v i r 0 1 t a u 3 ) ,
147 5: 1-bioNormalCdf (Envir01_tau_4),<br>148 6: 1.0,
\begin{array}{ccc} 149 & -1: & 1.0, \\ 150 & -2: & 1.0 \end{array}151 }
152
```

```
154
\frac{155}{156}156 Envir02_tau_1 = (tau_1-MODEL_Envir02) / SIGMA_STAR_Envir02<br>157 Envir02_tau_2 = (tau_3-MODEL_Envir02) / SIGMA_STAR_Envir02<br>158 Envir02_tau_3 = (tau_3-MODEL_Envir02) / SIGMA_STAR_Envir02<br>159 Envir02_tau_4 = (tau_4-MODEL_
 160 IndEnvir 02160 IndEnvir02 = \{<br>
161 1: bioNormalCdf (Envir02_tau_1),<br>
162 2: bioNormalCdf (Envir02_tau_2)-
 162 2: bioNormalCdf(Envir02_tau_2)-bioNormalCdf(Envir02_tau_1),<br>163 3: bioNormalCdf(Envir02_tau_3)-bioNormalCdf(Envir02_tau_2),<br>164 4: bioNormalCdf(Envir02_tau_4)-bioNormalCdf(Envir02_tau_3),<br>5: 1-bioNormalCdf(Envir02_tau_
 \begin{array}{lll} 166 & \qquad 6: & 1.0 \; , \\ 167 & \qquad -1: & 1.0 \; , \\ 168 & \qquad -2: & 1.0 \end{array}169 }
\frac{170}{171}P-Envir02 =Elem (IndEnvir02, Envir02)
\frac{172}{173}173 Envir03_tau_1 = (tau_1-MODEL_Envir03) / SIGMA_STAR_Envir03<br>174 Envir03_tau_2 = (tau_3-MODEL_Envir03) / SIGMA_STAR_Envir03<br>175 Envir03_tau_3 = (tau_3-MODEL_Envir03) / SIGMA_STAR_Envir03<br>176 Envir03_tau_4 = (tau_4-MODEL_
177 IndEnvir03 = {<br>178 1: bioNorm
 178 1 : b ioNorma lCd f ( E n v i r 0 3 t a u 1 ) ,
 179 2 : b ioNorma lCd f ( E n v i r 0 3 t a u 2 )−b ioNorma lCd f ( E n v i r 0 3 t a u 1 ) ,
180 3 : b ioNorma lCd f ( E n v i r 0 3 t a u 3 )−b ioNorma lCd f ( E n v i r 0 3 t a u 2 ) ,
181 4 : b ioNorma lCd f ( E n v i r 0 3 t a u 4 )−b ioNorma lCd f ( E n v i r 0 3 t a u 3 ) ,
 182 5: 1−bioNormalCdf(Envir03_tau_4),<br>183 6: 1.0,<br>184 −1: 1.0,<br>185 −2: 1.0
186 }
\frac{187}{188}P_{\text{-}\mathrm{Envir03}} = \mathrm{Elem}(\mathrm{IndEnvir03}, \mathrm{Envir03})\frac{189}{190}\begin{array}{ll} \text{Mobil1-tau.1} = (\text{tau.1-MODEL.Mobil1}) \ / \ \text{SIGMA\_STAR.Mobil1} \\ \text{Mobil1-tau.2} = (\text{tau.2-MODEL.Mobil1}) \ / \ \text{SIGMA\_STAR.Mobil1} \\ \text{192} \ M \text{obill1-tau.3} = (\text{tau.3-MODEL.Mobil1}) \ / \ \text{SGMA\_STAR.Mobil1} \\ \text{Mobill1-tau.4} = (\text{tau.4-MODEL.Mobil1}) \ / \ \text{SGMA\_STAR.Mobil1} \\ \text{IndMobill1} = \{ \end{array}195 1 : b ioNorma lCd f ( M o b i l 1 1 t a u 1 ) ,
196 2 : b ioNorma lCd f ( M o b i l 1 1 t a u 2 )−b ioNorma lCd f ( M o b i l 1 1 t a u 1 ) ,
197 3 : b ioNorma lCd f ( M o b i l 1 1 t a u 3 )−b ioNorma lCd f ( M o b i l 1 1 t a u 2 ) ,
198 4 : b ioNorma lCd f ( M o b i l 1 1 t a u 4 )−b ioNorma lCd f ( M o b i l 1 1 t a u 3 ) ,
 199 5: 1−bioNormalCdf(Mobil11_tau_4),<br>200 6: 1.0,<br>201 −1: 1.0,<br>202 −2: 1.0
203 }
\frac{204}{205}P-Mobil11 = Elem (IndMobil11, Mobil11)
\frac{206}{207}207 Mobil14_tau_1 = (tau_1-MODEL_Mobil14) / SIGMA_STAR_Mobil14<br>208 Mobil14_tau_2 = (tau_3-MODEL_Mobil14) / SIGMA_STAR_Mobil14<br>209 Mobil14_tau_3 = (tau_3-MODEL_Mobil14) / SIGMA_STAR_Mobil14<br>210 Mobil14_tau_4 = (tau_4-MODEL_
211 IndMobil14 = {<br>212 1: bioNorm
 212 1 : b ioNorma lCd f ( M o b i l 1 4 t a u 1 ) ,
213 2 : b ioNorma lCd f ( M o b i l 1 4 t a u 2 )−b ioNorma lCd f ( M o b i l 1 4 t a u 1 ) ,
214 3 : b ioNorma lCd f ( M o b i l 1 4 t a u 3 )−b ioNorma lCd f ( M o b i l 1 4 t a u 2 ) ,
 215 4: bioNormalCdf(Mobil14_tau_4)−bioNormalCdf(Mobil14_tau_3),<br>216 5: 1–bioNormalCdf(Mobil14_tau_4),
 \begin{array}{cc} 217 & 6:1.0, \\ 218 & -1:1.0, \end{array}219 -2: 1.0<br>220 }
220 }
\begin{array}{c} 221 \\ 222 \end{array}P_{\text{-Mobil14}} = Elem (IndMobil14, Mobil14)
^{223}_{224}224 Mobil16_tau_1 = (tau_1-MODEL_Mobil16) / SIGMA_STAR_Mobil16<br>225 Mobil16_tau_2 = (tau_3-MODEL_Mobil16) / SIGMA_STAR_Mobil16<br>226 Mobil16_tau_3 = (tau_3-MODEL_Mobil16) / SIGMA_STAR_Mobil16<br>227 Mobil16_tau_4 = (tau_4-MODEL_
228 IndMobil16 = {<br>229 1: bioNorma
229 1: bioNormalCdf (Mobil16_tau_1)<br>230 2: bioNormalCdf (Mobil16_tau_2).
 230 2: bioNormalCdf(Mobil16_tau_2)−bioNormalCdf(Mobil16_tau_1),<br>231 3: bioNormalCdf(Mobil16_tau_3)−bioNormalCdf(Mobil16_tau_2),
 232             4:  bioNormalCdf(Mobil16_tau_4)−bioNormalCdf(Mobil16_tau_3),<br>233               5:  1−bioNormalCdf(Mobil16_tau_4),
 \begin{array}{cc} 234 & 6:1.0, \\ 235 & -1:1.0, \end{array}
```
 $153 \quad P_{\text{=}}$ Envir $01 =$ Elem (IndEnvir $01$ , Envir $01$ )

```
\left.\begin{array}{ccc} 236 & \quad & -2: & 1.0 \\ 237 & \quad \end{array}\right]237 }
238
                P-Mobil16 = Element (IndMobil16, Mobil16)\frac{239}{240}<br>240
 241 Mobil17_tau_1 = (tau_1-MODEL_Mobil17) / SIGMA_STAR_Mobil17<br>242 Mobil17_tau_2 = (tau_3-MODEL_Mobil17) / SIGMA_STAR_Mobil17<br>243 Mobil17_tau_3 = (tau_3-MODEL_Mobil17) / SIGMA_STAR_Mobil17<br>244 Mobil17_tau_4 = (tau_4-MODEL_
 245 \text{IndMobil7} = \{<br>
245 IndMobil17 = {<br>
1: bioNormalCdf(Mobil17.tau.2),<br>
247 2: bioNormalCdf(Mobil17.tau.2)-bioNormalCdf(Mobil17.tau.2),<br>
248 3: bioNormalCdf(Mobil17.tau.4)-bioNormalCdf(Mobil17.tau.2),<br>
44 1: bioNormalCdf(
\begin{array}{c} 253 \\ 254 \end{array}\frac{255}{256}P_{\text{-Mobil17}} = \text{Elem}(\text{IndMobil17}, \text{Mobil17})\frac{257}{258}258 simulate = {'P_Envir01': P_Envir01,<br>
259 P_Envir02': P_Envir02,<br>
260 P_Envir03': P_ENvir03,<br>
261 P_Envir03': P_Mobil11,
 259 P\_Envir02: P.Envir02,<br>
260 P\_Envir03: P.Envir03,<br>
261 P\_M \text{obil}11: P.Mobill1,<br>
262 P\_M \text{obil}14: P.Mobill4,<br>
263 P\_M \text{obil}16: P.Mobill6,<br>
264 P\_M \text{obil}17: P.Mobill7,
 265
266
 267 biogeme = bio.BIOGEME(database,simulate)<br>268 biogeme.modelName = "07problem_simul"<br>269 simulatedValues = biogeme.simulate()<br>270 zeroValues = simulatedValues.where(simulatedValues == 0,other='')<br>271 print(zeroValues)
```
# References

- Ashok, K., Dillon, W. R. and Yuan, S. (2002). Extending discrete choice models to incorporate attitudinal and other latent variables, Journal of Marketing Research 39(1): 31–46.
- Atasoy, B., Glerum, A. and Bierlaire, M. (2011). Mode choice with attitudinal latent class: a swiss case-study, Proceedings of the Second International Choice Modeling Conference, Leeds, UK.
- Atasoy, B., Glerum, A. and Bierlaire, M. (2013). Attitudes towards mode choice in switzerland,  $disP$  - The Planning Review 49(2): 101–117.
- Ben-Akiva, M., Walker, J., Bernardino, A. T., Gopinath, D. A., Morikawa, T. and Polydoropoulou, A. (2002). Integration of choice and latent variable models, Perpetual motion: Travel behaviour research opportunities and application challenges pp. 431–470.
- Bierlaire, M. (2018). PandasBiogeme: a short introduction, Technical Report TRANSP-OR 181219, Transport and Mobility Laboratory, Ecole Polytechnique Fédérale de Lausanne.
- Greene, W. H. and Hensher, D. A. (2003). A latent class model for discrete choice analysis: contrasts with mixed logit, Transportation Research Part B: Methodological 37(8): 681–698.
- Likert, R. (1932). A technique for the measurement of attitudes, Archives of psychology 140: 1–55.
- Vij, A. and Walker, J. L. (2016). How, when and why integrated choice and latent variable models are latently useful, Transportation Research Part B: Methodological 90: 192–217.
- Walker, J. L. (2001). Extended discrete choice models: integrated framework, flexible error structures, and latent variables, PhD thesis, Massachusetts Institute of Technology.